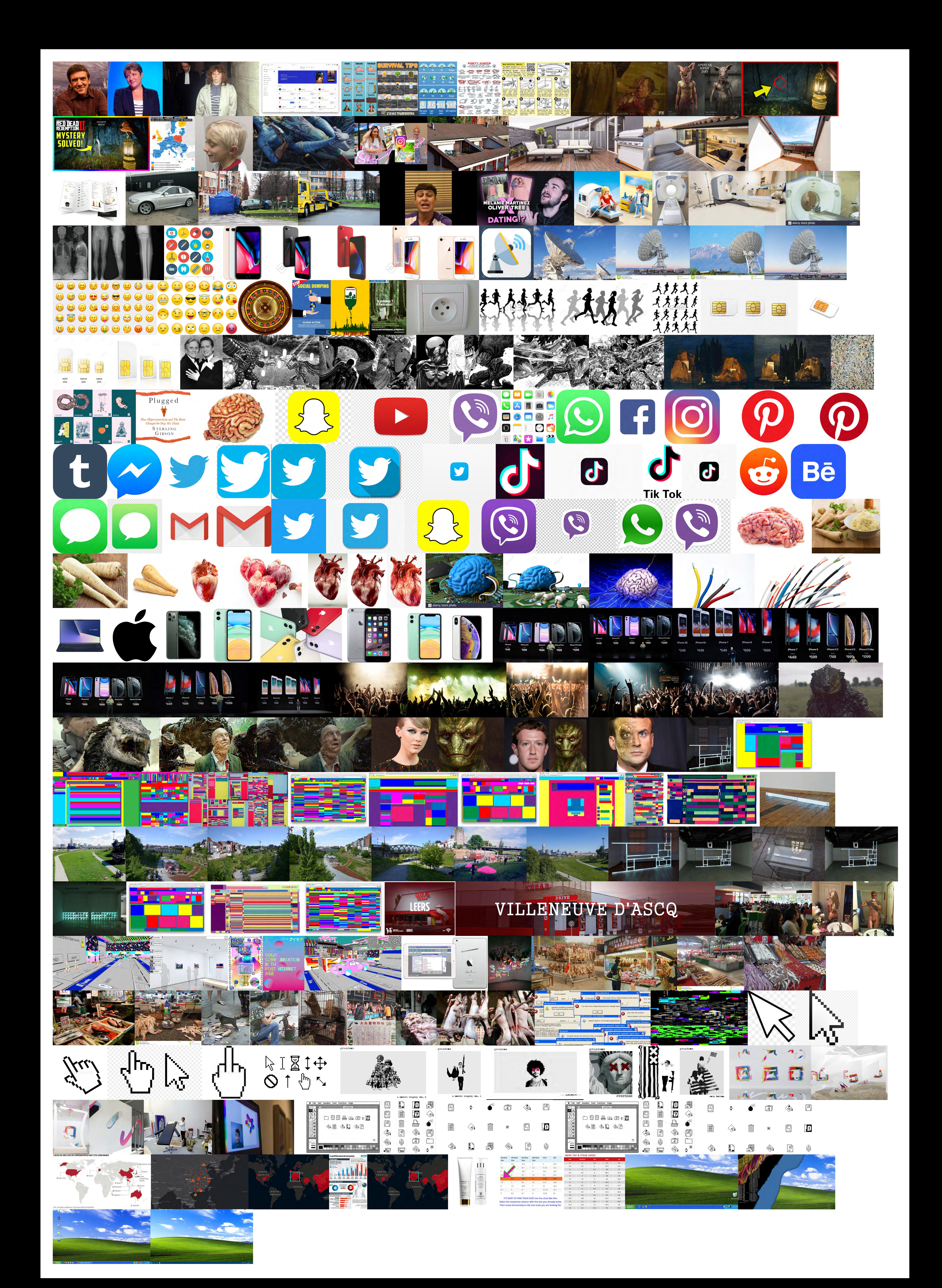

A consulté l'image sur le site ginjfo.com 3 mars 2020 à 10:07:43 UTC

Vous avez recherché bureau windows xp 3 mars 2020 à 10:07:38 UTC

A consulté l'image sur le site esinformatik.ch 2 mars 2020 à 20:00:34 UTC

A consulté l'image sur le site webwereld.nl 2 mars 2020 à 20:00:24 UTC

A consulté l'image sur le site get.wallhere.com 2 mars 2020 à 20:00:15 UTC

A consulté l'image sur le site media.nouvelobs.com 2 mars 2020 à 20:00:07 UTC

Vous avez recherché fond d'écran windows xp 2 mars 2020 à 20:00:05 UTC

Vous avez recherché cup menstruelle 2 mars 2020 à 16:30:58 UTC

A consulté l'image sur le site quotemaster.org 2 mars 2020 à 13:33:16 UTC

A consulté l'image sur le site blitzresults.com 2 mars 2020 à 13:32:57 UTC

Vous avez recherché 38.5 shoe size 2 mars 2020 à 13:32:50 UTC

A consulté l'image sur le site i.notino.com 1 mars 2020 à 21:41:36 UTC

Vous avez recherché sisley cosmetique 1 mars 2020 à 21:41:26 UTC

Vous avez recherché sisley 1 mars 2020 à 21:41:18 UTC

Vous avez recherché clarins 1 mars 2020 à 21:40:31 UTC

Vous avez recherché corona virus monde 1 mars 2020 à 19:28:26 UTC

Vous avez recherché christophe willem 29 févr. 2020 à 19:50:26 UTC

A consulté l'image sur le site medias.laprovence.com 26 févr. 2020 à 19:38:57 UTC

A consulté l'image sur le site photos.lci.fr 26 févr. 2020 à 19:38:54 UTC

Vous avez recherché coronavirus monde 26 févr. 2020 à 19:38:46 UTC

A consulté l'image sur le site thumbor-prod-eu-central-1.photo.aws.arc.pub 25 févr. 2020 à 18:07:26 UTC

Vous avez recherché coronavirus monde 25 févr. 2020 à 18:07:20 UTC

A consulté l'image sur le site medias.laprovence.com 25 févr. 2020 à 18:03:36 UTC

A consulté l'image sur le site photos.lci.fr 25 févr. 2020 à 18:03:35 UTC

A consulté l'image sur le site santeplusmag.com 25 févr. 2020 à 18:02:34 UTC

A consulté l'image sur le site creads.fr 25 févr. 2020 à 14:10:14 UTC

A consulté l'image sur le site indexgrafik.fr 25 févr. 2020 à 14:10:11 UTC

A consulté l'image sur le site img.staticigen.com 25 févr. 2020 à 14:10:10 UTC

A consulté l'image sur le site slice42.com 25 févr. 2020 à 14:10:01 UTC

Vous avez recherché Susan Kare 25 févr. 2020 à 14:09:51 UTC

Vous avez recherché cursor css 25 févr. 2020 à 13:19:46 UTC

A consulté l'image sur le site indexgrafik.fr 25 févr. 2020 à 10:48:50 UTC

Vous avez recherché Susan Kare 25 févr. 2020 à 10:48:39 UTC

Vous avez recherché javascript alerte message 25 févr. 2020 à 10:42:21 UTC

Vous avez recherché grandson pochette 25 févr. 2020 à 09:19:06 UTC

A consulté l'image sur le site orbitalresidency.org 25 févr. 2020 à 08:45:18 UTC

A consulté l'image sur le site d7hftxdivxxvm.cloudfront.net 25 févr. 2020 à 08:45:10 UTC

A consulté l'image sur le site perrotin.com 25 févr. 2020 à 08:44:51 UTC

A consulté l'image sur le site i.pinimg.com 25 févr. 2020 à 08:44:44 UTC

A consulté l'image sur le site anthology.rhizome.org 25 févr. 2020 à 08:44:33 UTC

A consulté l'image sur le site artievierkant.com 25 févr. 2020 à 08:44:25 UTC

A consulté l'image sur le site d5wt70d4gnm1t.cloudfront.net 25 févr. 2020 à 08:44:22 UTC

Vous avez recherché post internet artist 25 févr. 2020 à 08:44:17 UTC

Vous avez recherché grandson pochette 25 févr. 2020 à 08:25:20 UTC

A consulté l'image sur le site m.media-amazon.com 25 févr. 2020 à 08:14:16 UTC

A consulté l'image sur le site grandsonmusic.com 25 févr. 2020 à 08:14:14 UTC

A consulté l'image sur le site sensationrock.net 25 févr. 2020 à 08:14:09 UTC

A consulté l'image sur le site ds1.static.rtbf.be 25 févr. 2020 à 08:13:37 UTC

A consulté l'image sur le site m.media-amazon.com 25 févr. 2020 à 08:13:34 UTC

A consulté l'image sur le site ds1.static.rtbf.be 25 févr. 2020 à 08:13:26 UTC

Vous avez recherché grandson 25 févr. 2020 à 08:13:22 UTC

A consulté l'image sur le site static.vecteezy.com 24 févr. 2020 à 21:27:31 UTC

A consulté l'image sur le site image.spreadshirtmedia.com 24 févr. 2020 à 21:27:29 UTC

Vous avez recherché pointeur chargement 24 févr. 2020 à 21:27:19 UTC

A consulté l'image sur le site img2.freepng.fr 24 févr. 2020 à 21:23:50 UTC

A consulté l'image sur le site image.spreadshirtmedia.net 24 févr. 2020 à 21:23:40 UTC

A consulté l'image sur le site img2.freepng.fr 24 févr. 2020 à 21:23:33 UTC

A consulté l'image sur le site img1.freepng.fr 24 févr. 2020 à 21:23:17 UTC

Vous avez recherché pointeur souris 24 févr. 2020 à 21:23:09 UTC

A consulté l'image sur le site ak5.picdn.net 24 févr. 2020 à 21:04:49 UTC

Vous avez recherché glitch 24 févr. 2020 à 21:04:23 UTC

A consulté l'image sur le site easytutoriel.com 24 févr. 2020 à 19:27:48 UTC

A consulté l'image sur le site static.hitek.fr 24 févr. 2020 à 19:27:40 UTC

Vous avez recherché message erreur 24 févr. 2020 à 19:27:19 UTC

Vous avez recherché click 24 févr. 2020 à 19:24:46 UTC

Vous avez recherché bouton internet 24 févr. 2020 à 19:24:27 UTC

Vous avez recherché culture du click 24 févr. 2020 à 19:23:55 UTC

A consulté l'image sur le site rts.ch 24 févr. 2020 à 18:00:06 UTC

A consulté l'image sur le site scd.observers.france24.com 24 févr. 2020 à 17:59:59 UTC

A consulté l'image sur le site beninwebtv.com 24 févr. 2020 à 17:59:52 UTC

A consulté l'image sur le site images0.persgroep.net 24 févr. 2020 à 17:59:47 UTC

Vous avez recherché marche chinois animaux 24 févr. 2020 à 17:59:43 UTC

A consulté l'image sur le site thumbs.dreamstime.com 24 févr. 2020 à 17:59:39 UTC

A consulté l'image sur le site cdn.futura-sciences.com 24 févr. 2020 à 17:59:36 UTC

A consulté l'image sur le site previews.123rf.com 24 févr. 2020 à 17:59:33 UTC

A consulté l'image sur le site thumbs.dreamstime.com 24 févr. 2020 à 17:59:27 UTC

A consulté l'image sur le site reussir.fr 24 févr. 2020 à 17:59:24 UTC

A consulté l'image sur le site riviereenchine.r.i.pic.centerblog.net 24 févr. 2020 à 17:59:14 UTC

Vous avez recherché marché chine 24 févr. 2020 à 17:59:10 UTC

Vous avez recherché post internet artist 24 févr. 2020 à 12:08:19 UTC

A consulté l'image sur le site i.pinimg.com 24 févr. 2020 à 12:03:42 UTC

A consulté l'image sur le site moussemagazine.it 24 févr. 2020 à 12:03:33 UTC

Vous avez recherché post internet art 24 févr. 2020 à 12:02:55 UTC

A consulté l'image sur le site i.pinimg.com 24 févr. 2020 à 12:02:43 UTC

A consulté l'image sur le site i.pinimg.com 24 févr. 2020 à 12:02:20 UTC

A consulté l'image sur le site media-cache-ak0.pinimg.com 24 févr. 2020 à 12:02:12 UTC

A consulté l'image sur le site cntrlartdel.files.wordpress.com 24 févr. 2020 à 12:00:18 UTC

A consulté l'image sur le site i.pinimg.com 24 févr. 2020 à 12:00:05 UTC

A consulté l'image sur le site artland-uploads.s3.eu-central-1.amazonaws.com 24 févr. 2020 à 11:57:34 UTC

A consulté l'image sur le site d32dm0rphc51dk.cloudfront.net 24 févr. 2020 à 11:57:28 UTC

A consulté l'image sur le site d32dm0rphc51dk.cloudfront.net 24 févr. 2020 à 11:57:26 UTC

Vous avez recherché johnny smith barbie 24 févr. 2020 à 11:57:22 UTC

Vous avez recherché johnny smith 24 févr. 2020 à 11:57:19 UTC

A consulté l'image sur le site france3-regions.francetvinfo.fr 22 févr. 2020 à 19:17:05 UTC

A consulté l'image sur le site gurkebab.com 22 févr. 2020 à 19:16:50 UTC

A consulté l'image sur le site gurkebab.com 22 févr. 2020 à 19:16:46 UTC

Vous avez recherché gur kebab villeneuve d'ascq 22 févr. 2020 à 19:16:36 UTC

A consulté l'image sur le site abstractbrowsing.net 21 févr. 2020 à 18:55:07 UTC

A consulté l'image sur le site newrafael.com 19 févr. 2020 à 14:46:14 UTC

A consulté l'image sur le site abstractbrowsing.net 19 févr. 2020 à 14:45:56 UTC

A consulté l'image sur le site mqw.at 19 févr. 2020 à 14:45:37 UTC

A consulté l'image sur le site lookaside.fbsbx.com 19 févr. 2020 à 14:45:18 UTC

A consulté l'image sur le site la-neige-en-ete.net 19 févr. 2020 à 14:43:57 UTC

Vous avez recherché raphael rozendal abstract browsing 19 févr. 2020 à 14:39:16 UTC

A consulté l'image sur le site carrollfletcheronscreen.com 19 févr. 2020 à 14:39:13 UTC

Vous avez recherché john robert leegte 19 févr. 2020 à 14:39:12 UTC

A consulté l'image sur le site lookaside.fbsbx.com 19 févr. 2020 à 12:41:22 UTC

A consulté l'image sur le site la-neige-en-ete.net 19 févr. 2020 à 12:41:15 UTC

A consulté l'image sur le site leegte.org 19 févr. 2020 à 12:41:13 UTC

A consulté l'image sur le site carrollfletcheronscreen.com 19 févr. 2020 à 12:41:03 UTC

Vous avez recherché john robert leegte 19 févr. 2020 à 12:41:01 UTC

A consulté l'image sur le site newrafael.com 19 févr. 2020 à 12:40:45 UTC

A consulté l'image sur le site abstractbrowsing.net 19 févr. 2020 à 12:40:36 UTC

Vous avez recherché raphael rozendal abstract browsing 19 févr. 2020 à 12:40:28 UTC

Vous avez recherché raphael rozendal abstract browsing 18 févr. 2020 à 21:09:53 UTC

A consulté l'image sur le site carrollfletcheronscreen.com 18 févr. 2020 à 21:06:28 UTC

Vous avez recherché john robert leegte 18 févr. 2020 à 21:06:27 UTC

A consulté l'image sur le site agendabrussels.imgix.net 18 févr. 2020 à 13:40:55 UTC

A consulté l'image sur le site goodfood.brussels 18 févr. 2020 à 13:40:32 UTC

A consulté l'image sur le site upload.wikimedia.org 18 févr. 2020 à 13:40:29 UTC

A consulté l'image sur le site laekendecouverte.be 18 févr. 2020 à 13:40:25 UTC

A consulté l'image sur le site upload.wikimedia.org 18 févr. 2020 à 13:40:20 UTC

A consulté l'image sur le site upload.wikimedia.org 18 févr. 2020 à 13:40:15 UTC

A consulté l'image sur le site opalis.eu 18 févr. 2020 à 13:40:09 UTC

Vous avez recherché parc tour et taxi 18 févr. 2020 à 13:39:56 UTC

Vous avez recherché pont tour et taxi 18 févr. 2020 à 13:39:37 UTC

A consulté l'image sur le site carrollfletcheronscreen.com 18 févr. 2020 à 12:36:18 UTC

A consulté l'image sur le site lookaside.fbsbx.com 18 févr. 2020 à 12:36:06 UTC

A consulté l'image sur le site la-neige-en-ete.net 18 févr. 2020 à 12:35:57 UTC

A consulté l'image sur le site leegte.org 18 févr. 2020 à 12:35:55 UTC

A consulté l'image sur le site carrollfletcheronscreen.com 18 févr. 2020 à 12:35:54 UTC

Vous avez recherché john robert leegte 18 févr. 2020 à 12:35:52 UTC

A consulté l'image sur le site newrafael.com 18 févr. 2020 à 12:33:29 UTC

Vous avez recherché raphael rozendal abstract browsing 18 févr. 2020 à 12:33:10 UTC

A consulté l'image sur le site moleskinefold.imgix.net 18 févr. 2020 à 11:40:29 UTC

A consulté l'image sur le site creators-images.vice.com 18 févr. 2020 à 11:40:22 UTC

A consulté l'image sur le site abstractbrowsing.net 18 févr. 2020 à 11:40:20 UTC

A consulté l'image sur le site artribune.com 18 févr. 2020 à 11:40:18 UTC

A consulté l'image sur le site abstractbrowsing.net 18 févr. 2020 à 11:40:04 UTC

Vous avez recherché raphael rozendal abstract browsing 18 févr. 2020 à 11:40:03 UTC

A consulté l'image sur le site abstractbrowsing.net 18 févr. 2020 à 10:51:39 UTC

A consulté l'image sur le site textielmuseum.nl 18 févr. 2020 à 10:51:37 UTC

A consulté l'image sur le site newrafael.com 18 févr. 2020 à 10:51:36 UTC

A consulté l'image sur le site lh3.googleusercontent.com 18 févr. 2020 à 10:51:32 UTC

A consulté l'image sur le site abstractbrowsing.net 18 févr. 2020 à 10:51:18 UTC

A consulté l'image sur le site newrafael.com 18 févr. 2020 à 10:51:15 UTC

A consulté l'image sur le site carrollfletcheronscreen.com 18 févr. 2020 à 10:46:52 UTC

A consulté l'image sur le site upstreamgallery.nl 18 févr. 2020 à 10:46:46 UTC

A consulté l'image sur le site leegte.org 18 févr. 2020 à 10:46:43 UTC

A consulté l'image sur le site lookaside.fbsbx.com 18 févr. 2020 à 10:41:41 UTC

A consulté l'image sur le site la-neige-en-ete.net 18 févr. 2020 à 10:41:38 UTC

Vous avez recherché john robert leegte 18 févr. 2020 à 10:41:34 UTC

A consulté l'image sur le site abstractbrowsing.net 18 févr. 2020 à 10:24:26 UTC

A consulté l'image sur le site abstractbrowsing.net 18 févr. 2020 à 10:24:12 UTC

A consulté l'image sur le site abstractbrowsing.net 18 févr. 2020 à 10:23:59 UTC

Vous avez recherché raphael rozendal abstract browsing 18 févr. 2020 à 10:23:57 UTC

Vous avez recherché dada internet 18 févr. 2020 à 10:17:26 UTC

Vous avez recherché dada 18 févr. 2020 à 10:17:15 UTC

Vous avez recherché off white 18 févr. 2020 à 10:15:25 UTC

A consulté l'image sur le site i.ytimg.com 18 févr. 2020 à 08:43:31 UTC

Vous avez recherché reptilien film 18 févr. 2020 à 08:43:26 UTC

A consulté l'image sur le site s3.amazonaws.com 18 févr. 2020 à 08:43:06 UTC

A consulté l'image sur le site d1np8g368n9o2h.cloudfront.net 18 févr. 2020 à 08:42:56 UTC

Vous avez recherché alien reptilien film 18 févr. 2020 à 08:42:39 UTC

A consulté l'image sur le site sickchirpse.com 18 févr. 2020 à 08:42:33 UTC

A consulté l'image sur le site vivisxn.com 18 févr. 2020 à 08:42:30 UTC

A consulté l'image sur le site nofilmschool.com 18 févr. 2020 à 08:42:26 UTC

A consulté l'image sur le site av3software.com 18 févr. 2020 à 08:42:24 UTC

Vous avez recherché rakka film 18 févr. 2020 à 08:42:07 UTC

A consulté l'image sur le site screenmania.fr 18 févr. 2020 à 08:41:56 UTC

A consulté l'image sur le site cdn-www.konbini.com 18 févr. 2020 à 08:41:47 UTC

Vous avez recherché fleur blanche 17 févr. 2020 à 20:15:06 UTC

Vous avez recherché plugged sterling gibson 17 févr. 2020 à 19:33:11 UTC

Vous avez recherché brain photo 17 févr. 2020 à 19:33:04 UTC

Vous avez recherché panet legume 17 févr. 2020 à 19:33:02 UTC

A consulté l'image sur le site tourismelandes.com 17 févr. 2020 à 19:10:22 UTC

A consulté l'image sur le site fondsecran.eu 17 févr. 2020 à 19:10:14 UTC

A consulté l'image sur le site photobox.fr 17 févr. 2020 à 19:10:08 UTC

A consulté l'image sur le site i2.wp.com 17 févr. 2020 à 19:09:42 UTC

A consulté l'image sur le site get.wallhere.com 17 févr. 2020 à 19:09:38 UTC

Vous avez recherché foule concert 17 févr. 2020 à 19:09:31 UTC

Vous avez recherché foule joyeuse 17 févr. 2020 à 19:09:12 UTC

Vous avez recherché foule 17 févr. 2020 à 19:08:53 UTC

A consulté l'image sur le site images.frandroid.com 17 févr. 2020 à 19:08:40 UTC

A consulté l'image sur le site images.frandroid.com 17 févr. 2020 à 19:08:29 UTC

A consulté l'image sur le site images.frandroid.com 17 févr. 2020 à 19:08:25 UTC

A consulté l'image sur le site arcinfo.ch 17 févr. 2020 à 19:08:21 UTC

A consulté l'image sur le site forbes.fr 17 févr. 2020 à 19:07:58 UTC

A consulté l'image sur le site cdn-media.rtl.fr 17 févr. 2020 à 19:07:45 UTC

A consulté l'image sur le site journaldugeek.com 17 févr. 2020 à 19:07:22 UTC

A consulté l'image sur le site images.frandroid.com 17 févr. 2020 à 19:07:19 UTC

A consulté l'image sur le site d1eh9yux7w8iql.cloudfront.net 17 févr. 2020 à 19:07:08 UTC

A consulté l'image sur le site pic.clubic.com 17 févr. 2020 à 19:06:40 UTC

A consulté l'image sur le site media.ldlc.com 17 févr. 2020 à 19:06:28 UTC

A consulté l'image sur le site be02.cp-static.com 17 févr. 2020 à 19:06:15 UTC

Vous avez recherché iphone 17 févr. 2020 à 19:06:04 UTC

A consulté l'image sur le site stickpng.com 17 févr. 2020 à 17:59:08 UTC

Vous avez recherché logo apple 17 févr. 2020 à 17:59:01 UTC

A consulté l'image sur le site i.dell.com 17 févr. 2020 à 17:57:55 UTC

A consulté l'image sur le site d1kvfoyrif6wzg.cloudfront.net 17 févr. 2020 à 17:57:40 UTC

Vous avez recherché ordinateur 17 févr. 2020 à 17:57:34 UTC

Vous avez recherché lucky strike blue 17 févr. 2020 à 17:51:05 UTC

Vous avez recherché mondrian 17 févr. 2020 à 13:49:35 UTC

Vous avez recherché memoire informatique travail graphique 16 févr. 2020 à 23:42:25 UTC

Vous avez recherché cable interieur 16 févr. 2020 à 23:41:43 UTC

A consulté l'image sur le site maison-facile.com 16 févr. 2020 à 23:32:32 UTC

A consulté l'image sur le site blogmaisonco.files.wordpress.com 16 févr. 2020 à 23:32:28 UTC

A consulté l'image sur le site sc01.alicdn.com 16 févr. 2020 à 23:31:08 UTC

A consulté l'image sur le site belden.com 16 févr. 2020 à 23:30:41 UTC

A consulté l'image sur le site belden.com 16 févr. 2020 à 23:30:38 UTC

Vous avez recherché cable 16 févr. 2020 à 23:25:13 UTC

A consulté l'image sur le site img.over-blog-kiwi.com 16 févr. 2020 à 23:14:46 UTC

Vous avez recherché cerveau electrique 16 févr. 2020 à 23:14:32 UTC

A consulté l'image sur le site previews.123rf.com 16 févr. 2020 à 23:14:23 UTC

A consulté l'image sur le site c8.alamy.com 16 févr. 2020 à 23:14:07 UTC

Vous avez recherché intestin photo 12 févr. 2020 à 21:45:31 UTC

A consulté l'image sur le site pngitem.com 12 févr. 2020 à 21:44:48 UTC

A consulté l'image sur le site journalmedical.ci 12 févr. 2020 à 21:44:30 UTC

A consulté l'image sur le site cardio-caen.fr 12 févr. 2020 à 21:44:15 UTC

A consulté l'image sur le site static.mmzstatic.com 12 févr. 2020 à 21:44:05 UTC

A consulté l'image sur le site dailygeekshow.com 12 févr. 2020 à 21:43:01 UTC

Vous avez recherché coeur humain photo 12 févr. 2020 à 21:42:50 UTC

Vous avez recherché coeur photo 12 févr. 2020 à 21:42:41 UTC

Vous avez recherché pasternak warzywo a pietruszka 12 févr. 2020 à 21:06:31 UTC

Vous avez recherché pasternak warzywo 12 févr. 2020 à 21:06:20 UTC

Vous avez recherché pasternak 12 févr. 2020 à 21:06:16 UTC

A consulté l'image sur le site lesfruitsetlegumesfrais.com 12 févr. 2020 à 21:05:26 UTC

A consulté l'image sur le site jardiner-malin.fr 12 févr. 2020 à 21:05:17 UTC

A consulté l'image sur le site static.cuisineaz.com 12 févr. 2020 à 21:05:11 UTC

Vous avez recherché panet legume 12 févr. 2020 à 21:05:06 UTC

Vous avez recherché panet 12 févr. 2020 à 21:04:56 UTC

A consulté l'image sur le site thumbs.dreamstime.com 12 févr. 2020 à 20:15:50 UTC

Vous avez recherché cerveau sang 12 févr. 2020 à 20:15:30 UTC

Vous avez recherché cerveau sain 12 févr. 2020 à 20:15:24 UTC

Vous avez recherché cerveau 12 févr. 2020 à 20:15:13 UTC

Vous avez recherché image cerveau 12 févr. 2020 à 20:14:55 UTC

Vous avez recherché brain photo 12 févr. 2020 à 16:50:50 UTC

A consulté l'image sur le site p7.hiclipart.com 12 févr. 2020 à 14:13:05 UTC

Vous avez recherché logo app viber 12 févr. 2020 à 14:09:12 UTC

A consulté l'image sur le site c7.uihere.com 12 févr. 2020 à 14:08:40 UTC

A consulté l'image sur le site f0.pngfuel.com 12 févr. 2020 à 14:08:29 UTC

Vous avez recherché logo app png viber 12 févr. 2020 à 14:08:25 UTC

A consulté l'image sur le site f0.pngfuel.com 12 févr. 2020 à 14:04:05 UTC

Vous avez recherché logo app png snap 12 févr. 2020 à 14:04:02 UTC

A consulté l'image sur le site nicepng.com 12 févr. 2020 à 13:59:19 UTC

A consulté l'image sur le site pic.clubic.com 12 févr. 2020 à 13:59:17 UTC

Vous avez recherché logo app png twitter 12 févr. 2020 à 13:59:13 UTC

A consulté l'image sur le site upload.wikimedia.org 12 févr. 2020 à 13:58:07 UTC

A consulté l'image sur le site lh3.googleusercontent.com 12 févr. 2020 à 13:58:05 UTC

Vous avez recherché logo app png gmail 12 févr. 2020 à 13:58:02 UTC

Vous avez recherché logo app png appel 12 févr. 2020 à 13:57:57 UTC

A consulté l'image sur le site p1.hiclipart.com 12 févr. 2020 à 13:57:43 UTC

A consulté l'image sur le site upload.wikimedia.org 12 févr. 2020 à 13:57:31 UTC

Vous avez recherché logo app png message 12 févr. 2020 à 13:57:27 UTC

A consulté l'image sur le site shareicon.net 12 févr. 2020 à 13:56:50 UTC

Vous avez recherché logo app png behance 12 févr. 2020 à 13:56:45 UTC

A consulté l'image sur le site is1-ssl.mzstatic.com 12 févr. 2020 à 13:56:20 UTC

A consulté l'image sur le site cdn3.f-cdn.com 12 févr. 2020 à 13:56:19 UTC

Vous avez recherché logo app png reedit 12 févr. 2020 à 13:56:16 UTC

A consulté l'image sur le site is1-ssl.mzstatic.com 12 févr. 2020 à 13:55:50 UTC

A consulté l'image sur le site horizont.at 12 févr. 2020 à 13:55:44 UTC

A consulté l'image sur le site edigitalagency.com.au 12 févr. 2020 à 13:55:42 UTC

A consulté l'image sur le site trends.cmf-fmc.ca 12 févr. 2020 à 13:55:32 UTC

A consulté l'image sur le site i.pinimg.com 12 févr. 2020 à 13:55:30 UTC

A consulté l'image sur le site upload.wikimedia.org 12 févr. 2020 à 13:55:27 UTC

Vous avez recherché logo app png tik tok 12 févr. 2020 à 13:55:23 UTC

A consulté l'image sur le site pngimage.net 12 févr. 2020 à 13:54:37 UTC

A consulté l'image sur le site f0.pngfuel.com 12 févr. 2020 à 13:54:36 UTC

A consulté l'image sur le site cdn.icon-icons.com 12 févr. 2020 à 13:54:34 UTC

A consulté l'image sur le site pngimage.net 12 févr. 2020 à 13:54:31 UTC

Vous avez recherché logo png twitter 12 févr. 2020 à 13:54:12 UTC

A consulté l'image sur le site icons.iconarchive.com 12 févr. 2020 à 13:54:07 UTC

A consulté l'image sur le site stickpng.com 12 févr. 2020 à 13:52:54 UTC

Vous avez recherché logo png messenger 12 févr. 2020 à 13:52:48 UTC

A consulté l'image sur le site pngimage.net 12 févr. 2020 à 13:52:31 UTC

Vous avez recherché logo png tumblr 12 févr. 2020 à 13:52:26 UTC

A consulté l'image sur le site stickpng.com 12 févr. 2020 à 13:52:17 UTC

A consulté l'image sur le site pngimg.com 12 févr. 2020 à 13:52:15 UTC

Vous avez recherché logo png pinterest 12 févr. 2020 à 13:52:13 UTC

Vous avez recherché logo png whatsapp 12 févr. 2020 à 13:51:44 UTC

A consulté l'image sur le site pluspng.com 12 févr. 2020 à 13:51:34 UTC

Vous avez recherché logo png instagram 12 févr. 2020 à 13:51:19 UTC

A consulté l'image sur le site i.pinimg.com 12 févr. 2020 à 13:51:08 UTC

Vous avez recherché logo png facebook 12 févr. 2020 à 13:50:44 UTC

Vous avez recherché logo facebook 12 févr. 2020 à 13:50:40 UTC

A consulté l'image sur le site i.pinimg.com 12 févr. 2020 à 13:50:25 UTC

A consulté l'image sur le site i.pinimg.com 12 févr. 2020 à 13:50:21 UTC

A consulté l'image sur le site cdn.pixabay.com 12 févr. 2020 à 13:50:13 UTC

A consulté l'image sur le site c7.uihere.com 12 févr. 2020 à 13:49:53 UTC

Vous avez recherché logo app 12 févr. 2020 à 13:49:49 UTC

A consulté l'image sur le site f0.pngfuel.com 12 févr. 2020 à 13:49:25 UTC

A consulté l'image sur le site f0.pngfuel.com 12 févr. 2020 à 13:49:14 UTC

A consulté l'image sur le site image.shutterstock.com 12 févr. 2020 à 13:48:41 UTC

Vous avez recherché notifications 12 févr. 2020 à 13:47:16 UTC

Vous avez recherché photo gens 12 févr. 2020 à 12:55:20 UTC

Vous avez recherché organe photo 12 févr. 2020 à 12:53:06 UTC

Vous avez recherché organe 12 févr. 2020 à 12:52:46 UTC

A consulté l'image sur le site laboutiqueinsolite.com 12 févr. 2020 à 12:51:56 UTC

Vous avez recherché photo de vrai cerveau 12 févr. 2020 à 12:51:38 UTC

Vous avez recherché photo de vrai cerveau humain 12 févr. 2020 à 12:51:34 UTC

Vous avez recherché cerveau photo 12 févr. 2020 à 12:51:10 UTC

Vous avez recherché cerveau 12 févr. 2020 à 12:50:33 UTC

Vous avez recherché plugged sterling gibson 11 févr. 2020 à 09:39:02 UTC

A consulté l'image sur le site images-na.ssl-images-amazon.com 10 févr. 2020 à 20:30:32 UTC

Vous avez recherché plugged sterling gibson 10 févr. 2020 à 20:30:26 UTC

Vous avez recherché data center 10 févr. 2020 à 20:06:04 UTC

Vous avez recherché hyperconnectivité 10 févr. 2020 à 20:05:33 UTC

A consulté l'image sur le site cdn.impactcampus.ca 10 févr. 2020 à 20:05:12 UTC

Vous avez recherché cerveau dessin 10 févr. 2020 à 19:59:17 UTC

A consulté l'image sur le site images-na.ssl-images-amazon.com 10 févr. 2020 à 13:50:25 UTC

Vous avez recherché pollock white light 10 févr. 2020 à 13:50:20 UTC

Vous avez recherché pollock 10 févr. 2020 à 13:50:05 UTC

A consulté l'image sur le site upload.wikimedia.org 10 févr. 2020 à 12:30:49 UTC

A consulté l'image sur le site upload.wikimedia.org 10 févr. 2020 à 12:30:36 UTC

A consulté l'image sur le site psyfontevraud.free.fr 10 févr. 2020 à 12:30:16 UTC

Vous avez recherché Arnold Böcklin (1827-1901) - « L'île des morts 10 févr. 2020 à 12:29:56 UTC

A consulté l'image sur le site i0.wp.com 10 févr. 2020 à 11:43:15 UTC

A consulté l'image sur le site itl.cat 10 févr. 2020 à 11:43:02 UTC

A consulté l'image sur le site get.wallhere.com 10 févr. 2020 à 11:42:49 UTC

A consulté l'image sur le site get.wallhere.com 10 févr. 2020 à 11:42:41 UTC

A consulté l'image sur le site sm.ign.com 10 févr. 2020 à 11:42:33 UTC

A consulté l'image sur le site syfy.com 10 févr. 2020 à 11:42:23 UTC

Vous avez recherché berserk manga 10 févr. 2020 à 11:42:20 UTC

A consulté l'image sur le site cdn-elle.ladmedia.fr

6 févr. 2020 à 18:52:47 UTC

A consulté l'image sur le site images.jpost.com

6 févr. 2020 à 18:52:39 UTC

Vous avez recherché kirk douglas 6 févr. 2020 à 18:51:49 UTC

A consulté l'image sur le site images.samsung.com 6 févr. 2020 à 13:14:52 UTC

A consulté l'image sur le site media.istockphoto.com 6 févr. 2020 à 11:10:29 UTC

A consulté l'image sur le site previews.123rf.com 6 févr. 2020 à 11:10:22 UTC

A consulté l'image sur le site hd-protech.com 6 févr. 2020 à 11:10:19 UTC

A consulté l'image sur le site image.coolblue.be 6 févr. 2020 à 11:10:05 UTC

Vous avez recherché carte sim 6 févr. 2020 à 11:10:01 UTC

A consulté l'image sur le site i.pinimg.com 6 févr. 2020 à 09:30:07 UTC

A consulté l'image sur le site previews.123rf.com 6 févr. 2020 à 09:30:00 UTC

A consulté l'image sur le site i.pinimg.com 6 févr. 2020 à 09:29:14 UTC

Vous avez recherché humain qui court dessin 6 févr. 2020 à 09:29:10 UTC

Vous avez recherché dessin humain 6 févr. 2020 à 09:28:54 UTC

Vous avez recherché chargeur iphone 6 févr. 2020 à 09:12:01 UTC

A consulté l'image sur le site cdn.futura-sciences.com 6 févr. 2020 à 09:09:39 UTC

Vous avez recherché prise electrique 6 févr. 2020 à 09:07:32 UTC

Vous avez recherché iphone 8 5 févr. 2020 à 19:49:45 UTC

Vous avez recherché antenne 5 févr. 2020 à 19:49:43 UTC

Vous avez recherché emoji 5 févr. 2020 à 19:49:42 UTC

A consulté l'image sur le site cdn.shortpixel.ai

5 févr. 2020 à 19:49:41 UTC

Vous avez recherché roulette casino

5 févr. 2020 à 19:49:38 UTC

Vous avez recherché affiche politique dessin

5 févr. 2020 à 19:49:36 UTC

Vous avez recherché affiche contre les addictions

5 févr. 2020 à 19:49:33 UTC

Vous avez recherché kind comic 5 févr. 2020 à 19:46:10 UTC

Vous avez recherché kind artist 5 févr. 2020 à 19:45:58 UTC

Vous avez recherché schematisation bonhomme

5 févr. 2020 à 18:14:07 UTC

Vous avez recherché dessin personnzge

5 févr. 2020 à 18:09:29 UTC

Vous avez recherché dessin humain 5 févr. 2020 à 18:09:22 UTC

Vous avez recherché affiche contre les addictions

5 févr. 2020 à 14:00:17 UTC

A consulté l'image sur le site sites.google.com 5 févr. 2020 à 13:59:49 UTC

Vous avez recherché affiche contre la pollution 5 févr. 2020 à 13:59:24 UTC

Vous avez recherché affiche metro bruxelles 5 févr. 2020 à 13:59:07 UTC

A consulté l'image sur le site cdn.pixabay.com 5 févr. 2020 à 13:58:44 UTC

Vous avez recherché affiche environnement 5 févr. 2020 à 13:58:12 UTC

A consulté l'image sur le site irwcgsp.be 5 févr. 2020 à 13:57:46 UTC

Vous avez recherché affiche social 5 févr. 2020 à 13:57:14 UTC

Vous avez recherché affiche politique dessin 5 févr. 2020 à 13:40:39 UTC

Vous avez recherché affiche politique drole 5 févr. 2020 à 13:40:28 UTC

Vous avez recherché affiche pension 5 févr. 2020 à 13:40:09 UTC

Vous avez recherché affiche politique 5 févr. 2020 à 13:40:00 UTC

Vous avez recherché samsung galaxy s11 4 févr. 2020 à 18:51:00 UTC

A consulté l'image sur le site cdn.shortpixel.ai 4 févr. 2020 à 15:28:54 UTC

A consulté l'image sur le site secretsdujeu.com 4 févr. 2020 à 15:28:51 UTC

Vous avez recherché roulette casino 4 févr. 2020 à 15:28:05 UTC

A consulté l'image sur le site najactribune.com 4 févr. 2020 à 10:42:36 UTC

A consulté l'image sur le site belgium-iphone.lesoir.be

4 févr. 2020 à 10:40:50 UTC

Vous avez recherché emoji 4 févr. 2020 à 10:40:45 UTC

A consulté l'image sur le site thumbs.dreamstime.com

4 févr. 2020 à 09:38:00 UTC

A consulté l'image sur le site thumbs.dreamstime.com

4 févr. 2020 à 09:37:55 UTC

A consulté l'image sur le site thumbs.dreamstime.com

4 févr. 2020 à 09:37:49 UTC

A consulté l'image sur le site larousse.fr

4 févr. 2020 à 09:37:48 UTC

A consulté l'image sur le site previews.123rf.com

4 févr. 2020 à 09:36:50 UTC

Vous avez recherché antenne satellite espace

4 févr. 2020 à 09:26:19 UTC

Vous avez recherché antenne 4 févr. 2020 à 09:24:26 UTC

A consulté l'image sur le site store.storeimages.cdn-apple.com

4 févr. 2020 à 09:21:36 UTC

A consulté l'image sur le site vandenborre.be

4 févr. 2020 à 09:20:43 UTC

A consulté l'image sur le site vandenborre.be

4 févr. 2020 à 09:20:40 UTC

A consulté l'image sur le site vandenborre.be 4 févr. 2020 à 09:17:51 UTC

A consulté l'image sur le site images.frandroid.com 4 févr. 2020 à 09:17:49 UTC

Vous avez recherché iphone 8 4 févr. 2020 à 09:17:01 UTC

Vous avez recherché splice film 4 févr. 2020 à 07:55:59 UTC

Vous avez recherché creature blanche film 4 févr. 2020 à 07:55:49 UTC

Vous avez recherché creature blanche 4 févr. 2020 à 07:55:43 UTC

Vous avez recherché The Thing 4 févr. 2020 à 07:54:49 UTC

Vous avez recherché alien blanc film 4 févr. 2020 à 07:54:02 UTC

Vous avez recherché to film 4 févr. 2020 à 07:53:50 UTC

Vous avez recherché outil medecial 3 févr. 2020 à 15:12:41 UTC

Vous avez recherché hopital outil 3 févr. 2020 à 15:09:07 UTC

A consulté l'image sur le site thumbs.dreamstime.com 3 févr. 2020 à 15:07:41 UTC

A consulté l'image sur le site thumbs.dreamstime.com 3 févr. 2020 à 15:00:52 UTC

A consulté l'image sur le site eloimrakotoson.e-monsite.com 3 févr. 2020 à 15:00:49 UTC

Vous avez recherché radiologie jambe 3 févr. 2020 à 15:00:43 UTC

Vous avez recherché radiologie 3 févr. 2020 à 15:00:38 UTC

Vous avez recherché béquille 3 févr. 2020 à 14:59:19 UTC

Vous avez recherché chaise roulante 3 févr. 2020 à 14:56:24 UTC

Vous avez recherché outils medical 3 févr. 2020 à 14:53:18 UTC

Vous avez recherché perfusion 3 févr. 2020 à 14:49:41 UTC

Vous avez recherché medical 3 févr. 2020 à 14:43:55 UTC

Vous avez recherché meical 3 févr. 2020 à 14:43:53 UTC

Vous avez recherché echographie machine

3 févr. 2020 à 14:41:47 UTC

A consulté l'image sur le site scontent-rtl.akamaized.net

3 févr. 2020 à 14:38:31 UTC

A consulté l'image sur le site c8.alamy.com

3 févr. 2020 à 14:38:29 UTC

A consulté l'image sur le site lookaside.fbsbx.com

3 févr. 2020 à 14:38:19 UTC

A consulté l'image sur le site thumbs.dreamstime.com

3 févr. 2020 à 14:38:10 UTC

A consulté l'image sur le site previews.123rf.com

3 févr. 2020 à 14:36:14 UTC

Vous avez recherché radiologie machine

3 févr. 2020 à 14:35:54 UTC

A consulté l'image sur le site media.playmobil.com

3 févr. 2020 à 14:33:46 UTC

A consulté l'image sur le site i.ytimg.com

2 févr. 2020 à 22:51:46 UTC

A consulté l'image sur le site i.ytimg.com

2 févr. 2020 à 21:58:00 UTC

A consulté l'image sur le site i.ytimg.com

2 févr. 2020 à 21:56:04 UTC

Vous avez recherché melanie martinez oliver tree

2 févr. 2020 à 21:55:35 UTC

Vous avez recherché mon voisin totoro

2 févr. 2020 à 20:45:59 UTC

A consulté l'image sur le site images2.persgroep.net

2 févr. 2020 à 17:52:10 UTC

A consulté l'image sur le site bx1.be

2 févr. 2020 à 17:52:01 UTC

Vous avez recherché accident belgica

2 févr. 2020 à 17:51:49 UTC

Vous avez recherché accident belgica

2 févr. 2020 à 15:09:20 UTC

A consulté l'image sur le site ipocars.com

1 févr. 2020 à 08:57:58 UTC

Vous avez recherché bmw 525 m 2011

1 févr. 2020 à 08:57:43 UTC

Vous avez recherché bmw 525 m 1 févr. 2020 à 08:57:35 UTC

Vous avez recherché yao peinture 31 janv. 2020 à 12:46:06 UTC

A consulté l'image sur le site youwok.be

29 janv. 2020 à 12:08:34 UTC

Vous avez recherché youwok 29 janv. 2020 à 12:08:27 UTC

Vous avez recherché legends of the gods game

28 janv. 2020 à 20:48:16 UTC

Vous avez recherché legends of the gods

28 janv. 2020 à 20:48:07 UTC

Vous avez recherché legend of gods jeu

28 janv. 2020 à 20:47:28 UTC

A consulté l'image sur le site worldbook.worldsecuresystems.com

28 janv. 2020 à 20:47:14 UTC

Vous avez recherché legend of gods

28 janv. 2020 à 20:47:06 UTC

A consulté l'image sur le site espaces-atypiques.com

28 janv. 2020 à 18:16:18 UTC

A consulté l'image sur le site commentmaison.com

28 janv. 2020 à 18:16:10 UTC

A consulté l'image sur le site quotatis.fr

28 janv. 2020 à 18:15:54 UTC

A consulté l'image sur le site constructeurtravaux.fr

28 janv. 2020 à 18:15:51 UTC

Vous avez recherché terrasse tropezienne

28 janv. 2020 à 18:12:04 UTC

A consulté l'image sur le site i.ytimg.com

27 janv. 2020 à 20:28:29 UTC

Vous avez recherché zoey videos instagram

27 janv. 2020 à 20:28:20 UTC

Vous avez recherché zoey youtube 27 janv. 2020 à 20:27:57 UTC

Vous avez recherché avatar 26 janv. 2020 à 23:09:09 UTC

Vous avez recherché avatar guerre 26 janv. 2020 à 23:08:58 UTC

A consulté l'image sur le site lecinemaestpolitique.fr

26 janv. 2020 à 23:08:44 UTC

Vous avez recherché sang avatar 26 janv. 2020 à 23:07:59 UTC

A consulté l'image sur le site childrennetwork.org

25 janv. 2020 à 10:06:35 UTC

Vous avez recherché alagille syndrome

25 janv. 2020 à 10:05:11 UTC

A consulté l'image sur le site s.france24.com

23 janv. 2020 à 20:12:31 UTC

Vous avez recherché avortement europe

23 janv. 2020 à 20:12:25 UTC

Vous avez recherché carte e 21 janv. 2020 à 21:05:49 UTC

Vous avez recherché carte e+ 21 janv. 2020 à 21:05:39 UTC

Vous avez recherché une meche clair sur cheveux noir

21 janv. 2020 à 09:53:30 UTC

Vous avez recherché meche clair sur cheveux noir

21 janv. 2020 à 09:53:23 UTC

Vous avez recherché meche clair sur cheveux fonce

21 janv. 2020 à 09:53:16 UTC

Vous avez recherché alternative hair

21 janv. 2020 à 09:52:35 UTC

A consulté l'image sur le site i.ytimg.com

20 janv. 2020 à 23:14:23 UTC

A consulté l'image sur le site i.ytimg.com

20 janv. 2020 à 21:23:25 UTC

A consulté l'image sur le site i.ytimg.com

20 janv. 2020 à 21:23:16 UTC

Vous avez recherché rdr 2 roanoke 20 janv. 2020 à 21:23:08 UTC

A consulté l'image sur le site cdn.rdr2.org

20 janv. 2020 à 21:22:59 UTC

Vous avez recherché rdr 2 pig head

20 janv. 2020 à 21:22:43 UTC

Vous avez recherché rdr pig head 20 janv. 2020 à 21:22:30 UTC

A consulté l'image sur le site cdna.artstation.com

20 janv. 2020 à 21:22:14 UTC

A consulté l'image sur le site i.ytimg.com

20 janv. 2020 à 21:21:51 UTC

Vous avez recherché ahs roanoke 20 janv. 2020 à 21:21:25 UTC

Vous avez recherché adventure 20 janv. 2020 à 16:08:29 UTC

Vous avez recherché survival 20 janv. 2020 à 16:07:50 UTC

Vous avez recherché 3 days solo survival

20 janv. 2020 à 16:07:35 UTC

A consulté l'image sur le site ksr-ugc.imgix.net

20 janv. 2020 à 16:04:43 UTC

A consulté l'image sur le site cdn.makeuseof.com

20 janv. 2020 à 16:01:58 UTC

A consulté l'image sur le site files.brightside.me

20 janv. 2020 à 15:59:26 UTC

A consulté l'image sur le site i.pinimg.com

20 janv. 2020 à 15:59:19 UTC

A consulté l'image sur le site i.pinimg.com

20 janv. 2020 à 15:59:05 UTC

Vous avez recherché survival tips 20 janv. 2020 à 15:59:00 UTC

Vous avez recherché doc martens basse

16 janv. 2020 à 17:12:07 UTC

Vous avez recherché dr martens 16 janv. 2020 à 17:11:33 UTC

Vous avez recherché dr martens virginia

16 janv. 2020 à 17:11:27 UTC

Vous avez recherché devon wood england

13 janv. 2020 à 17:45:45 UTC

Vous avez recherché devon england 13 janv. 2020 à 17:45:34 UTC

Vous avez recherché macbook pro 13 pouces touch bar

13 janv. 2020 à 11:46:15 UTC

Vous avez recherché creative cloud apps

13 janv. 2020 à 01:50:02 UTC

Vous avez recherché fiat cinquecento

12 janv. 2020 à 23:18:21 UTC

Vous avez recherché fiat 500 12 janv. 2020 à 23:18:03 UTC

A consulté l'image sur le site cdn.vox-cdn.com 10 janv. 2020 à 18:10:40 UTC

Vous avez recherché creative cloud apps 10 janv. 2020 à 18:10:31 UTC

Vous avez recherché crazy factory 5 janv. 2020 à 21:47:13 UTC

Vous avez recherché gozdziki 5 janv. 2020 à 16:37:08 UTC

Vous avez recherché x men first class 5 janv. 2020 à 14:03:26 UTC

Vous avez recherché x men 5 janv. 2020 à 14:01:53 UTC

Vous avez recherché xmen jeune 5 janv. 2020 à 14:01:39 UTC

Vous avez recherché the day of future past 5 janv. 2020 à 14:01:22 UTC

Vous avez recherché faisan 5 janv. 2020 à 12:01:32 UTC

A consulté l'image sur le site images.ladepeche.fr 3 janv. 2020 à 22:49:26 UTC

A consulté l'image sur le site fac.img.pmdstatic.net 3 janv. 2020 à 22:49:06 UTC

A consulté l'image sur le site img-4.linternaute.com 3 janv. 2020 à 22:48:49 UTC

Vous avez recherché christine villemin 3 janv. 2020 à 22:48:46 UTC

2020

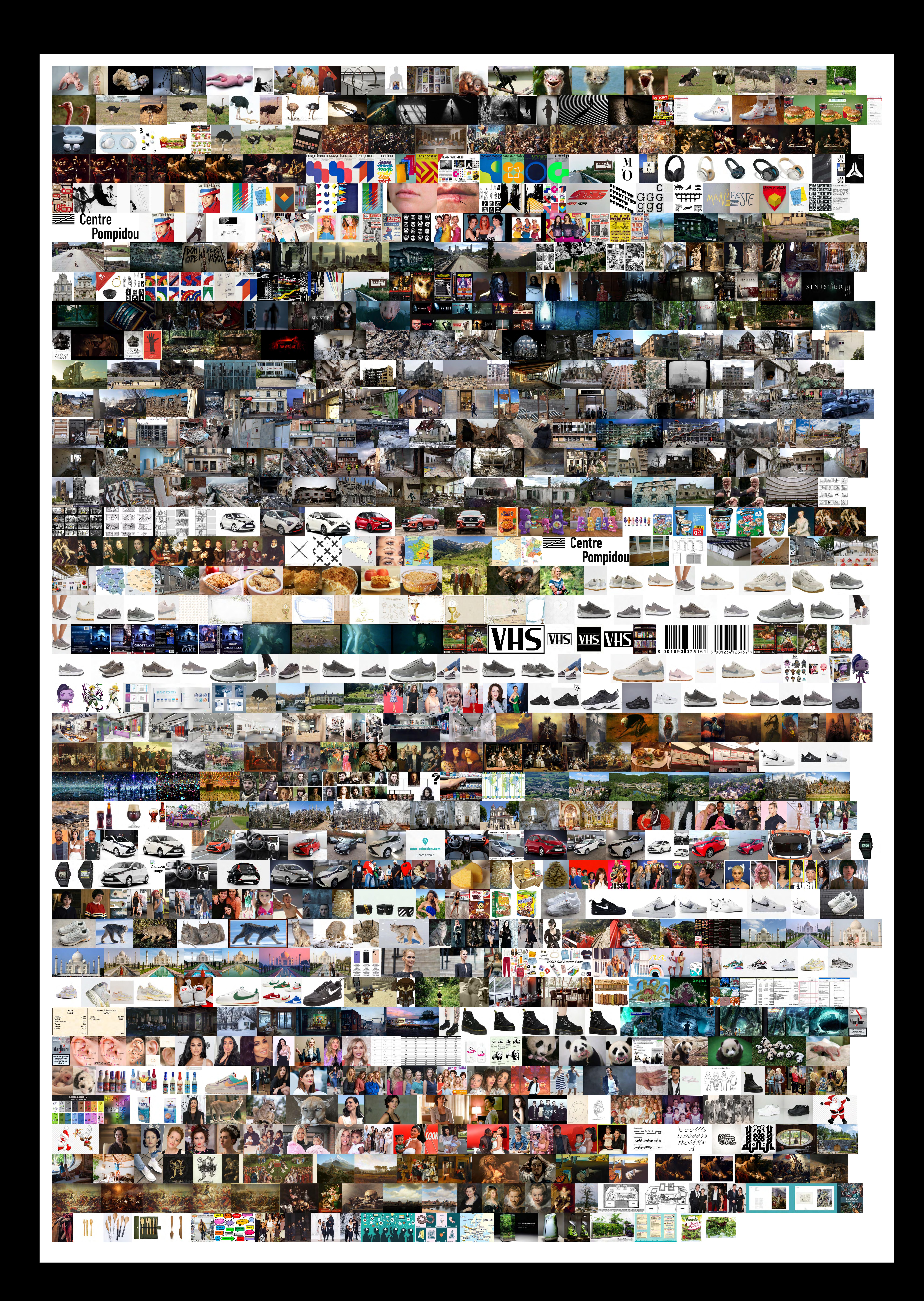

Vous avez recherché salade jeune pousse 31 déc. 2019 à 08:52:32 UTC Vous avez recherché emmy rossum 31 déc. 2019 à 08:27:27 UTC Vous avez recherché la petite robe noire parfum 29 déc. 2019 à 21:42:45 UTC A consulté l'image sur le site florette.be 29 déc. 2019 à 09:36:24 UTC A consulté l'image sur le site cdn.metro-group.com 29 déc. 2019 à 09:36:18 UTC Vous avez recherché salade jeune pousse 29 déc. 2019 à 09:35:57 UTC A consulté l'image sur le site carrefour.fr 29 déc. 2019 à 09:36:03 UTC A consulté l'image sur le site pics.drugstore.com 29 déc. 2019 à 09:23:00 UTC Vous avez recherché cream cheese 29 déc. 2019 à 09:22:57 UTC A consulté l'image sur le site wish2dream.com 29 déc. 2019 à 09:21:52 UTC Vous avez recherché annette's diner menu 29 déc. 2019 à 09:21:50 UTC Vous avez recherché cream.cheese 29 déc. 2019 à 09:19:52 UTC A consulté l'image sur le site i.pinimg.com 27 déc. 2019 à 07:06:34 UTC A consulté l'image sur le site lookaside.fbsbx.com 27 déc. 2019 à 07:06:23 UTC A consulté l'image sur le site i1.wp.com 27 déc. 2019 à 07:06:11 UTC A consulté l'image sur le site static.wixstatic.com 27 déc. 2019 à 07:06:03 UTC A consulté l'image sur le site i.pinimg.com 27 déc. 2019 à 07:05:57 UTC Vous avez recherché terraliving 27 déc. 2019 à 07:05:53 UTC Vous avez recherché predestination 26 déc. 2019 à 21:48:29 UTC Vous avez recherché film loeuf ou la poule 26 déc. 2019 à 21:48:10 UTC Vous avez recherché mr nobody 26 déc. 2019 à 21:47:13 UTC Vous avez recherché luvabella 26 déc. 2019 à 19:22:50 UTC Vous avez recherché poupee interactive 26 déc. 2019 à 19:22:35 UTC Vous avez recherché kids kim k 25 déc. 2019 à 15:36:38 UTC Vous avez recherché plaque d'immatriculation couleur monde 24 déc. 2019 à 11:23:59 UTC Vous avez recherché plaque d'immatriculation couleur europe 24 déc. 2019 à 11:23:48 UTC A consulté l'image sur le site upload.wikimedia.org 24 déc. 2019 à 11:23:23 UTC Vous avez recherché plaque d'immatriculation verte ecriture noir 24 déc. 2019 à 11:21:55 UTC Vous avez recherché plaque d'immatriculation verte 24 déc. 2019 à 11:20:40 UTC Vous avez recherché mario switch 19 déc. 2019 à 21:10:10 UTC Vous avez recherché mario smash bros 19 déc. 2019 à 21:09:56 UTC A consulté l'image sur le site static.wixstatic.com 17 déc. 2019 à 10:35:38 UTC A consulté l'image sur le site cdn.impactcampus.ca 17 déc. 2019 à 10:35:29 UTC A consulté l'image sur le site edge.fr.pokerlistings.com 17 déc. 2019 à 10:34:30 UTC Vous avez recherché hyperconnectivité 17 déc. 2019 à 10:34:27 UTC Vous avez recherché as adventure magazine 17 déc. 2019 à 08:07:30 UTC Vous avez recherché low beam vs high beam bulb 14 déc. 2019 à 00:19:36 UTC Vous avez recherché low beam bulb 14 déc. 2019 à 00:19:21 UTC Vous avez recherché beam bulb 14 déc. 2019 à 00:19:12 UTC A consulté l'image sur le site i.pinimg.com 10 déc. 2019 à 21:26:24 UTC A consulté l'image sur le site peopledotcom.files.wordpress.com 10 déc. 2019 à 21:26:09 UTC A consulté l'image sur le site lifeandstylemag.com 10 déc. 2019 à 21:25:51 UTC A consulté l'image sur le site lifeandstylemag.com 10 déc. 2019 à 21:25:43 UTC Vous avez recherché kids kim k 10 déc. 2019 à 21:25:39 UTC A consulté l'image sur le site patatifed.be 10 déc. 2019 à 08:24:46 UTC Vous avez recherché politesse 10 déc. 2019 à 08:24:41 UTC Vous avez recherché formule de politesse 10 déc. 2019 à 08:24:36 UTC Vous avez recherché formule de politesse quotidienne 10 déc. 2019 à 08:24:12 UTC

![](_page_3_Picture_8773.jpeg)

Vous avez recherché Antoine van Dyck 1 déc. 2019 à 23:00:27 UTC Vous avez recherché portraitiste 1 déc. 2019 à 23:00:09 UTC Vous avez recherché portraiste 1 déc. 2019 à 23:00:07 UTC A consulté l'image sur le site upload.wikimedia.org 1 déc. 2019 à 22:56:46 UTC Vous avez recherché vermeer paysage 1 déc. 2019 à 22:56:38 UTC A consulté l'image sur le site oudeennieuwekerkdelft.nl 1 déc. 2019 à 22:56:10 UTC Vous avez recherché vermeer 1 déc. 2019 à 22:56:08 UTC Vous avez recherché vue de delft vermeer 1 déc. 2019 à 22:55:27 UTC Vous avez recherché bartiste abstrait 1 déc. 2019 à 22:51:44 UTC Vous avez recherché mondrian 1 déc. 2019 à 22:50:36 UTC A consulté l'image sur le site 4.bp.blogspot.com 1 déc. 2019 à 22:48:31 UTC A consulté l'image sur le site upload.wikimedia.org 1 déc. 2019 à 22:48:23 UTC A consulté l'image sur le site peintures-tableaux.com 1 déc. 2019 à 22:48:16 UTC Vous avez recherché nature morte baroque 1 déc. 2019 à 22:48:05 UTC Vous avez recherché art baroque peinture 1 déc. 2019 à 22:47:39 UTC Vous avez recherché art baroque 1 déc. 2019 à 22:47:35 UTC Vous avez recherché art baroque\$ 1 déc. 2019 à 22:47:31 UTC Vous avez recherché art brut 1 déc. 2019 à 22:47:09 UTC Vous avez recherché monet 1 déc. 2019 à 22:46:06 UTC A consulté l'image sur le site collections.chateauversailles.fr 1 déc. 2019 à 22:43:38 UTC A consulté l'image sur le site img.over-blog-kiwi.com 1 déc. 2019 à 22:43:32 UTC A consulté l'image sur le site upload.wikimedia.org 1 déc. 2019 à 22:43:26 UTC Vous avez recherché bataille d'abukir 1 déc. 2019 à 22:43:19 UTC A consulté l'image sur le site utpictura18.univ-montp3.fr 1 déc. 2019 à 22:43:07 UTC A consulté l'image sur le site upload.wikimedia.org 1 déc. 2019 à 22:42:52 UTC A consulté l'image sur le site cdn.radiofrance.fr 1 déc. 2019 à 22:42:31 UTC A consulté l'image sur le site histogames.com 1 déc. 2019 à 22:41:55 UTC Vous avez recherché scène de guerre peinture 1 déc. 2019 à 22:41:24 UTC Vous avez recherché sceène de guerre peinture 1 déc. 2019 à 22:41:22 UTC Vous avez recherché paysage 16eme 1 déc. 2019 à 22:40:27 UTC Vous avez recherché paysage 17eme 1 déc. 2019 à 22:40:08 UTC Vous avez recherché paysage 18ème siècle 1 déc. 2019 à 22:39:41 UTC Vous avez recherché paysage 18 1 déc. 2019 à 22:39:36 UTC A consulté l'image sur le site upload.wikimedia.org 1 déc. 2019 à 22:37:16 UTC A consulté l'image sur le site idherault.tv 1 déc. 2019 à 22:37:11 UTC A consulté l'image sur le site images-eu.ssl-images-amazon.com 1 déc. 2019 à 22:36:55 UTC Vous avez recherché assencion de la vierge 1 déc. 2019 à 22:36:26 UTC Vous avez recherché le sacrifice d'isaac le caravage 1 déc. 2019 à 22:35:19 UTC Vous avez recherché sacrifice d'isaac 1 déc. 2019 à 22:35:09 UTC A consulté l'image sur le site kazoart.com 1 déc. 2019 à 22:33:11 UTC A consulté l'image sur le site 1jour1actu.com 1 déc. 2019 à 22:32:34 UTC Vous avez recherché dali 1 déc. 2019 à 22:32:31 UTC Vous avez recherché delacroix 1 déc. 2019 à 22:32:17 UTC Vous avez recherché delacroix 1 déc. 2019 à 22:31:54 UTC Vous avez recherché peinteresse 1 déc. 2019 à 22:31:34 UTC Vous avez recherché portrait 17ème siècle 1 déc. 2019 à 22:30:50 UTC Vous avez recherché portrait 19ème siècle 1 déc. 2019 à 22:30:30 UTC Vous avez recherché portrait peinture classique 1 déc. 2019 à 22:30:12 UTC A consulté l'image sur le site static.lexpress.fr 1 déc. 2019 à 22:30:01 UTC Vous avez recherché portrait peinture 1 déc. 2019 à 22:29:18 UTC Vous avez recherché caspar david friedrich 1 déc. 2019 à 22:28:29 UTC A consulté l'image sur le site laregledujeu.org 1 déc. 2019 à 22:26:30 UTC Vous avez recherché goya 1 déc. 2019 à 22:26:23 UTC

Vous avez recherché beats 1 déc. 2019 à 17:54:35 UTC

Vous avez recherché ebene 27 nov. 2019 à 20:42:38 UTC

![](_page_3_Picture_8774.jpeg)

A consulté l'image sur le site peopledotcom.files.wordpress.com 26 nov. 2019 à 20:33:17 UTC A consulté l'image sur le site i.dailymail.co.uk 26 nov. 2019 à 20:33:07 UTC A consulté l'image sur le site i0.wp.com 26 nov. 2019 à 20:33:01 UTC A consulté l'image sur le site akns-images.eonline.com 26 nov. 2019 à 20:32:57 UTC A consulté l'image sur le site thesun.co.uk 26 nov. 2019 à 20:32:55 UTC Vous avez recherché kylie jenner's kids 26 nov. 2019 à 20:32:50 UTC A consulté l'image sur le site media1.popsugar-assets.com 26 nov. 2019 à 20:32:22 UTC A consulté l'image sur le site us.hola.com 26 nov. 2019 à 20:32:15 UTC A consulté l'image sur le site pmchollywoodlife.files.wordpress.com 26 nov. 2019 à 20:32:11 UTC Vous avez recherché khloe kardashian kids 26 nov. 2019 à 20:32:07 UTC A consulté l'image sur le site hips.hearstapps.com 26 nov. 2019 à 20:31:54 UTC Vous avez recherché kim kardashian kids 26 nov. 2019 à 20:31:50 UTC Vous avez recherché kim kardashian 26 nov. 2019 à 20:31:43 UTC Vous avez recherché dior homme 26 nov. 2019 à 19:42:51 UTC Vous avez recherché dior femme 26 nov. 2019 à 19:42:24 UTC A consulté l'image sur le site braindamaged.fr 24 nov. 2019 à 08:56:47 UTC A consulté l'image sur le site braindamaged.fr 23 nov. 2019 à 16:29:11 UTC A consulté l'image sur le site fr.web.img3.acsta.net 23 nov. 2019 à 16:29:01 UTC A consulté l'image sur le site cdn-elle.ladmedia.fr 23 nov. 2019 à 16:28:55 UTC Vous avez recherché the crown actrice reine 23 nov. 2019 à 16:28:51 UTC Vous avez recherché dr martens pascal aunt white shoe 23 nov. 2019 à 09:03:04 UTC A consulté l'image sur le site img2.freepng.fr 22 nov. 2019 à 18:15:12 UTC A consulté l'image sur le site img2.freepng.fr 22 nov. 2019 à 18:14:47 UTC Vous avez recherché png PERE NOEL 22 nov. 2019 à 18:13:42 UTC Vous avez recherché png noel 22 nov. 2019 à 18:11:47 UTC A consulté l'image sur le site chezvibe.com 22 nov. 2019 à 13:01:30 UTC A consulté l'image sur le site chezvibe.com 22 nov. 2019 à 12:51:28 UTC Vous avez recherché dr martens pascal aunt white shoe 22 nov. 2019 à 12:51:22 UTC Vous avez recherché dr martens pascal white shoe 22 nov. 2019 à 12:51:08 UTC Vous avez recherché dr martens pascal white 22 nov. 2019 à 12:50:43 UTC Vous avez recherché malpolitesse 20 nov. 2019 à 13:03:09 UTC Vous avez recherché malpoli 20 nov. 2019 à 13:03:04 UTC Vous avez recherché politesse 20 nov. 2019 à 13:02:13 UTC A consulté l'image sur le site i.skyrock.net 20 nov. 2019 à 10:21:59 UTC A consulté l'image sur le site video-images.vice.com 20 nov. 2019 à 10:21:21 UTC A consulté l'image sur le site foienchrist.org 20 nov. 2019 à 10:21:18 UTC Vous avez recherché enfants de dieu 20 nov. 2019 à 10:21:04 UTC Vous avez recherché enfant de dieu 20 nov. 2019 à 10:21:00 UTC Vous avez recherché arctic fox hair 19 nov. 2019 à 11:23:41 UTC Vous avez recherché arctic fox 19 nov. 2019 à 11:23:36 UTC Vous avez recherché noir reflet bleu 19 nov. 2019 à 11:15:33 UTC A consulté l'image sur le site imgc.artprintimages.com 19 nov. 2019 à 09:56:08 UTC A consulté l'image sur le site static01.nyt.com 19 nov. 2019 à 09:56:06 UTC Vous avez recherché saul steinberg 19 nov. 2019 à 09:52:08 UTC A consulté l'image sur le site i.ytimg.com 18 nov. 2019 à 22:58:30 UTC Vous avez recherché crooks tired eyes 18 nov. 2019 à 22:58:19 UTC Vous avez recherché crooks 18 nov. 2019 à 22:58:04 UTC Vous avez recherché crooks group 18 nov. 2019 à 22:57:58 UTC A consulté l'image sur le site i.ytimg.com 18 nov. 2019 à 19:02:25 UTC A consulté l'image sur le site notrecinema.com 18 nov. 2019 à 19:02:08 UTC Vous avez recherché jessica barden 16 ans 18 nov. 2019 à 19:02:01 UTC A consulté l'image sur le site celebjihad.com 16 nov. 2019 à 01:31:50 UTC Vous avez recherché Morena Baccarin nude 16 nov. 2019 à 01:31:45 UTC A consulté l'image sur le site akns-images.eonline.com 16 nov. 2019 à 01:31:31 UTC A consulté l'image sur le site premiere.fr 16 nov. 2019 à 01:31:25 UTC Vous avez recherché Morena Baccarin homeland 16 nov. 2019 à 01:31:21 UTC A consulté l'image sur le site blog.comic-con-paris.com 16 nov. 2019 à 01:31:05 UTC A consulté l'image sur le site upload.wikimedia.org 16 nov. 2019 à 01:30:58 UTC Vous avez recherché Morena Baccarin 15 nov. 2019 à 20:53:30 UTC Vous avez recherché antiqued silver chain 15 nov. 2019 à 18:23:20 UTC A consulté l'image sur le site ds1.static.rtbf.be 15 nov. 2019 à 11:06:32 UTC A consulté l'image sur le site sciencesetavenir.fr 15 nov. 2019 à 11:05:01 UTC A consulté l'image sur le site faunesauvage.fr 15 nov. 2019 à 11:04:44 UTC Vous avez recherché cougar animal 15 nov. 2019 à 11:04:40 UTC A consulté l'image sur le site thesun.co.uk 14 nov. 2019 à 12:37:59 UTC Vous avez recherché Morena Baccarin 14 nov. 2019 à 12:37:49 UTC Vous avez recherché pleine lune 13 nov. 2019 à 21:57:58 UTC Vous avez recherché visage kakashi 13 nov. 2019 à 20:31:08 UTC A consulté l'image sur le site pharmaciedesteinfort.com 12 nov. 2019 à 14:24:10 UTC A consulté l'image sur le site pharmaglobe.lu 12 nov. 2019 à 14:23:54 UTC Vous avez recherché steristeip 12 nov. 2019 à 14:23:37 UTC Vous avez recherché dr rotea cristina 12 nov. 2019 à 14:04:35 UTC Vous avez recherché aneth plante 11 nov. 2019 à 10:33:18 UTC Vous avez recherché couleur vert minecraft 10 nov. 2019 à 13:47:30 UTC A consulté l'image sur le site i.pinimg.com 10 nov. 2019 à 13:47:14 UTC A consulté l'image sur le site gamepedia.cursecdn.com 10 nov. 2019 à 13:47:01 UTC Vous avez recherché couleur minecraft 10 nov. 2019 à 13:46:57 UTC A consulté l'image sur le site i.pinimg.com 9 nov. 2019 à 02:53:54 UTC A consulté l'image sur le site vignette.wikia.nocookie.net 9 nov. 2019 à 02:53:43 UTC A consulté l'image sur le site i.pinimg.com 9 nov. 2019 à 02:53:36 UTC Vous avez recherché dolly parton hannah montana 9 nov. 2019 à 02:53:33 UTC Vous avez recherché atypical saison 3 8 nov. 2019 à 18:34:04 UTC Vous avez recherché atypical zahid girlfriend 8 nov. 2019 à 18:33:27 UTC Vous avez recherché atypical saison 2 zahid girlfriend 8 nov. 2019 à 18:33:26 UTC Vous avez recherché atypical saison 2 zahid 8 nov. 2019 à 18:32:40 UTC Vous avez recherché atypical personnage 8 nov. 2019 à 18:31:46 UTC Vous avez recherché atypical copine zahid 8 nov. 2019 à 18:29:53 UTC A consulté l'image sur le site i1.adis.ws 7 nov. 2019 à 10:12:31 UTC Vous avez recherché dr martens paillettes 7 nov. 2019 à 10:10:52 UTC Vous avez recherché flirty fishing 6 nov. 2019 à 13:41:46 UTC A consulté l'image sur le site img.over-blog.com 6 nov. 2019 à 13:41:34 UTC Vous avez recherché enfants de dieu 6 nov. 2019 à 13:40:42 UTC A consulté l'image sur le site cdn.off---white.com 4 nov. 2019 à 06:24:27 UTC Vous avez recherché off white belt white 4 nov. 2019 à 06:24:05 UTC Vous avez recherché until dawn 2 nov. 2019 à 18:18:20 UTC A consulté l'image sur le site forumfr.com 29 oct. 2019 à 20:11:26 UTC A consulté l'image sur le site i0.wp.com 29 oct. 2019 à 20:11:16 UTC A consulté l'image sur le site voila.cd 29 oct. 2019 à 20:10:52 UTC A consulté l'image sur le site senenews.com 29 oct. 2019 à 20:10:45 UTC A consulté l'image sur le site metrodakar.net 29 oct. 2019 à 20:10:37 UTC Vous avez recherché jamel debbouze main 29 oct. 2019 à 20:10:33 UTC Vous avez recherché jacquemus sac 29 oct. 2019 à 19:46:04 UTC A consulté l'image sur le site bi.im-g.pl 29 oct. 2019 à 00:45:45 UTC A consulté l'image sur le site d-pt.ppstatic.pl 29 oct. 2019 à 00:45:29 UTC A consulté l'image sur le site d-pt.ppstatic.pl 29 oct. 2019 à 00:45:10 UTC A consulté l'image sur le site cdn.galleries.smcloud.net 29 oct. 2019 à 00:44:56 UTC Vous avez recherché przyjaciolki 29 oct. 2019 à 00:44:52 UTC Vous avez recherché Małgorzata Socha 29 oct. 2019 à 00:43:55 UTC Vous avez recherché Joanna Liszowska 29 oct. 2019 à 00:43:39 UTC Vous avez recherché Anita Sokołowska 29 oct. 2019 à 00:43:26 UTC A consulté l'image sur le site upload.wikimedia.org 29 oct. 2019 à 00:43:11 UTC Vous avez recherché Kaya Scodelario 29 oct. 2019 à 00:43:02 UTC Vous avez recherché effy skins 29 oct. 2019 à 00:42:48 UTC A consulté l'image sur le site lookaside.fbsbx.com 29 oct. 2019 à 00:42:41 UTC A consulté l'image sur le site s3.viva.pl 29 oct. 2019 à 00:42:30 UTC A consulté l'image sur le site coolkeyplay.pl 29 oct. 2019 à 00:42:24 UTC Vous avez recherché Anita Sokołowska 28 oct. 2019 à 19:50:02 UTC A consulté l'image sur le site i.iplsc.com 28 oct. 2019 à 19:49:51 UTC Vous avez recherché anita sokołowska bartosz frąckowiak 28 oct. 2019 à 19:49:47 UTC Vous avez recherché małgorzata socha krzysztof wiśniewski 28 oct. 2019 à 19:47:57 UTC Vous avez recherché Małgorzata Socha 28 oct. 2019 à 19:47:32 UTC Vous avez recherché air force 1 shadow pastel 28 oct. 2019 à 18:15:17 UTC Vous avez recherché abu bakr al baghdadi 28 oct. 2019 à 18:13:16 UTC A consulté l'image sur le site cdn.thesolesupplier.co.uk 26 oct. 2019 à 22:01:56 UTC Vous avez recherché air force 1 shadow pastel 26 oct. 2019 à 22:01:52 UTC Vous avez recherché nike air max shadow 26 oct. 2019 à 22:01:45 UTC Vous avez recherché until dawn 26 oct. 2019 à 20:48:27 UTC Vous avez recherché the witcher jeux 26 oct. 2019 à 20:47:12 UTC A consulté l'image sur le site 1001beers.bg 26 oct. 2019 à 20:32:18 UTC A consulté l'image sur le site bierfamilie.nl 26 oct. 2019 à 20:32:16 UTC A consulté l'image sur le site cdn.webshopapp.com 26 oct. 2019 à 20:31:43 UTC Vous avez recherché biere delirium 26 oct. 2019 à 20:31:38 UTC A consulté l'image sur le site img.bfmtv.com 26 oct. 2019 à 00:29:12 UTC Vous avez recherché bebe panda 26 oct. 2019 à 00:29:12 UTC A consulté l'image sur le site actus.zoobeauval.com 26 oct. 2019 à 00:29:05 UTC A consulté l'image sur le site cdnfr1.img.sputniknews.com 26 oct. 2019 à 00:28:59 UTC A consulté l'image sur le site resize-parismatch.lanmedia.fr 26 oct. 2019 à 00:28:51 UTC A consulté l'image sur le site i.f1g.fr 26 oct. 2019 à 00:28:38 UTC A consulté l'image sur le site cdn.radiofrance.fr 26 oct. 2019 à 00:28:16 UTC A consulté l'image sur le site img.gentside.com 26 oct. 2019 à 00:28:03 UTC A consulté l'image sur le site leparisien.fr 26 oct. 2019 à 00:27:56 UTC A consulté l'image sur le site actus.zoobeauval.com 26 oct. 2019 à 00:27:45 UTC A consulté l'image sur le site data.arachina.com 26 oct. 2019 à 00:27:21 UTC Vous avez recherché bebe panda 3 semaines 26 oct. 2019 à 00:27:16 UTC A consulté l'image sur le site images-na.ssl-images-amazon.com 24 oct. 2019 à 18:55:33 UTC Vous avez recherché calvin klein one shock 24 oct. 2019 à 18:55:20 UTC A consulté l'image sur le site cdn.shopify.com 24 oct. 2019 à 18:53:11 UTC A consulté l'image sur le site dtpmhvbsmffsz.cloudfront.net 24 oct. 2019 à 18:53:07 UTC Vous avez recherché us size shoes 24 oct. 2019 à 18:53:03 UTC Vous avez recherché carte memoire compact flash 24 oct. 2019 à 13:58:20 UTC Vous avez recherché veste aviateur 22 oct. 2019 à 20:43:12 UTC Vous avez recherché blade runner 2049 22 oct. 2019 à 19:58:15 UTC Vous avez recherché affiche drift 22 oct. 2019 à 12:22:36 UTC Vous avez recherché affiche drifting 22 oct. 2019 à 12:22:23 UTC Vous avez recherché souvenir d'enfance 12 oct. 2019 à 18:25:35 UTC

A consulté l'image sur le site d2h1pu99sxkfvn.cloudfront.net

A consulté l'image sur le site images.prod.meredith.com 12 oct. 2019 à 18:25:29 UTC A consulté l'image sur le site images-na.ssl-images-amazon.com 12 oct. 2019 à 18:25:06 UTC A consulté l'image sur le site media.dollskill.com 12 oct. 2019 à 18:24:30 UTC Vous avez recherché dr martens x lazy oaf 12 oct. 2019 à 18:23:40 UTC Vous avez recherché air force 1 8 oct. 2019 à 16:59:21 UTC A consulté l'image sur le site i.ytimg.com 8 oct. 2019 à 13:08:38 UTC A consulté l'image sur le site apar.tv 8 oct. 2019 à 13:08:23 UTC A consulté l'image sur le site 3.bp.blogspot.com 8 oct. 2019 à 13:08:01 UTC A consulté l'image sur le site loeildelaphotographie.com 8 oct. 2019 à 13:07:50 UTC A consulté l'image sur le site bjp-online.com 8 oct. 2019 à 13:07:41 UTC A consulté l'image sur le site creativeboom.com 8 oct. 2019 à 13:07:27 UTC A consulté l'image sur le site cdn.fstoppers.com 8 oct. 2019 à 13:07:05 UTC Vous avez recherché gregory crewdson 8 oct. 2019 à 13:07:03 UTC Vous avez recherché scamp communaute 8 oct. 2019 à 12:23:14 UTC Vous avez recherché style camp 8 oct. 2019 à 12:23:05 UTC Vous avez recherché style kamp 8 oct. 2019 à 12:23:00 UTC Vous avez recherché cinque terre italie 6 oct. 2019 à 21:07:58 UTC Vous avez recherché adidas temper run 6 oct. 2019 à 17:17:59 UTC Vous avez recherché cinque terre italie 5 oct. 2019 à 22:52:40 UTC Vous avez recherché elise neirinck 3 oct. 2019 à 12:58:21 UTC Vous avez recherché flore van ryn 3 oct. 2019 à 12:56:15 UTC A consulté l'image sur le site coursgratuits.net 3 oct. 2019 à 12:38:09 UTC A consulté l'image sur le site commentcreersonentreprise.fr 3 oct. 2019 à 12:37:44 UTC A consulté l'image sur le site i.pinimg.com 3 oct. 2019 à 12:37:38 UTC A consulté l'image sur le site blog.valoxy.org 3 oct. 2019 à 12:37:01 UTC Vous avez recherché faire un bilan comptable 3 oct. 2019 à 12:36:54 UTC Vous avez recherché dotyk tattoo 3 oct. 2019 à 10:58:02 UTC A consulté l'image sur le site pm1.narvii.com 28 sept. 2019 à 22:56:19 UTC A consulté l'image sur le site pm1.narvii.com 28 sept. 2019 à 22:56:14 UTC A consulté l'image sur le site i.skyrock.net 28 sept. 2019 à 22:56:08 UTC Vous avez recherché demon a 3 queue naruto 28 sept. 2019 à 22:56:05 UTC A consulté l'image sur le site ugc.reveliststatic.com 27 sept. 2019 à 16:56:00 UTC Vous avez recherché urban decay honey 27 sept. 2019 à 16:55:53 UTC A consulté l'image sur le site u.tfstatic.com 25 sept. 2019 à 14:28:41 UTC A consulté l'image sur le site u.tfstatic.com 25 sept. 2019 à 14:28:34 UTC Vous avez recherché gouts et saveurs bruxelles 25 sept. 2019 à 14:28:31 UTC Vous avez recherché gouts et saveurs bruxelles 25 sept. 2019 à 09:59:10 UTC Vous avez recherché germain papillon 24 sept. 2019 à 20:17:39 UTC Vous avez recherché elise neirinck 24 sept. 2019 à 20:17:11 UTC A consulté l'image sur le site media.licdn.com 24 sept. 2019 à 20:16:45 UTC A consulté l'image sur le site media.licdn.com 24 sept. 2019 à 20:16:44 UTC A consulté l'image sur le site i.pinimg.com 24 sept. 2019 à 20:16:42 UTC A consulté l'image sur le site scontent-sea1-1.cdninstagram.com 24 sept. 2019 à 20:16:38 UTC A consulté l'image sur le site centrecultureldenamur.be 24 sept. 2019 à 20:16:34 UTC A consulté l'image sur le site media.licdn.com 24 sept. 2019 à 20:16:27 UTC A consulté l'image sur le site facetofacedesign.com 24 sept. 2019 à 20:16:26 UTC A consulté l'image sur le site thewordmagazine.com 24 sept. 2019 à 20:16:19 UTC Vous avez recherché flore van ryn 24 sept. 2019 à 20:16:10 UTC Vous avez recherché jimmy pantera 24 sept. 2019 à 20:12:22 UTC Vous avez recherché stras 24 sept. 2019 à 20:08:34 UTC Vous avez recherché feuille de thé 23 sept. 2019 à 15:09:28 UTC Vous avez recherché rosemary 23 sept. 2019 à 15:09:09 UTC A consulté l'image sur le site gamepedia.cursecdn.com 21 sept. 2019 à 13:02:40 UTC A consulté l'image sur le site minecraft.fr 21 sept. 2019 à 13:02:36 UTC Vous avez recherché pillards minecraft 21 sept. 2019 à 13:02:26 UTC Vous avez recherché amélie poulain 21 sept. 2019 à 03:52:41 UTC Vous avez recherché cintre 18 sept. 2019 à 15:23:22 UTC A consulté l'image sur le site images-na.ssl-images-amazon.com 17 sept. 2019 à 19:16:33 UTC Vous avez recherché nike utility air force 17 sept. 2019 à 19:15:51 UTC Vous avez recherché sujet de tfe graphisme 15 sept. 2019 à 23:19:59 UTC Vous avez recherché shooting photo prix 15 sept. 2019 à 10:53:41 UTC A consulté l'image sur le site sneakerbardetroit.com 14 sept. 2019 à 17:29:05 UTC A consulté l'image sur le site cdn.thesolesupplier.co.uk 14 sept. 2019 à 17:28:31 UTC A consulté l'image sur le site i2.wp.com 14 sept. 2019 à 17:28:22 UTC Vous avez recherché adidas stranger things shoes 14 sept. 2019 à 17:28:13 UTC Vous avez recherché adidas stranger things 14 sept. 2019 à 17:27:56 UTC Vous avez recherché adidas temper run 14 sept. 2019 à 17:21:47 UTC A consulté l'image sur le site cdn2.shopify.com 14 sept. 2019 à 17:21:43 UTC A consulté l'image sur le site slash-store.com 14 sept. 2019 à 17:21:38 UTC A consulté l'image sur le site assets.adidas.com 14 sept. 2019 à 17:21:36 UTC A consulté l'image sur le site cdn.webshopapp.com 14 sept. 2019 à 17:21:26 UTC A consulté l'image sur le site asphaltgold.de 14 sept. 2019 à 17:21:23 UTC A consulté l'image sur le site asphaltgold.de 14 sept. 2019 à 17:21:16 UTC Vous avez recherché adidas temper run pride 14 sept. 2019 à 17:21:12 UTC A consulté l'image sur le site assets.adidas.com 14 sept. 2019 à 17:21:01 UTC A consulté l'image sur le site bstn.com 14 sept. 2019 à 17:20:45 UTC A consulté l'image sur le site c.static-nike.com 14 sept. 2019 à 17:20:27 UTC A consulté l'image sur le site c.static-nike.com 14 sept. 2019 à 17:20:24 UTC A consulté l'image sur le site c.static-nike.com 14 sept. 2019 à 17:19:53 UTC Vous avez recherché nike air max 200 14 sept. 2019 à 17:19:48 UTC A consulté l'image sur le site thepinkdream.com 14 sept. 2019 à 00:30:23 UTC A consulté l'image sur le site cdn.hitc-s.com 14 sept. 2019 à 00:30:19 UTC A consulté l'image sur le site media.thetab.com 14 sept. 2019 à 00:30:15 UTC A consulté l'image sur le site memepedia.ru 14 sept. 2019 à 00:30:02 UTC A consulté l'image sur le site blhsnews.com 14 sept. 2019 à 00:29:45 UTC Vous avez recherché vsco girl 14 sept. 2019 à 00:29:38 UTC Vous avez recherché schtroumpf expérience paris 11 sept. 2019 à 03:48:12 UTC A consulté l'image sur le site bestfunnypic.com 10 sept. 2019 à 02:20:29 UTC A consulté l'image sur le site scontent-lht6-1.cdninstagram.com 10 sept. 2019 à 02:20:23 UTC A consulté l'image sur le site i.redd.it 10 sept. 2019 à 02:20:18 UTC A consulté l'image sur le site instagram.fham3-1.fna.fbcdn.net 10 sept. 2019 à 02:20:12 UTC A consulté l'image sur le site i.4pcdn.org 10 sept. 2019 à 02:20:01 UTC A consulté l'image sur le site scontent-cdt1-1.cdninstagram.com 10 sept. 2019 à 02:19:53 UTC A consulté l'image sur le site scontent-yyz1-1.cdninstagram.com 10 sept. 2019 à 02:19:50 UTC Vous avez recherché whiptrax 10 sept. 2019 à 02:19:38 UTC A consulté l'image sur le site resize-rfm.lanmedia.fr 9 sept. 2019 à 18:24:43 UTC A consulté l'image sur le site cdnvos.lavoz.com.ar 9 sept. 2019 à 18:24:32 UTC A consulté l'image sur le site media1.s-nbcnews.com 9 sept. 2019 à 18:23:54 UTC Vous avez recherché celine dion 9 sept. 2019 à 18:23:52 UTC Vous avez recherché iphone 11 8 sept. 2019 à 13:35:28 UTC A consulté l'image sur le site img-0.journaldunet.com 8 sept. 2019 à 13:35:04 UTC Vous avez recherché sandra bullock 8 sept. 2019 à 12:30:24 UTC A consulté l'image sur le site cdn-s-www.ledauphine.com 7 sept. 2019 à 13:45:46 UTC A consulté l'image sur le site septmerveillesdumonde.com 7 sept. 2019 à 13:45:43 UTC A consulté l'image sur le site img.ev.mu 7 sept. 2019 à 13:45:37 UTC A consulté l'image sur le site thumbor.forbes.com 7 sept. 2019 à 13:45:19 UTC A consulté l'image sur le site media.tacdn.com 7 sept. 2019 à 13:45:15 UTC A consulté l'image sur le site dreamsinheels.com 7 sept. 2019 à 13:45:11 UTC A consulté l'image sur le site static.lexpress.fr 7 sept. 2019 à 13:45:03 UTC A consulté l'image sur le site plus.lesoir.be 7 sept. 2019 à 13:44:51 UTC A consulté l'image sur le site images.unsplash.com 7 sept. 2019 à 13:44:28 UTC A consulté l'image sur le site upload.wikimedia.org 7 sept. 2019 à 13:44:13 UTC Vous avez recherché taj mahal 7 sept. 2019 à 13:44:10 UTC Vous avez recherché c&a 2 sept. 2019 à 00:13:02 UTC Vous avez recherché menu quick 1 sept. 2019 à 17:13:56 UTC A consulté l'image sur le site trollkavern.files.wordpress.com 1 sept. 2019 à 17:13:51 UTC Vous avez recherché menu quick belgique 1 sept. 2019 à 17:13:32 UTC A consulté l'image sur le site resto.nc 1 sept. 2019 à 17:13:18 UTC Vous avez recherché pays de bitche 30 août 2019 à 23:53:28 UTC Vous avez recherché aubergine 26 août 2019 à 23:50:26 UTC Vous avez recherché courgette 26 août 2019 à 23:50:19 UTC Vous avez recherché asperge 26 août 2019 à 23:49:43 UTC A consulté l'image sur le site previews.123rf.com 23 août 2019 à 20:33:49 UTC Vous avez recherché fille nue 23 août 2019 à 20:33:45 UTC A consulté l'image sur le site famigros.migros.ch 18 août 2019 à 01:08:54 UTC A consulté l'image sur le site cdn.images.express.co.uk 18 août 2019 à 01:08:42 UTC A consulté l'image sur le site educateinspirechange.org 18 août 2019 à 01:08:37 UTC Vous avez recherché roller coaster bern switzerland 18 août 2019 à 01:08:34 UTC A consulté l'image sur le site i.skyrock.net 12 août 2019 à 21:12:15 UTC A consulté l'image sur le site i.pinimg.com 12 août 2019 à 21:12:09 UTC A consulté l'image sur le site upload.wikimedia.org 12 août 2019 à 21:12:02 UTC A consulté l'image sur le site antredesyria.com 12 août 2019 à 21:11:56 UTC Vous avez recherché style gothique 12 août 2019 à 21:11:49 UTC Vous avez recherché helium pour ballon 8 août 2019 à 22:29:03 UTC Vous avez recherché alicia fear the walking dead 7 août 2019 à 21:20:27 UTC A consulté l'image sur le site pleinderessources.gouv.qc.ca 7 août 2019 à 18:07:16 UTC A consulté l'image sur le site nature.ca 7 août 2019 à 18:07:04 UTC A consulté l'image sur le site img.ohmymag.com 7 août 2019 à 18:07:02 UTC A consulté l'image sur le site les-felins.com 7 août 2019 à 18:06:44 UTC A consulté l'image sur le site i.pinimg.com 7 août 2019 à 18:06:40 UTC A consulté l'image sur le site manimalworld.net 7 août 2019 à 18:06:31 UTC A consulté l'image sur le site i.ytimg.com 7 août 2019 à 18:06:28 UTC A consulté l'image sur le site upload.wikimedia.org 7 août 2019 à 18:06:25 UTC A consulté l'image sur le site upload.wikimedia.org 7 août 2019 à 18:06:18 UTC Vous avez recherché lynx canadien 7 août 2019 à 18:06:12 UTC A consulté l'image sur le site assets.afcdn.com 6 août 2019 à 21:58:43 UTC Vous avez recherché fenouil 6 août 2019 à 21:58:41 UTC Vous avez recherché koper wloski 6 août 2019 à 21:58:07 UTC Vous avez recherché miami 6 août 2019 à 17:42:24 UTC Vous avez recherché pancarte 6 août 2019 à 17:42:17 UTC Vous avez recherché doggett orange is the new black 6 août 2019 à 17:41:17 UTC Vous avez recherché pancarte 5 août 2019 à 22:10:57 UTC Vous avez recherché miami 5 août 2019 à 20:42:01 UTC Vous avez recherché mousqueton clef 1 août 2019 à 16:04:37 UTC Vous avez recherché claudia 35 31 juil. 2019 à 10:50:13 UTC Vous avez recherché kfc 30 juil. 2019 à 15:57:15 UTC A consulté l'image sur le site asphaltgold.de 29 juil. 2019 à 19:54:20 UTC A consulté l'image sur le site i.pinimg.com 29 juil. 2019 à 19:54:04 UTC A consulté l'image sur le site images.solecollector.com 29 juil. 2019 à 19:53:56 UTC Vous avez recherché adidas temper run all white 29 juil. 2019 à 19:53:51 UTC Vous avez recherché adidas temper run all black 29 juil. 2019 à 19:53:44 UTC Vous avez recherché adidas temper run black 29 juil. 2019 à 19:53:35 UTC Vous avez recherché temper run 29 juil. 2019 à 19:53:19 UTC Vous avez recherché adidas temper run black 28 juil. 2019 à 14:30:29 UTC A consulté l'image sur le site adidasview.com 28 juil. 2019 à 14:30:06 UTC Vous avez recherché adidas temper run white 28 juil. 2019 à 14:29:55 UTC A consulté l'image sur le site images.solecollector.com 28 juil. 2019 à 14:29:48 UTC Vous avez recherché adidas temper run 28 juil. 2019 à 14:28:59 UTC A consulté l'image sur le site streetconnexion.fr 27 juil. 2019 à 20:19:32 UTC A consulté l'image sur le site lesitedelasneaker.com 27 juil. 2019 à 19:54:01 UTC A consulté l'image sur le site cdn.webshopapp.com 27 juil. 2019 à 19:53:52 UTC A consulté l'image sur le site modalp.com 27 juil. 2019 à 19:53:45 UTC A consulté l'image sur le site cdn.thesolesupplier.co.uk 27 juil. 2019 à 19:52:56 UTC A consulté l'image sur le site stockx-360.imgix.net 27 juil. 2019 à 19:52:48 UTC Vous avez recherché air force utility 27 juil. 2019 à 19:52:43 UTC A consulté l'image sur le site withsneaker.com 27 juil. 2019 à 19:52:15 UTC Vous avez recherché air force swoosh 27 juil. 2019 à 19:52:05 UTC A consulté l'image sur le site images-na.ssl-images-amazon.com 26 juil. 2019 à 15:55:33 UTC Vous avez recherché nestlé nesquik 26 juil. 2019 à 15:55:21 UTC Vous avez recherché chocapic 26 juil. 2019 à 15:55:00 UTC A consulté l'image sur le site dutchexpatshop.com 26 juil. 2019 à 15:54:53 UTC A consulté l'image sur le site images.kglobalservices.com 26 juil. 2019 à 15:54:38 UTC A consulté l'image sur le site sc02.alicdn.com 26 juil. 2019 à 15:54:30 UTC A consulté l'image sur le site i.postimg.cc 26 juil. 2019 à 15:54:22 UTC A consulté l'image sur le site leschaletsduvillard.fr 26 juil. 2019 à 15:54:10 UTC Vous avez recherché choco pops 26 juil. 2019 à 15:53:57 UTC Vous avez recherché lola.stich 20 juil. 2019 à 18:54:25 UTC Vous avez recherché sombra pop 20 juil. 2019 à 12:09:20 UTC Vous avez recherché pop funko overwatch 20 juil. 2019 à 12:01:46 UTC Vous avez recherché black widow pop funko 20 juil. 2019 à 12:01:24 UTC Vous avez recherché squeezie 20 juil. 2019 à 01:30:13 UTC A consulté l'image sur le site scontent-frx5-1.cdninstagram.com 20 juil. 2019 à 01:02:53 UTC A consulté l'image sur le site pbs.twimg.com 20 juil. 2019 à 01:02:40 UTC A consulté l'image sur le site lookaside.fbsbx.com 20 juil. 2019 à 01:02:29 UTC A consulté l'image sur le site yt3.ggpht.com 20 juil. 2019 à 01:02:26 UTC Vous avez recherché juju fitcats competition 20 juil. 2019 à 01:02:23 UTC A consulté l'image sur le site cdn.off---white.com 17 juil. 2019 à 17:41:05 UTC A consulté l'image sur le site cdn.off---white.com 17 juil. 2019 à 17:40:48 UTC A consulté l'image sur le site cdn.off---white.com 17 juil. 2019 à 17:40:41 UTC Vous avez recherché off white bag 17 juil. 2019 à 17:40:25 UTC Vous avez recherché napolitaine au chocolat 15 juil. 2019 à 14:47:33 UTC Vous avez recherché corneille 14 juil. 2019 à 11:13:47 UTC Vous avez recherché corbeau 14 juil. 2019 à 11:13:29 UTC A consulté l'image sur le site upload.wikimedia.org 12 juil. 2019 à 17:35:06 UTC Vous avez recherché sekac ciasto 12 juil. 2019 à 17:34:58 UTC Vous avez recherché lays bacon 11 juil. 2019 à 23:16:28 UTC Vous avez recherché cailey fleming parents 11 juil. 2019 à 23:16:14 UTC A consulté l'image sur le site pbs.twimg.com 11 juil. 2019 à 23:16:08 UTC A consulté l'image sur le site ilarge.lisimg.com 11 juil. 2019 à 23:15:58 UTC A consulté l'image sur le site i.dailymail.co.uk 11 juil. 2019 à 23:15:31 UTC A consulté l'image sur le site i.pinimg.com 11 juil. 2019 à 23:15:09 UTC A consulté l'image sur le site i.dailymail.co.uk 11 juil. 2019 à 23:14:48 UTC A consulté l'image sur le site cdn.images.express.co.uk 11 juil. 2019 à 23:14:38 UTC A consulté l'image sur le site superstarsbio.com 11 juil. 2019 à 23:14:31 UTC Vous avez recherché misty fleming 11 juil. 2019 à 23:13:52 UTC Vous avez recherché judith grimes 11 juil. 2019 à 23:09:39 UTC Vous avez recherché lampanyctus crocodilus light 11 juil. 2019 à 12:19:04 UTC A consulté l'image sur le site researchgate.net 11 juil. 2019 à 12:18:48 UTC Vous avez recherché lampanyctus crocodilus 11 juil. 2019 à 12:18:20 UTC A consulté l'image sur le site i.pinimg.com 10 juil. 2019 à 11:01:19 UTC A consulté l'image sur le site amp.insider.com 10 juil. 2019 à 11:01:11 UTC Vous avez recherché mike stranger things 10 juil. 2019 à 11:01:08 UTC A consulté l'image sur le site avantetapresblog.com 9 juil. 2019 à 22:28:42 UTC A consulté l'image sur le site assets.teenvogue.com 9 juil. 2019 à 22:28:31 UTC A consulté l'image sur le site i.ytimg.com 9 juil. 2019 à 22:28:24 UTC A consulté l'image sur le site upload.wikimedia.org 9 juil. 2019 à 22:28:18 UTC A consulté l'image sur le site fr.web.img2.acsta.net 9 juil. 2019 à 22:28:11 UTC A consulté l'image sur le site cbsnews1.cbsistatic.com 9 juil. 2019 à 22:27:58 UTC Vous avez recherché jessie 9 juil. 2019 à 22:27:55 UTC Vous avez recherché lays bacon 9 juil. 2019 à 19:11:06 UTC A consulté l'image sur le site sekacze.net 8 juil. 2019 à 21:54:48 UTC A consulté l'image sur le site a.allegroimg.com 8 juil. 2019 à 21:54:42 UTC A consulté l'image sur le site upload.wikimedia.org 8 juil. 2019 à 21:54:38 UTC Vous avez recherché sekac ciasto 8 juil. 2019 à 21:54:06 UTC A consulté l'image sur le site img.2folie.com 7 juil. 2019 à 19:05:49 UTC Vous avez recherché filles nues 7 juil. 2019 à 19:04:53 UTC A consulté l'image sur le site spoutly.com 7 juil. 2019 à 15:46:57 UTC Vous avez recherché cameron boyce malade 7 juil. 2019 à 15:43:17 UTC Vous avez recherché cameron boyce 7 juil. 2019 à 15:42:42 UTC A consulté l'image sur le site pbs.twimg.com 6 juil. 2019 à 22:01:56 UTC A consulté l'image sur le site spoutly.com 6 juil. 2019 à 22:01:53 UTC Vous avez recherché 2000s rapper 6 juil. 2019 à 22:01:41 UTC A consulté l'image sur le site file1.closermag.fr 6 juil. 2019 à 22:01:05 UTC A consulté l'image sur le site i.skyrock.net 6 juil. 2019 à 22:01:00 UTC A consulté l'image sur le site slate.fr 6 juil. 2019 à 22:00:44 UTC Vous avez recherché rappeurs années 2000 6 juil. 2019 à 22:00:34 UTC Vous avez recherché afro american rappers 6 juil. 2019 à 21:59:55 UTC Vous avez recherché knoppers 6 juil. 2019 à 21:42:26 UTC Vous avez recherché birkenstock 6 juil. 2019 à 05:38:12 UTC Vous avez recherché douche a l'italienne 5 juil. 2019 à 17:23:33 UTC A consulté l'image sur le site 4.bp.blogspot.com 5 juil. 2019 à 14:32:49 UTC A consulté l'image sur le site largus.fr 5 juil. 2019 à 14:32:29 UTC A consulté l'image sur le site cloud.leparking.fr 5 juil. 2019 à 14:32:22 UTC Vous avez recherché toyota aygo 2015 gris 5 juil. 2019 à 14:31:40 UTC A consulté l'image sur le site static.ysora.com 4 juil. 2019 à 09:17:34 UTC Vous avez recherché q 4 juil. 2019 à 09:17:29 UTC Vous avez recherché montre casio caoutchouc 4 juil. 2019 à 09:17:16 UTC A consulté l'image sur le site cloud.leparking.fr 3 juil. 2019 à 20:09:22 UTC A consulté l'image sur le site largus.fr 3 juil. 2019 à 20:09:21 UTC A consulté l'image sur le site img.autoplus.fr 3 juil. 2019 à 20:09:06 UTC A consulté l'image sur le site 2.bp.blogspot.com 3 juil. 2019 à 20:09:04 UTC A consulté l'image sur le site scalethumb.leparking.fr 3 juil. 2019 à 20:09:02 UTC A consulté l'image sur le site largus.fr 3 juil. 2019 à 20:09:01 UTC A consulté l'image sur le site photos.auto-selection.com 3 juil. 2019 à 20:09:00 UTC A consulté l'image sur le site altis-vannes.fr 3 juil. 2019 à 20:08:59 UTC A consulté l'image sur le site cloud.leparking.fr 3 juil. 2019 à 20:08:50 UTC A consulté l'image sur le site largus.fr 3 juil. 2019 à 20:08:47 UTC A consulté l'image sur le site largus.fr 3 juil. 2019 à 20:08:44 UTC A consulté l'image sur le site largus.fr 3 juil. 2019 à 20:08:30 UTC A consulté l'image sur le site upload.wikimedia.org 3 juil. 2019 à 20:08:19 UTC A consulté l'image sur le site cloud.leparking.fr 3 juil. 2019 à 20:08:03 UTC Vous avez recherché toyota aygo 2015 gris 3 juil. 2019 à 20:07:59 UTC A consulté l'image sur le site i.iheart.com 2 juil. 2019 à 14:04:14 UTC A consulté l'image sur le site i.dailymail.co.uk 2 juil. 2019 à 14:04:02 UTC A consulté l'image sur le site i.dailymail.co.uk 2 juil. 2019 à 14:03:28 UTC A consulté l'image sur le site bckonline.com 2 juil. 2019 à 14:03:18 UTC A consulté l'image sur le site i.pinimg.com 2 juil. 2019 à 14:03:09 UTC Vous avez recherché Jordan Craig 2 juil. 2019 à 14:02:52 UTC Vous avez recherché Prince Thompson 2 juil. 2019 à 14:02:14 UTC A consulté l'image sur le site media.melty.fr 2 juil. 2019 à 14:00:38 UTC A consulté l'image sur le site media.melty.fr 2 juil. 2019 à 14:00:32 UTC A consulté l'image sur le site image.iol.co.za 2 juil. 2019 à 14:00:27 UTC Vous avez recherché Tristan Thompson 2 juil. 2019 à 14:00:05 UTC Vous avez recherché Scott Disick 2 juil. 2019 à 13:55:13 UTC A consulté l'image sur le site upload.wikimedia.org 1 juil. 2019 à 11:19:37 UTC A consulté l'image sur le site s-energy.pro 1 juil. 2019 à 11:18:37 UTC Vous avez recherché kościół świętej anny w wilnie 1 juil. 2019 à 11:18:27 UTC A consulté l'image sur le site s-energy.pro 1 juil. 2019 à 11:18:12 UTC A consulté l'image sur le site upload.wikimedia.org 1 juil. 2019 à 11:17:57 UTC A consulté l'image sur le site fotoforum.gazeta.pl 1 juil. 2019 à 11:17:53 UTC A consulté l'image sur le site globtroter.pl 1 juil. 2019 à 11:17:47 UTC A consulté l'image sur le site upload.wikimedia.org 1 juil. 2019 à 11:17:40 UTC Vous avez recherché góra krzyży wasilków 1 juil. 2019 à 10:12:11 UTC A consulté l'image sur le site cdn.pixabay.com 1 juil. 2019 à 10:11:54 UTC A consulté l'image sur le site st2.depositphotos.com 1 juil. 2019 à 10:11:50 UTC A consulté l'image sur le site st3.depositphotos.com 1 juil. 2019 à 10:11:49 UTC A consulté l'image sur le site tripolo.pl 1 juil. 2019 à 10:11:45 UTC Vous avez recherché góra krzyży litwa 1 juil. 2019 à 10:11:42 UTC Vous avez recherché cottage cheese cream 1 juil. 2019 à 06:42:49 UTC Vous avez recherché oeuf bénédictine 1 juil. 2019 à 06:42:08 UTC A consulté l'image sur le site ocregister.com 30 juin 2019 à 20:23:33 UTC Vous avez recherché inside out ride disneyland 30 juin 2019 à 20:23:18 UTC Vous avez recherché biere blonde 30 juin 2019 à 18:13:55 UTC A consulté l'image sur le site tendancesbiere.fr 30 juin 2019 à 18:13:49 UTC A consulté l'image sur le site moncopaincaviste.com 30 juin 2019 à 18:13:45 UTC A consulté l'image sur le site chevrefeuille.net 30 juin 2019 à 18:13:35 UTC Vous avez recherché biere brune 30 juin 2019 à 18:13:33 UTC A consulté l'image sur le site previews.123rf.com 29 juin 2019 à 12:52:53 UTC Vous avez recherché serpent noir 29 juin 2019 à 12:52:46 UTC Vous avez recherché góra krzyży wasilków 29 juin 2019 à 11:12:52 UTC Vous avez recherché góra krzyży 29 juin 2019 à 11:12:30 UTC A consulté l'image sur le site tajemnice-swiata.pl 29 juin 2019 à 11:09:32 UTC A consulté l'image sur le site st3.depositphotos.com 29 juin 2019 à 11:09:22 UTC Vous avez recherché rochefort ville 28 juin 2019 à 15:31:34 UTC A consulté l'image sur le site durbuyinfo.be 28 juin 2019 à 15:30:53 UTC Vous avez recherché Durbuy 28 juin 2019 à 15:30:50 UTC A consulté l'image sur le site app.visitluxembourg.com 28 juin 2019 à 15:30:31 UTC A consulté l'image sur le site vacansoleil.pl 28 juin 2019 à 15:30:24 UTC A consulté l'image sur le site upload.wikimedia.org 28 juin 2019 à 15:30:14 UTC Vous avez recherché la roche en.ardenne 28 juin 2019 à 15:30:11 UTC Vous avez recherché manhay belgique 28 juin 2019 à 15:29:12 UTC A consulté l'image sur le site info-lux.com 28 juin 2019 à 15:27:50 UTC Vous avez recherché st hubert ville 28 juin 2019 à 15:27:38 UTC Vous avez recherché st hubert 28 juin 2019 à 15:27:32 UTC Vous avez recherché yeezy 700 utility black 28 juin 2019 à 15:01:51 UTC A consulté l'image sur le site ikonet.com 27 juin 2019 à 22:42:12 UTC Vous avez recherché heures monde 27 juin 2019 à 22:41:59 UTC Vous avez recherché meridien zero 27 juin 2019 à 22:41:40 UTC Vous avez recherché kubuś picie 27 juin 2019 à 13:55:45 UTC Vous avez recherché birkenstock 27 juin 2019 à 13:29:38 UTC A consulté l'image sur le site rtl.be 26 juin 2019 à 22:07:45 UTC Vous avez recherché cigarette fine belgique 26 juin 2019 à 22:07:43 UTC Vous avez recherché cigarette vogue 26 juin 2019 à 22:07:12 UTC Vous avez recherché short femme mom 25 juin 2019 à 16:09:39 UTC Vous avez recherché short femme 25 juin 2019 à 16:09:02 UTC Vous avez recherché neji naruto 25 juin 2019 à 08:53:28 UTC A consulté l'image sur le site static1.purebreak.com 22 juin 2019 à 22:52:59 UTC A consulté l'image sur le site i.skyrock.net 22 juin 2019 à 22:52:46 UTC A consulté l'image sur le site wir.skyrock.net 22 juin 2019 à 22:52:23 UTC Vous avez recherché famille stark 22 juin 2019 à 22:52:20 UTC Vous avez recherché baratheon game of thrones 22 juin 2019 à 22:26:35 UTC Vous avez recherché teamlab tokyo 20 juin 2019 à 22:52:59 UTC A consulté l'image sur le site media.timeout.com 20 juin 2019 à 22:52:29 UTC A consulté l'image sur le site improvisedlife.com 20 juin 2019 à 22:52:24 UTC A consulté l'image sur le site img.jakpost.net 20 juin 2019 à 22:52:21 UTC A consulté l'image sur le site img.thedailybeast.com 20 juin 2019 à 22:52:15 UTC A consulté l'image sur le site static.dezeen.com 20 juin 2019 à 22:52:10 UTC Vous avez recherché yayoi kusama infinity room 20 juin 2019 à 22:52:04 UTC Vous avez recherché yayoi kusama 20 juin 2019 à 22:51:55 UTC Vous avez recherché keep watching 16 juin 2019 à 23:17:34 UTC Vous avez recherché kot w kapeluszu 15 juin 2019 à 20:02:19 UTC Vous avez recherché dominos entree 14 juin 2019 à 17:06:11 UTC Vous avez recherché acw x converse 11 juin 2019 à 14:54:35 UTC A consulté l'image sur le site lesitedelasneaker.com 9 juin 2019 à 16:44:14 UTC A consulté l'image sur le site cdn.webshopapp.com 9 juin 2019 à 16:44:04 UTC Vous avez recherché nike utility 9 juin 2019 à 16:43:33 UTC A consulté l'image sur le site pbs.twimg.com 8 juin 2019 à 17:46:39 UTC A consulté l'image sur le site radiodisneyclub.fr 8 juin 2019 à 17:46:26 UTC

A consulté l'image sur le site scontent-frx5-1.cdninstagram.com 20 juil. 2019 à 01:02:43 UTC A consulté l'image sur le site media1.popsugar-assets.com 11 juil. 2019 à 23:14:18 UTC Vous avez recherché poisson lanterne lampanyctus crocodilus 11 juil. 2019 à 12:18:59 UTC A consulté l'image sur le site a1cf74336522e87f135f-2f21ace9a6cf0052456644b80fa06d4f.<br>ssl.cf2.rackcdn.com<br>10 juil. 2019 à 11:01:15 UTC A consulté l'image sur le site cdn20.beszamel.smcloud.net 8 juil. 2019 à 21:54:28 UTC A consulté l'image sur le site joliefemmenue.j.o.pic.centerblog.net 7 juil. 2019 à 19:04:56 UTC A consulté l'image sur le site s3-eu-west-1.amazonaws.com 5 juil. 2019 à 14:32:55 UTC A consulté l'image sur le site t1-cms-4.images.toyota-europe.com 5 juil. 2019 à 14:32:40 UTC A consulté l'image sur le site s3-eu-west-1.amazonaws.com 5 juil. 2019 à 14:32:16 UTC A consulté l'image sur le site images-na.ssl-images-amazon.com 4 juil. 2019 à 09:17:40 UTC A consulté l'image sur le site images-na.ssl-images-amazon.com 4 juil. 2019 à 09:17:37 UTC A consulté l'image sur le site s3-eu-west-1.amazonaws.com 3 juil. 2019 à 20:09:23 UTC A consulté l'image sur le site s3-eu-west-1.amazonaws.com 3 juil. 2019 à 20:09:20 UTC A consulté l'image sur le site t1-cms-2.images.toyota-europe.com 3 juil. 2019 à 20:09:07 UTC A consulté l'image sur le site s3-eu-west-1.amazonaws.com 3 juil. 2019 à 20:09:07 UTC A consulté l'image sur le site s3-eu-west-1.amazonaws.com 3 juil. 2019 à 20:09:06 UTC A consulté l'image sur le site s3-eu-west-1.amazonaws.com 3 juil. 2019 à 20:09:05 UTC A consulté l'image sur le site t1-cms-3.images.toyota-europe.com 3 juil. 2019 à 20:09:03 UTC A consulté l'image sur le site s3-eu-west-1.amazonaws.com 3 juil. 2019 à 20:08:58 UTC A consulté l'image sur le site rzpict1.blob.core.windows.net 3 juil. 2019 à 20:08:58 UTC A consulté l'image sur le site s3-eu-west-1.amazonaws.com 3 juil. 2019 à 20:08:52 UTC A consulté l'image sur le site s3-eu-west-1.amazonaws.com 3 juil. 2019 à 20:08:48 UTC A consulté l'image sur le site pmchollywoodlife.files.wordpress.com 2 juil. 2019 à 14:03:00 UTC Vous avez recherché kościół świętego piotra i pawła w wilnie 1 juil. 2019 à 11:19:50 UTC A consulté l'image sur le site vignette.wikia.nocookie.net 22 juin 2019 à 22:26:54 UTC A consulté l'image sur le site vignette.wikia.nocookie.net 22 juin 2019 à 22:26:39 UTC Vous avez recherché five guys disney 8 juin 2019 à 17:46:17 UTC A consulté l'image sur le site media-cdn.tripadvisor.com 8 juin 2019 à 15:47:16 UTC Vous avez recherché kings ludwig castle burger 8 juin 2019 à 15:46:52 UTC Vous avez recherché kings ludwig castle 8 juin 2019 à 15:46:26 UTC A consulté l'image sur le site alhuilesurtoile.com 3 juin 2019 à 22:00:42 UTC Vous avez recherché tableau paysans 3 juin 2019 à 22:00:38 UTC A consulté l'image sur le site 1001tableaux.net 3 juin 2019 à 22:00:20 UTC A consulté l'image sur le site larousse.fr 3 juin 2019 à 21:51:49 UTC A consulté l'image sur le site img.over-blog-kiwi.com 3 juin 2019 à 21:51:26 UTC Vous avez recherché velasquez les ménines 3 juin 2019 à 21:51:17 UTC A consulté l'image sur le site images-na.ssl-images-amazon.com 3 juin 2019 à 21:51:10 UTC Vous avez recherché velasquez 3 juin 2019 à 21:51:06 UTC Vous avez recherché velasquez potrait 3 juin 2019 à 21:51:02 UTC Vous avez recherché tableau reine 3 juin 2019 à 21:50:24 UTC Vous avez recherché tableau royal 3 juin 2019 à 21:50:12 UTC Vous avez recherché tableau princesse 3 juin 2019 à 21:50:06 UTC A consulté l'image sur le site wahooart.com 3 juin 2019 à 21:43:06 UTC A consulté l'image sur le site turquin.fr 3 juin 2019 à 21:42:54 UTC Vous avez recherché tableau portrait 2 hommes 3 juin 2019 à 21:42:30 UTC Vous avez recherché tableau portrait 2 hommes caricature 3 juin 2019 à 21:41:34 UTC A consulté l'image sur le site upload.wikimedia.org 3 juin 2019 à 21:41:08 UTC Vous avez recherché tableau portrait soeur caricature 3 juin 2019 à 21:40:57 UTC A consulté l'image sur le site p4.storage.canalblog.com 3 juin 2019 à 21:40:37 UTC Vous avez recherché tableau portrait caricature 3 juin 2019 à 21:40:30 UTC Vous avez recherché tableau portrait africain 3 juin 2019 à 21:40:18 UTC Vous avez recherché tableau portrait de famille 3 juin 2019 à 21:39:38 UTC A consulté l'image sur le site upload.wikimedia.org 3 juin 2019 à 21:06:09 UTC Vous avez recherché danse tableau 3 juin 2019 à 21:06:02 UTC Vous avez recherché danse de moche tableau 3 juin 2019 à 21:05:49 UTC A consulté l'image sur le site antiquites-gledel-philippe.chez-alice.fr 3 juin 2019 à 21:01:33 UTC Vous avez recherché tableau secne de genre 3 juin 2019 à 21:01:25 UTC A consulté l'image sur le site upload.wikimedia.org 3 juin 2019 à 21:00:46 UTC A consulté l'image sur le site picclickimg.com 3 juin 2019 à 21:00:26 UTC A consulté l'image sur le site histoiresgalantes.fr 3 juin 2019 à 21:00:18 UTC Vous avez recherché tableau carrosse 3 juin 2019 à 21:00:15 UTC Vous avez recherché tableau carosse 3 juin 2019 à 21:00:05 UTC A consulté l'image sur le site p0.storage.canalblog.com 3 juin 2019 à 20:59:52 UTC Vous avez recherché tableau fermier 3 juin 2019 à 20:59:37 UTC A consulté l'image sur le site lookaside.fbsbx.com 3 juin 2019 à 20:58:49 UTC A consulté l'image sur le site upload.wikimedia.org 3 juin 2019 à 20:58:31 UTC A consulté l'image sur le site fr.muzeo.com 3 juin 2019 à 20:58:18 UTC Vous avez recherché oeuvre d'art bal 3 juin 2019 à 20:57:50 UTC A consulté l'image sur le site larousse.fr 3 juin 2019 à 20:57:05 UTC Vous avez recherché oeuvre d'art baroque decadence 3 juin 2019 à 20:56:49 UTC Vous avez recherché tshirt 3 juin 2019 à 19:17:59 UTC Vous avez recherché pomme de terre rissolées 2 juin 2019 à 17:55:22 UTC Vous avez recherché script de film marrant 1 juin 2019 à 21:41:50 UTC Vous avez recherché script marrant 1 juin 2019 à 21:41:46 UTC Vous avez recherché tableau horreur 1 juin 2019 à 15:39:02 UTC Vous avez recherché concept store 1 juin 2019 à 13:58:31 UTC Vous avez recherché magasin 1 juin 2019 à 13:54:57 UTC Vous avez recherché dauphin rose 1 juin 2019 à 13:51:56 UTC Vous avez recherché m2k tekno noir 1 juin 2019 à 10:14:00 UTC Vous avez recherché m2k tekno noir 30 mai 2019 à 15:50:31 UTC Vous avez recherché m2k tekno 30 mai 2019 à 15:50:25 UTC Vous avez recherché adidas falcon 30 mai 2019 à 15:19:45 UTC Vous avez recherché m2k tekno noir 30 mai 2019 à 15:19:17 UTC Vous avez recherché m2k tekno 30 mai 2019 à 15:19:05 UTC Vous avez recherché m2k tekno noir 30 mai 2019 à 13:17:14 UTC Vous avez recherché air max 90 rainbow 29 mai 2019 à 17:15:43 UTC Vous avez recherché m2k tekno noir 29 mai 2019 à 16:01:09 UTC Vous avez recherché maisie williams 27 mai 2019 à 21:55:36 UTC Vous avez recherché arya stark actrice 27 mai 2019 à 21:54:17 UTC A consulté l'image sur le site idlm.be 22 mai 2019 à 07:29:07 UTC Vous avez recherché la cambre bruxelles 22 mai 2019 à 07:28:57 UTC Vous avez recherché autruche 20 mai 2019 à 20:26:18 UTC Vous avez recherché brand book cible 20 mai 2019 à 19:02:58 UTC Vous avez recherché brand book 20 mai 2019 à 19:02:49 UTC Vous avez recherché brandbook 20 mai 2019 à 19:02:44 UTC Vous avez recherché nouvelle toyota 20 mai 2019 à 16:50:10 UTC Vous avez recherché meliodas sword 17 mai 2019 à 20:36:40 UTC Vous avez recherché hailey bieber 17 mai 2019 à 19:10:20 UTC Vous avez recherché dr martens sinclair 16 mai 2019 à 19:05:04 UTC Vous avez recherché pop sombra invisible 16 mai 2019 à 18:55:31 UTC Vous avez recherché pop overwatch 16 mai 2019 à 18:54:26 UTC Vous avez recherché pop fortnite 16 mai 2019 à 18:53:58 UTC Vous avez recherché code barre 14 mai 2019 à 22:05:52 UTC Vous avez recherché vhs logo 14 mai 2019 à 21:59:38 UTC Vous avez recherché vhs 14 mai 2019 à 21:59:29 UTC

Vous avez recherché jardin de mode magazine 1 juin 2019 à 15:47:12 UTC A consulté l'image sur le site dessein-de-dessin.com 1 juin 2019 à 15:39:29 UTC A consulté l'image sur le site yzgeneration.com 1 juin 2019 à 15:39:12 UTC A consulté l'image sur le site i.etsystatic.com 1 juin 2019 à 15:38:48 UTC A consulté l'image sur le site img-cdn.hipertextual.com 1 juin 2019 à 15:38:37 UTC A consulté l'image sur le site img.culturacolectiva.com 1 juin 2019 à 15:37:57 UTC A consulté l'image sur le site dessein-de-dessin.com 1 juin 2019 à 15:37:45 UTC A consulté l'image sur le site i.pinimg.com 1 juin 2019 à 15:37:25 UTC A consulté l'image sur le site i.etsystatic.com 1 juin 2019 à 15:37:20 UTC A consulté l'image sur le site yzgeneration.com 1 juin 2019 à 15:37:06 UTC A consulté l'image sur le site comprendrelapeinture.com 1 juin 2019 à 15:36:59 UTC A consulté l'image sur le site i.pinimg.com 1 juin 2019 à 15:36:57 UTC A consulté l'image sur le site i.pinimg.com 1 juin 2019 à 15:36:52 UTC A consulté l'image sur le site 2tout2rien.fr 1 juin 2019 à 15:36:35 UTC Vous avez recherché concept store lunette 1 juin 2019 à 13:59:28 UTC A consulté l'image sur le site polette.com 1 juin 2019 à 13:59:00 UTC A consulté l'image sur le site doitinparis.com 1 juin 2019 à 13:58:09 UTC A consulté l'image sur le site cdn.webshopapp.com 1 juin 2019 à 13:57:22 UTC A consulté l'image sur le site media.paperblog.fr 1 juin 2019 à 13:57:05 UTC A consulté l'image sur le site cdn.wallpaper.com 1 juin 2019 à 13:56:50 UTC A consulté l'image sur le site decoidees.be 1 juin 2019 à 13:56:36 UTC A consulté l'image sur le site challenges.fr 1 juin 2019 à 13:56:07 UTC A consulté l'image sur le site signature-saintgermain.com 1 juin 2019 à 13:55:51 UTC A consulté l'image sur le site insider-trends.com 1 juin 2019 à 13:55:42 UTC A consulté l'image sur le site media-cdn.tripadvisor.com 1 juin 2019 à 13:55:18 UTC A consulté l'image sur le site chaussu.com 1 juin 2019 à 10:14:04 UTC A consulté l'image sur le site cdnd.lystit.com 31 mai 2019 à 22:10:17 UTC A consulté l'image sur le site c.static-nike.com 30 mai 2019 à 15:50:34 UTC A consulté l'image sur le site cdnd.lystit.com 30 mai 2019 à 15:20:28 UTC A consulté l'image sur le site courir.com 30 mai 2019 à 15:20:21 UTC A consulté l'image sur le site cdn.webshopapp.com 30 mai 2019 à 15:20:10 UTC Vous avez recherché nike air force 1 jester grey 30 mai 2019 à 15:20:06 UTC A consulté l'image sur le site assets.adidas.com 30 mai 2019 à 15:19:51 UTC A consulté l'image sur le site chaussu.com 30 mai 2019 à 15:19:29 UTC A consulté l'image sur le site media.chausport.com 30 mai 2019 à 15:19:22 UTC A consulté l'image sur le site i1.adis.ws 30 mai 2019 à 13:17:43 UTC A consulté l'image sur le site c.static-nike.com 30 mai 2019 à 13:17:35 UTC A consulté l'image sur le site buyshoesonlineinuk.co.uk 29 mai 2019 à 17:16:20 UTC A consulté l'image sur le site cdn5.kicksonfire.com 29 mai 2019 à 17:15:50 UTC A consulté l'image sur le site c.static-nike.com 29 mai 2019 à 16:01:11 UTC A consulté l'image sur le site thecrazywatchers.com 27 mai 2019 à 21:55:26 UTC A consulté l'image sur le site i.pinimg.com 27 mai 2019 à 21:55:12 UTC A consulté l'image sur le site i.skyrock.net 27 mai 2019 à 21:54:59 UTC A consulté l'image sur le site cache.marieclaire.fr 27 mai 2019 à 21:54:47 UTC A consulté l'image sur le site upload.wikimedia.org 27 mai 2019 à 21:54:41 UTC A consulté l'image sur le site image.noelshack.com 27 mai 2019 à 21:54:33 UTC A consulté l'image sur le site static1.terrafemina.com 27 mai 2019 à 21:54:28 UTC A consulté l'image sur le site file1.telestar.fr 27 mai 2019 à 21:54:23 UTC A consulté l'image sur le site static1.puretrend.com 27 mai 2019 à 21:54:21 UTC Vous avez recherché swiss o par teinture sourcils et cils mode d'emploi 25 mai 2019 à 21:49:35 UTC Vous avez recherché almost famous clothing 22 mai 2019 à 16:34:24 UTC A consulté l'image sur le site upload.wikimedia.org 22 mai 2019 à 07:29:31 UTC A consulté l'image sur le site media-cdn.sygictraveldata.com 22 mai 2019 à 07:29:25 UTC A consulté l'image sur le site s3-media2.fl.yelpcdn.com 22 mai 2019 à 07:29:19 UTC A consulté l'image sur le site oiseaux.net 20 mai 2019 à 20:26:40 UTC A consulté l'image sur le site media.istockphoto.com 20 mai 2019 à 19:03:03 UTC A consulté l'image sur le site mir-s3-cdn-cf.behance.net 20 mai 2019 à 19:02:01 UTC A consulté l'image sur le site fliphtml5.com 20 mai 2019 à 19:01:39 UTC Vous avez recherché meliodas seven deadly sins bladeeeee 17 mai 2019 à 20:36:24 UTC A consulté l'image sur le site vignette.wikia.nocookie.net 17 mai 2019 à 20:36:12 UTC A consulté l'image sur le site images-wixmp-ed30a86b8c4ca887773594c2.wixmp.com 17 mai 2019 à 20:35:55 UTC Vous avez recherché meliodas seven deadly sins 17 mai 2019 à 20:35:39 UTC A consulté l'image sur le site figurinepop.com 16 mai 2019 à 18:56:07 UTC A consulté l'image sur le site cache.popcultcha.com.au 16 mai 2019 à 18:56:00 UTC A consulté l'image sur le site hottopic.scene7.com 16 mai 2019 à 18:55:49 UTC A consulté l'image sur le site hottopic.scene7.com 16 mai 2019 à 18:55:35 UTC A consulté l'image sur le site i.ebayimg.com 16 mai 2019 à 18:54:34 UTC A consulté l'image sur le site i.ebayimg.com 16 mai 2019 à 09:33:28 UTC A consulté l'image sur le site media.sivasdescalzo.com 16 mai 2019 à 09:33:25 UTC A consulté l'image sur le site onemesh.fr 16 mai 2019 à 09:33:21 UTC A consulté l'image sur le site mosaic04.ztat.net 16 mai 2019 à 09:33:14 UTC A consulté l'image sur le site static.lvengine.net 16 mai 2019 à 09:33:07 UTC A consulté l'image sur le site i.ebayimg.com 16 mai 2019 à 09:33:03 UTC A consulté l'image sur le site courir.com 16 mai 2019 à 09:33:02 UTC A consulté l'image sur le site mosaic03.ztat.net 16 mai 2019 à 09:32:55 UTC Vous avez recherché nike air force 1 jester metallic 16 mai 2019 à 09:32:51 UTC A consulté l'image sur le site mosaic03.ztat.net 16 mai 2019 à 09:32:36 UTC A consulté l'image sur le site images.asos-media.com 16 mai 2019 à 09:32:35 UTC A consulté l'image sur le site cdn.webshopapp.com 16 mai 2019 à 09:32:20 UTC A consulté l'image sur le site cdn.webshopapp.com 16 mai 2019 à 09:32:17 UTC Vous avez recherché nike air force 1 jester grey 16 mai 2019 à 09:32:00 UTC A consulté l'image sur le site cache.net-a-porter.com 15 mai 2019 à 12:40:17 UTC A consulté l'image sur le site mosaic03.ztat.net 15 mai 2019 à 12:40:07 UTC A consulté l'image sur le site images.asos-media.com 15 mai 2019 à 12:40:02 UTC A consulté l'image sur le site thesolewomens.co.uk 15 mai 2019 à 12:39:55 UTC A consulté l'image sur le site c.static-nike.com 15 mai 2019 à 12:39:47 UTC A consulté l'image sur le site cdn.webshopapp.com 15 mai 2019 à 12:39:42 UTC Vous avez recherché nike air force 1 jester grey 15 mai 2019 à 12:39:27 UTC A consulté l'image sur le site cache.net-a-porter.com 14 mai 2019 à 23:45:12 UTC A consulté l'image sur le site media.very.co.uk 14 mai 2019 à 23:45:07 UTC A consulté l'image sur le site mosaic03.ztat.net 14 mai 2019 à 23:45:02 UTC A consulté l'image sur le site thesolewomens.co.uk 14 mai 2019 à 23:44:53 UTC A consulté l'image sur le site courir.com 14 mai 2019 à 23:42:31 UTC A consulté l'image sur le site i.ebayimg.com 14 mai 2019 à 23:42:24 UTC A consulté l'image sur le site footdistrict.com 14 mai 2019 à 23:41:23 UTC A consulté l'image sur le site footdistrict.com 14 mai 2019 à 23:41:20 UTC A consulté l'image sur le site thesneakerone.com 14 mai 2019 à 23:40:47 UTC A consulté l'image sur le site mauvais-genres.com 14 mai 2019 à 22:35:56 UTC A consulté l'image sur le site media.cultura.com 14 mai 2019 à 22:34:49 UTC A consulté l'image sur le site 2.bp.blogspot.com 14 mai 2019 à 22:34:19 UTC Vous avez recherché le lac des morts vivants 14 mai 2019 à 22:34:14 UTC A consulté l'image sur le site usine-digitale.fr 14 mai 2019 à 22:06:10 UTC A consulté l'image sur le site codebarre.be 14 mai 2019 à 22:06:00 UTC A consulté l'image sur le site booksbythefoot.com 14 mai 2019 à 22:00:52 UTC A consulté l'image sur le site cdn.freebiesupply.com 14 mai 2019 à 22:00:40 UTC A consulté l'image sur le site ih0.redbubble.net 14 mai 2019 à 22:00:08 UTC A consulté l'image sur le site res.cloudinary.com 14 mai 2019 à 22:00:07 UTC A consulté l'image sur le site upload.wikimedia.org 14 mai 2019 à 21:59:40 UTC A consulté l'image sur le site 2.bp.blogspot.com 14 mai 2019 à 21:59:14 UTC Vous avez recherché le lac des morts vivants 14 mai 2019 à 21:59:10 UTC Vous avez recherché le lac des morts vivants vhs 14 mai 2019 à 21:57:40 UTC A consulté l'image sur le site img.over-blog.com 14 mai 2019 à 21:39:27 UTC A consulté l'image sur le site aws.vdkimg.com 14 mai 2019 à 21:39:06 UTC

A consulté l'image sur le site i.ytimg.com 14 mai 2019 à 21:38:46 UTC Vous avez recherché film horreur le lac des morts vivants 14 mai 2019 à 21:38:28 UTC Vous avez recherché film horreur le lac des morts vovanfs 14 mai 2019 à 21:33:53 UTC A consulté l'image sur le site psychovision.net 14 mai 2019 à 21:33:30 UTC A consulté l'image sur le site jaywoelfel.com 14 mai 2019 à 21:31:32 UTC A consulté l'image sur le site cinemapassion.com 14 mai 2019 à 21:31:26 UTC A consulté l'image sur le site jaywoelfel.com 14 mai 2019 à 21:31:17 UTC Vous avez recherché ghost lake film 14 mai 2019 à 21:31:13 UTC Vous avez recherché ghost lake 14 mai 2019 à 21:31:07 UTC A consulté l'image sur le site i.ytimg.com 14 mai 2019 à 21:30:41 UTC Vous avez recherché film horreur lac 14 mai 2019 à 21:30:23 UTC Vous avez recherché film horreur fleuve 14 mai 2019 à 21:29:15 UTC A consulté l'image sur le site cache.net-a-porter.com 14 mai 2019 à 00:07:58 UTC Vous avez recherché nike air force 1 jester grey 14 mai 2019 à 00:07:51 UTC A consulté l'image sur le site mosaic03.ztat.net 14 mai 2019 à 00:06:34 UTC A consulté l'image sur le site image-cdn.hypb.st 14 mai 2019 à 00:06:18 UTC A consulté l'image sur le site thesolewomens.co.uk 14 mai 2019 à 00:06:12 UTC A consulté l'image sur le site thesneakerone.com 14 mai 2019 à 00:03:00 UTC A consulté l'image sur le site footdistrict.com 14 mai 2019 à 00:02:55 UTC A consulté l'image sur le site courir.com 14 mai 2019 à 00:02:23 UTC A consulté l'image sur le site c.static-nike.com 14 mai 2019 à 00:02:05 UTC A consulté l'image sur le site cdn.webshopapp.com 14 mai 2019 à 00:02:01 UTC Vous avez recherché nike air force 1 jester sand 14 mai 2019 à 00:01:33 UTC Vous avez recherché podzienkowania dla rodzicow komunia 13 mai 2019 à 16:51:30 UTC A consulté l'image sur le site st.depositphotos.com 13 mai 2019 à 16:49:55 UTC A consulté l'image sur le site foto.favore.pl 13 mai 2019 à 16:49:44 UTC A consulté l'image sur le site artgrafic.pl 13 mai 2019 à 16:49:39 UTC Vous avez recherché komunia tlo 13 mai 2019 à 16:49:32 UTC A consulté l'image sur le site i.pinimg.com 13 mai 2019 à 16:49:08 UTC A consulté l'image sur le site cdn.xl.thumbs.canstockphoto.pl 13 mai 2019 à 16:48:51 UTC A consulté l'image sur le site img.freepik.com 13 mai 2019 à 16:48:48 UTC A consulté l'image sur le site media.istockphoto.com 13 mai 2019 à 16:48:41 UTC Vous avez recherché komunia grafika 13 mai 2019 à 16:48:21 UTC Vous avez recherché komunia 13 mai 2019 à 16:47:50 UTC Vous avez recherché tlo komunia 13 mai 2019 à 16:47:38 UTC A consulté l'image sur le site bingoland.pl 13 mai 2019 à 16:47:10 UTC A consulté l'image sur le site artesis.pl 13 mai 2019 à 16:46:46 UTC A consulté l'image sur le site st3.depositphotos.com 13 mai 2019 à 16:46:41 UTC A consulté l'image sur le site artgrafic.pl 13 mai 2019 à 16:46:38 UTC A consulté l'image sur le site files.empikfoto.pl 13 mai 2019 à 16:46:33 UTC A consulté l'image sur le site mosaic03.ztat.net 13 mai 2019 à 11:47:33 UTC A consulté l'image sur le site picclickimg.com 13 mai 2019 à 11:47:23 UTC A consulté l'image sur le site c.static-nike.com 13 mai 2019 à 11:47:16 UTC A consulté l'image sur le site images.asos-media.com 13 mai 2019 à 11:46:22 UTC A consulté l'image sur le site cdna.lystit.com 13 mai 2019 à 11:46:18 UTC A consulté l'image sur le site image-cdn.hypb.st 13 mai 2019 à 11:46:15 UTC A consulté l'image sur le site media.endclothing.com 13 mai 2019 à 11:46:06 UTC A consulté l'image sur le site i1.adis.ws 13 mai 2019 à 11:45:18 UTC A consulté l'image sur le site thesolewomens.co.uk 13 mai 2019 à 11:45:12 UTC A consulté l'image sur le site mosaic03.ztat.net 13 mai 2019 à 11:45:04 UTC A consulté l'image sur le site i.ebayimg.com 13 mai 2019 à 11:44:54 UTC A consulté l'image sur le site onemesh.fr 13 mai 2019 à 11:44:46 UTC Vous avez recherché nike air force 1 jester sand 13 mai 2019 à 11:43:24 UTC A consulté l'image sur le site cdnd.lystit.com 13 mai 2019 à 11:24:11 UTC A consulté l'image sur le site courir.com 13 mai 2019 à 11:23:42 UTC A consulté l'image sur le site cdn.webshopapp.com 13 mai 2019 à 11:23:21 UTC A consulté l'image sur le site images.asos-media.com 13 mai 2019 à 11:22:46 UTC A consulté l'image sur le site fr.web.img3.acsta.net 12 mai 2019 à 12:47:25 UTC Vous avez recherché annasophia robb le secret de terabithia 12 mai 2019 à 12:47:23 UTC Vous avez recherché hunger games 12 mai 2019 à 12:46:26 UTC A consulté l'image sur le site thumb.canalplus.pro 12 mai 2019 à 12:45:45 UTC A consulté l'image sur le site fr.web.img6.acsta.net 12 mai 2019 à 12:45:36 UTC Vous avez recherché chronique de spiderwick 12 mai 2019 à 12:45:30 UTC A consulté l'image sur le site accescity.be 11 mai 2019 à 13:55:59 UTC A consulté l'image sur le site sunny-delices.fr 11 mai 2019 à 03:02:02 UTC A consulté l'image sur le site p1.storage.canalblog.com 11 mai 2019 à 03:01:49 UTC A consulté l'image sur le site static.750g.com 11 mai 2019 à 03:01:44 UTC A consulté l'image sur le site fr.rc-cdn.community.thermomix.com 11 mai 2019 à 03:01:37 UTC A consulté l'image sur le site cookomix.com 11 mai 2019 à 03:01:28 UTC A consulté l'image sur le site atelierdeschefs.com 11 mai 2019 à 03:01:20 UTC Vous avez recherché crumble au pomme 11 mai 2019 à 03:01:12 UTC Vous avez recherché cacahuète caramélisées 11 mai 2019 à 02:55:15 UTC A consulté l'image sur le site accescity.be 10 mai 2019 à 12:48:36 UTC A consulté l'image sur le site upload.wikimedia.org 10 mai 2019 à 12:48:33 UTC Vous avez recherché bps22 10 mai 2019 à 12:48:23 UTC A consulté l'image sur le site monde-diplomatique.fr 10 mai 2019 à 07:39:20 UTC A consulté l'image sur le site upload.wikimedia.org 10 mai 2019 à 07:39:12 UTC Vous avez recherché pologne 10 mai 2019 à 07:39:10 UTC A consulté l'image sur le site media-cdn.tripadvisor.com 9 mai 2019 à 19:31:17 UTC A consulté l'image sur le site meetinhainaut.be 9 mai 2019 à 19:31:11 UTC A consulté l'image sur le site bps22.be 9 mai 2019 à 19:30:58 UTC A consulté l'image sur le site upload.wikimedia.org 9 mai 2019 à 19:30:50 UTC A consulté l'image sur le site bps22.be 9 mai 2019 à 19:30:46 UTC Vous avez recherché bps22 9 mai 2019 à 19:30:38 UTC Vous avez recherché couture plusieurs cahiers 8 mai 2019 à 17:16:57 UTC Vous avez recherché reliure livre couture 8 mai 2019 à 17:14:49 UTC A consulté l'image sur le site madebyade.be 8 mai 2019 à 17:14:37 UTC A consulté l'image sur le site lookaside.fbsbx.com 8 mai 2019 à 17:14:29 UTC A consulté l'image sur le site corinneclarysse.be 8 mai 2019 à 17:14:01 UTC A consulté l'image sur le site ekladata.com 8 mai 2019 à 17:13:18 UTC Vous avez recherché couture livre 8 mai 2019 à 17:13:00 UTC Vous avez recherché couture copte 8 mai 2019 à 17:10:33 UTC Vous avez recherché reliure couture apparente 8 mai 2019 à 13:02:01 UTC A consulté l'image sur le site upload.wikimedia.org 8 mai 2019 à 12:59:50 UTC A consulté l'image sur le site p6.storage.canalblog.com 8 mai 2019 à 12:59:31 UTC Vous avez recherché reliure fil de lin 8 mai 2019 à 12:59:24 UTC Vous avez recherché reliure cousue 8 mai 2019 à 12:57:57 UTC A consulté l'image sur le site upload.wikimedia.org 8 mai 2019 à 09:21:16 UTC Vous avez recherché centre pompidou logo 8 mai 2019 à 09:21:05 UTC Vous avez recherché jean widmer 8 mai 2019 à 09:14:36 UTC Vous avez recherché jean widmer expo 8 mai 2019 à 09:09:33 UTC A consulté l'image sur le site lululataupe.com 7 mai 2019 à 16:14:25 UTC A consulté l'image sur le site upload.wikimedia.org 7 mai 2019 à 16:14:16 UTC Vous avez recherché france 7 mai 2019 à 16:14:09 UTC A consulté l'image sur le site stations-montagnes.eu 7 mai 2019 à 16:14:01 UTC A consulté l'image sur le site france-montagnes.com 7 mai 2019 à 16:13:48 UTC A consulté l'image sur le site stations-montagnes.eu 7 mai 2019 à 16:13:40 UTC A consulté l'image sur le site ac-grenoble.fr 7 mai 2019 à 16:13:15 UTC Vous avez recherché france montagne 7 mai 2019 à 16:13:07 UTC A consulté l'image sur le site phibrows.shop 7 mai 2019 à 12:58:42 UTC A consulté l'image sur le site i.pinimg.com 7 mai 2019 à 12:58:31 UTC Vous avez recherché microblading 7 mai 2019 à 12:58:29 UTC A consulté l'image sur le site upload.wikimedia.org 4 mai 2019 à 19:41:38 UTC Vous avez recherché partie allemande belgique 4 mai 2019 à 19:41:34 UTC A consulté l'image sur le site riki.dotabuff.com 3 mai 2019 à 10:03:15 UTC Vous avez recherché x 3 mai 2019 à 10:03:06 UTC Vous avez recherché x dessinée 3 mai 2019 à 10:03:02 UTC A consulté l'image sur le site media.istockphoto.com 3 mai 2019 à 10:02:55 UTC A consulté l'image sur le site thumbs.dreamstime.com 3 mai 2019 à 10:02:49 UTC Vous avez recherché croix dessinée 3 mai 2019 à 10:02:40 UTC A consulté l'image sur le site uploads1.wikiart.org 3 mai 2019 à 08:30:49 UTC Vous avez recherché sofonisba anguissola 3 mai 2019 à 08:30:40 UTC Vous avez recherché elisabeth of valois sofonisba anguissola 3 mai 2019 à 08:29:42 UTC A consulté l'image sur le site rivagedeboheme.fr 3 mai 2019 à 08:19:14 UTC Vous avez recherché sofonisba anguissola portrait des infantes 3 mai 2019 à 08:18:06 UTC A consulté l'image sur le site femmespeintres.net 3 mai 2019 à 08:17:47 UTC A consulté l'image sur le site dailyartmagazine.com 3 mai 2019 à 08:17:20 UTC A consulté l'image sur le site upload.wikimedia.org 3 mai 2019 à 08:15:58 UTC A consulté l'image sur le site images.fineartamerica.com 3 mai 2019 à 08:15:11 UTC A consulté l'image sur le site upload.wikimedia.org 3 mai 2019 à 08:15:04 UTC Vous avez recherché sofonisba anguissola autoportrait 3 mai 2019 à 08:14:47 UTC Vous avez recherché Sofonisba Anguissola 3 mai 2019 à 08:14:43 UTC A consulté l'image sur le site idata.over-blog.com 3 mai 2019 à 08:13:27 UTC A consulté l'image sur le site peintre-analyse.com 3 mai 2019 à 08:13:26 UTC A consulté l'image sur le site akg-images.fr 3 mai 2019 à 08:13:20 UTC Vous avez recherché le tintoret tarquin et lucere 3 mai 2019 à 08:13:16 UTC Vous avez recherché la tintoretta tarquin et lucere 3 mai 2019 à 08:13:04 UTC A consulté l'image sur le site upload.wikimedia.org 3 mai 2019 à 08:12:18 UTC Vous avez recherché la tintoretta autoportrait 3 mai 2019 à 08:12:16 UTC Vous avez recherché microblading 1 mai 2019 à 23:17:54 UTC Vous avez recherché ben et jerry light 27 avr. 2019 à 19:33:27 UTC A consulté l'image sur le site benjerry.be 27 avr. 2019 à 19:33:15 UTC A consulté l'image sur le site app4promos.com 27 avr. 2019 à 19:32:57 UTC A consulté l'image sur le site img.plusdebonsplans.com 27 avr. 2019 à 19:32:38 UTC A consulté l'image sur le site static-pepper.dealabs.com 27 avr. 2019 à 19:32:04 UTC A consulté l'image sur le site benjerry.be 27 avr. 2019 à 19:31:49 UTC Vous avez recherché ben et jerry pot 27 avr. 2019 à 19:31:41 UTC A consulté l'image sur le site cdn-gulli.ladmedia.fr 13 avr. 2019 à 01:45:16 UTC A consulté l'image sur le site cdn-gulli.ladmedia.fr 13 avr. 2019 à 01:45:09 UTC Vous avez recherché bisounours nouveau 13 avr. 2019 à 01:45:06 UTC A consulté l'image sur le site monoprix.fr 10 avr. 2019 à 01:20:39 UTC A consulté l'image sur le site images-na.ssl-images-amazon.com 10 avr. 2019 à 01:20:36 UTC Vous avez recherché uncle ben's riz a la mediterraneenne 10 avr. 2019 à 01:20:27 UTC Vous avez recherché toyota hilux 6 avr. 2019 à 16:24:07 UTC A consulté l'image sur le site cdn.motor1.com 6 avr. 2019 à 16:23:58 UTC A consulté l'image sur le site images.caradisiac.com 6 avr. 2019 à 16:23:51 UTC A consulté l'image sur le site i.ytimg.com 6 avr. 2019 à 16:23:44 UTC Vous avez recherché toyota hilux 2019 6 avr. 2019 à 16:23:41 UTC A consulté l'image sur le site img.autojournal.fr 6 avr. 2019 à 16:22:16 UTC A consulté l'image sur le site images.toyota-europe.com 6 avr. 2019 à 16:22:05 UTC A consulté l'image sur le site upload.wikimedia.org 6 avr. 2019 à 16:21:59 UTC A consulté l'image sur le site rental-center-crete.com 6 avr. 2019 à 16:21:56 UTC Vous avez recherché toyota aygo 6 avr. 2019 à 16:21:08 UTC Vous avez recherché ava max 5 avr. 2019 à 09:55:36 UTC A consulté l'image sur le site ewedit.files.wordpress.com 4 avr. 2019 à 09:18:00 UTC A consulté l'image sur le site vignette.wikia.nocookie.net 4 avr. 2019 à 09:17:58 UTC A consulté l'image sur le site i.pinimg.com 4 avr. 2019 à 09:04:54 UTC A consulté l'image sur le site i.ytimg.com 4 avr. 2019 à 09:04:14 UTC Vous avez recherché storyboard walkind dead 4 avr. 2019 à 09:04:11 UTC Vous avez recherché storyboard 4 avr. 2019 à 09:03:58 UTC A consulté l'image sur le site cms-assets.tutsplus.com 4 avr. 2019 à 09:03:22 UTC A consulté l'image sur le site edu.ge.ch 4 avr. 2019 à 08:59:30 UTC A consulté l'image sur le site scd.rfi.fr 4 avr. 2019 à 07:40:51 UTC Vous avez recherché tour de refroidissement charleroi adresse 4 avr. 2019 à 07:40:46 UTC Vous avez recherché guerre yougoslavie 4 avr. 2019 à 07:22:23 UTC Vous avez recherché guerre yougoslavie degat 4 avr. 2019 à 07:21:56 UTC Vous avez recherché guerre yougoslavie ville 4 avr. 2019 à 07:21:43 UTC Vous avez recherché guerre yougoslavie destruction 4 avr. 2019 à 07:21:22 UTC Vous avez recherché guerre yogoslave destruction 4 avr. 2019 à 07:21:02 UTC A consulté l'image sur le site images.midilibre.fr 4 avr. 2019 à 07:20:24 UTC Vous avez recherché guerre de croatie destruction 4 avr. 2019 à 07:20:16 UTC Vous avez recherché guere de croatie 4 avr. 2019 à 07:19:53 UTC A consulté l'image sur le site voyages.ideoz.fr 4 avr. 2019 à 07:19:23 UTC A consulté l'image sur le site previews.123rf.com 4 avr. 2019 à 07:18:57 UTC A consulté l'image sur le site images.lanouvellerepublique.fr 4 avr. 2019 à 07:18:08 UTC A consulté l'image sur le site reseauinternational.net 4 avr. 2019 à 07:18:03 UTC A consulté l'image sur le site agoravox.fr 4 avr. 2019 à 07:17:24 UTC Vous avez recherché habitation detruite guerre 2017 4 avr. 2019 à 07:17:01 UTC Vous avez recherché habitation detruite guerre 4 avr. 2019 à 07:16:53 UTC Vous avez recherché habitation detruite catastrophe naturelle 4 avr. 2019 à 07:16:29 UTC Vous avez recherché habitattion detruite 4 avr. 2019 à 07:15:12 UTC Vous avez recherché hiroshima today 4 avr. 2019 à 07:14:58 UTC Vous avez recherché hiroshima

4 avr. 2019 à 07:13:27 UTC Vous avez recherché chernobyl 4 avr. 2019 à 07:12:51 UTC A consulté l'image sur le site s23527.pcdn.co 4 avr. 2019 à 07:12:20 UTC A consulté l'image sur le site trbimg.com 4 avr. 2019 à 07:10:48 UTC A consulté l'image sur le site production-livingdocs-bluewin-ch.imgix.net 4 avr. 2019 à 07:09:57 UTC Vous avez recherché ville detruite 2017 4 avr. 2019 à 07:09:40 UTC A consulté l'image sur le site img.aws.la-croix.com 4 avr. 2019 à 07:09:06 UTC Vous avez recherché ville detruite 2018 4 avr. 2019 à 07:08:29 UTC A consulté l'image sur le site img.aws.la-croix.com 4 avr. 2019 à 07:07:53 UTC Vous avez recherché tremblement de terre 4 avr. 2019 à 07:07:05 UTC A consulté l'image sur le site dozodomo.com 4 avr. 2019 à 07:06:55 UTC A consulté l'image sur le site radiookapi.net 4 avr. 2019 à 07:06:44 UTC A consulté l'image sur le site lussierdaleparizeau.ca 4 avr. 2019 à 07:05:35 UTC A consulté l'image sur le site resize-parismatch.ladmedia.fr 4 avr. 2019 à 07:05:24 UTC Vous avez recherché tremblement de terre 4 avr. 2019 à 07:05:13 UTC Vous avez recherché guerre berlin 4 avr. 2019 à 07:05:00 UTC A consulté l'image sur le site c8.alamy.com 4 avr. 2019 à 07:04:42 UTC A consulté l'image sur le site upload.wikimedia.org 4 avr. 2019 à 07:04:32 UTC Vous avez recherché doel 4 avr. 2019 à 06:43:34 UTC A consulté l'image sur le site static0.7sur7.be 4 avr. 2019 à 06:42:33 UTC A consulté l'image sur le site images1.persgroep.net 4 avr. 2019 à 06:41:45 UTC Vous avez recherché doel 4 avr. 2019 à 06:41:38 UTC Vous avez recherché ville fantome 4 avr. 2019 à 06:40:40 UTC A consulté l'image sur le site ouest-france.fr 4 avr. 2019 à 06:39:50 UTC A consulté l'image sur le site cdn-media.rtl.fr 4 avr. 2019 à 06:38:55 UTC A consulté l'image sur le site medias-presse.info 4 avr. 2019 à 06:38:13 UTC A consulté l'image sur le site medias.liberation.fr 4 avr. 2019 à 06:37:02 UTC A consulté l'image sur le site img.over-blog-kiwi.com 4 avr. 2019 à 06:36:22 UTC Vous avez recherché image ville detruite 2018 4 avr. 2019 à 06:36:14 UTC A consulté l'image sur le site la1ere.francetvinfo.fr 4 avr. 2019 à 06:35:51 UTC A consulté l'image sur le site cpena.rosselcdn.net 4 avr. 2019 à 06:35:40 UTC A consulté l'image sur le site thumbs.dreamstime.com 4 avr. 2019 à 06:33:21 UTC A consulté l'image sur le site clicanoo.re 4 avr. 2019 à 06:32:51 UTC A consulté l'image sur le site images.charentelibre.fr 4 avr. 2019 à 06:32:13 UTC Vous avez recherché image ville detruite 2016 4 avr. 2019 à 06:31:56 UTC A consulté l'image sur le site hanslucas.com 4 avr. 2019 à 06:30:52 UTC A consulté l'image sur le site france3-regions.francetvinfo.fr 4 avr. 2019 à 06:30:37 UTC A consulté l'image sur le site francetvinfo.fr 4 avr. 2019 à 06:29:40 UTC A consulté l'image sur le site i.f1g.fr 4 avr. 2019 à 06:29:27 UTC A consulté l'image sur le site scd.rfi.fr 4 avr. 2019 à 06:29:02 UTC A consulté l'image sur le site ssl.c.photoshelter.com 4 avr. 2019 à 06:28:54 UTC A consulté l'image sur le site urbislemag.fr 4 avr. 2019 à 06:27:47 UTC A consulté l'image sur le site img.20mn.fr 4 avr. 2019 à 06:27:24 UTC A consulté l'image sur le site medias.liberation.fr 4 avr. 2019 à 06:26:20 UTC A consulté l'image sur le site img.aws.la-croix.com 4 avr. 2019 à 06:25:39 UTC A consulté l'image sur le site media.gettyimages.com 4 avr. 2019 à 06:25:17 UTC A consulté l'image sur le site previews.123rf.com 4 avr. 2019 à 06:24:46 UTC Vous avez recherché image ville detruite guerre 2016 4 avr. 2019 à 06:24:00 UTC A consulté l'image sur le site previews.123rf.com 4 avr. 2019 à 06:23:15 UTC A consulté l'image sur le site static.lexpress.fr 4 avr. 2019 à 06:22:15 UTC Vous avez recherché CENTRE POMPIDOU PARIS 3 avr. 2019 à 09:56:15 UTC A consulté l'image sur le site agenda.germainpire.info 3 avr. 2019 à 09:55:47 UTC A consulté l'image sur le site hotelampere.info 3 avr. 2019 à 09:55:16 UTC Vous avez recherché andré gunthert 2 avr. 2019 à 06:39:43 UTC Vous avez recherché Guerre du Donbass destruction 29 mars 2019 à 11:14:27 UTC A consulté l'image sur le site previews.123rf.com 29 mars 2019 à 11:12:08 UTC A consulté l'image sur le site agoravox.fr 29 mars 2019 à 11:11:23 UTC A consulté l'image sur le site levif.be 29 mars 2019 à 11:11:14 UTC A consulté l'image sur le site upload.wikimedia.org 29 mars 2019 à 11:09:51 UTC A consulté l'image sur le site stratpol.com 29 mars 2019 à 11:09:16 UTC Vous avez recherché Guerre du Donbass 29 mars 2019 à 11:09:13 UTC A consulté l'image sur le site cdn-s-www.ledauphine.com 29 mars 2019 à 11:07:09 UTC Vous avez recherché toulouse magasin barricadé 29 mars 2019 à 11:06:57 UTC A consulté l'image sur le site static.latribune.fr 29 mars 2019 à 11:05:55 UTC Vous avez recherché toulouse gilet jaune ville detruit 29 mars 2019 à 11:05:49 UTC A consulté l'image sur le site images.ladepeche.fr 29 mars 2019 à 11:05:02 UTC A consulté l'image sur le site images.ladepeche.fr 29 mars 2019 à 11:04:49 UTC A consulté l'image sur le site static.actu.fr 29 mars 2019 à 11:04:44 UTC A consulté l'image sur le site img.20mn.fr 29 mars 2019 à 11:04:09 UTC A consulté l'image sur le site images.ladepeche.fr 29 mars 2019 à 11:03:41 UTC Vous avez recherché paris gilet jaune ville detruit 29 mars 2019 à 11:03:39 UTC A consulté l'image sur le site radioparleur.net 29 mars 2019 à 11:03:20 UTC A consulté l'image sur le site media.ouest-france.fr 29 mars 2019 à 11:03:06 UTC A consulté l'image sur le site france3-regions.francetvinfo.fr 29 mars 2019 à 11:02:56 UTC A consulté l'image sur le site cpena.rosselcdn.net 29 mars 2019 à 11:02:45 UTC A consulté l'image sur le site s1.lprs1.fr 29 mars 2019 à 11:02:44 UTC A consulté l'image sur le site s1.lprs1.fr 29 mars 2019 à 11:02:43 UTC A consulté l'image sur le site images.sudouest.fr 29 mars 2019 à 11:02:39 UTC A consulté l'image sur le site media.ouest-france.fr 29 mars 2019 à 11:02:32 UTC Vous avez recherché paris gilet jaune ville 29 mars 2019 à 11:01:47 UTC A consulté l'image sur le site secretnews.fr 29 mars 2019 à 11:01:22 UTC A consulté l'image sur le site lenouvelliste.ch 29 mars 2019 à 11:00:58 UTC Vous avez recherché paris gilet jaune 29 mars 2019 à 11:00:37 UTC A consulté l'image sur le site cdn-media.rtl.fr 29 mars 2019 à 10:59:28 UTC Vous avez recherché paris commerce barricadé 29 mars 2019 à 10:59:25 UTC A consulté l'image sur le site leparisien.fr 29 mars 2019 à 10:58:41 UTC A consulté l'image sur le site media.ouest-france.fr 29 mars 2019 à 10:58:33 UTC A consulté l'image sur le site img.lemde.fr 29 mars 2019 à 10:58:23 UTC Vous avez recherché paris 29 mars 2019 à 10:58:00 UTC A consulté l'image sur le site s1.lprs1.fr 29 mars 2019 à 10:57:47 UTC Vous avez recherché commerce barricadé guerre 29 mars 2019 à 10:57:42 UTC A consulté l'image sur le site france3-regions.francetvinfo.fr 29 mars 2019 à 10:57:06 UTC A consulté l'image sur le site comps.canstockphoto.fr 29 mars 2019 à 10:56:51 UTC A consulté l'image sur le site images.lanouvellerepublique.fr 29 mars 2019 à 10:56:41 UTC A consulté l'image sur le site cdn-s-www.lejsl.com 29 mars 2019 à 10:56:27 UTC Vous avez recherché batiment detruit 29 mars 2019 à 10:56:12 UTC Vous avez recherché batiment detruite 29 mars 2019 à 10:56:09 UTC A consulté l'image sur le site australietrip.fr 29 mars 2019 à 10:55:52 UTC Vous avez recherché ville detruite 29 mars 2019 à 10:55:39 UTC A consulté l'image sur le site cdn-media.rtl.fr 29 mars 2019 à 10:54:43 UTC Vous avez recherché tchernobyl ville abandonnée 29 mars 2019 à 10:54:39 UTC Vous avez recherché tchernobyl batiment 29 mars 2019 à 10:54:21 UTC A consulté l'image sur le site st2.depositphotos.com 29 mars 2019 à 10:53:58 UTC A consulté l'image sur le site img.aws.la-croix.com 29 mars 2019 à 10:53:58 UTC A consulté l'image sur le site ensi.ch 29 mars 2019 à 10:53:57 UTC A consulté l'image sur le site media.istockphoto.com 29 mars 2019 à 10:53:57 UTC A consulté l'image sur le site st3.depositphotos.com 29 mars 2019 à 10:53:52 UTC A consulté l'image sur le site 4everstatic.com 29 mars 2019 à 10:53:49 UTC Vous avez recherché tchernobyl 29 mars 2019 à 10:52:45 UTC Vous avez recherché guerre ville 29 mars 2019 à 10:52:20 UTC Vous avez recherché guerre ville 29 mars 2019 à 10:06:43 UTC A consulté l'image sur le site img.lemde.fr 29 mars 2019 à 10:06:01 UTC A consulté l'image sur le site revue-urbanites.fr 29 mars 2019 à 10:05:37 UTC A consulté l'image sur le site scd.france24.com 29 mars 2019 à 10:05:33 UTC A consulté l'image sur le site cdn.radiofrance.fr 29 mars 2019 à 10:05:30 UTC A consulté l'image sur le site s1.lprs1.fr 29 mars 2019 à 10:05:05 UTC Vous avez recherché guerre ville 29 mars 2019 à 10:05:01 UTC Vous avez recherché guerre destruction 29 mars 2019 à 10:04:44 UTC A consulté l'image sur le site thumbs.dreamstime.com 29 mars 2019 à 10:03:43 UTC A consulté l'image sur le site s.olj.me 29 mars 2019 à 10:03:25 UTC Vous avez recherché guerre destruction 29 mars 2019 à 10:02:58 UTC Vous avez recherché usine detruite guerre 29 mars 2019 à 10:02:45 UTC A consulté l'image sur le site get.pxhere.com 29 mars 2019 à 10:02:37 UTC A consulté l'image sur le site img.lemde.fr 29 mars 2019 à 10:02:25 UTC A consulté l'image sur le site c8.alamy.com 29 mars 2019 à 10:02:18 UTC A consulté l'image sur le site st4.depositphotos.com 29 mars 2019 à 10:01:50 UTC A consulté l'image sur le site courrierinternational.com 29 mars 2019 à 09:58:07 UTC Vous avez recherché guerre civile libyenne usine 29 mars 2019 à 09:56:52 UTC A consulté l'image sur le site ds1.static.rtbf.be 29 mars 2019 à 09:56:29 UTC A consulté l'image sur le site slateafrique.com 29 mars 2019 à 09:56:13 UTC Vous avez recherché guerre civile libyenne immeuble 29 mars 2019 à 09:56:04 UTC A consulté l'image sur le site static.lexpress.fr 29 mars 2019 à 09:55:47 UTC A consulté l'image sur le site c8.alamy.com 29 mars 2019 à 09:55:38 UTC A consulté l'image sur le site c8.alamy.com 29 mars 2019 à 09:54:37 UTC Vous avez recherché guerre civile libeynne destruction 29 mars 2019 à 09:54:27 UTC Vous avez recherché guerre Arakan destruction 29 mars 2019 à 09:53:38 UTC Vous avez recherché Conflit dans l'État d'Arakan destruction 29 mars 2019 à 09:53:15 UTC Vous avez recherché guerre dans le monde 29 mars 2019 à 09:52:11 UTC Vous avez recherché palestine destruction habitation 29 mars 2019 à 09:52:00 UTC Vous avez recherché israel destruction habitation 29 mars 2019 à 09:51:18 UTC A consulté l'image sur le site francetvinfo.fr 29 mars 2019 à 09:50:51 UTC Vous avez recherché israel destruction 29 mars 2019 à 09:50:08 UTC Vous avez recherché guerre israel destruction 29 mars 2019 à 09:50:02 UTC A consulté l'image sur le site static.timesofisrael.com 29 mars 2019 à 09:47:09 UTC Vous avez recherché guerre israel maison 29 mars 2019 à 09:47:05 UTC A consulté l'image sur le site maison-monde.com 29 mars 2019 à 09:45:41 UTC Vous avez recherché guerre civile bosnie maison 29 mars 2019 à 09:45:18 UTC A consulté l'image sur le site c8.alamy.com 29 mars 2019 à 09:45:05 UTC Vous avez recherché maison détruite guerre 29 mars 2019 à 09:44:50 UTC A consulté l'image sur le site s1.lprs1.fr 29 mars 2019 à 09:44:22 UTC Vous avez recherché palestine ville detruite 29 mars 2019 à 09:43:55 UTC A consulté l'image sur le site resize-parismatch.ladmedia.fr 29 mars 2019 à 09:43:48 UTC A consulté l'image sur le site static.timesofisrael.com 29 mars 2019 à 09:43:39 UTC A consulté l'image sur le site static.timesofisrael.com 29 mars 2019 à 09:41:21 UTC A consulté l'image sur le site img.timeinc.net 28 mars 2019 à 10:11:22 UTC A consulté l'image sur le site inapcache.boston.com 28 mars 2019 à 10:11:11 UTC A consulté l'image sur le site scd.france24.com 28 mars 2019 à 10:11:06 UTC A consulté l'image sur le site partiantisioniste.com 28 mars 2019 à 10:11:02 UTC A consulté l'image sur le site pourlapalestine.be 28 mars 2019 à 10:10:40 UTC Vous avez recherché palestine image destruction 28 mars 2019 à 10:10:11 UTC A consulté l'image sur le site cineserie.com 27 mars 2019 à 14:14:57 UTC A consulté l'image sur le site seyth.com 27 mars 2019 à 14:14:28 UTC A consulté l'image sur le site sden.org 27 mars 2019 à 14:14:24 UTC A consulté l'image sur le site ae01.alicdn.com 27 mars 2019 à 14:14:02 UTC Vous avez recherché cabane dans les bois film 27 mars 2019 à 14:13:42 UTC Vous avez recherché cabane dans les bois 27 mars 2019 à 14:13:09 UTC A consulté l'image sur le site c8.alamy.com 27 mars 2019 à 14:07:46 UTC Vous avez recherché film horreur cabane 27 mars 2019 à 14:07:35 UTC A consulté l'image sur le site sleepnolonger.files.wordpress.com 27 mars 2019 à 14:04:58 UTC A consulté l'image sur le site static.films-horreur.com 27 mars 2019 à 14:04:45 UTC A consulté l'image sur le site grimmovies.com 27 mars 2019 à 14:04:17 UTC A consulté l'image sur le site ekladata.com 27 mars 2019 à 14:03:44 UTC Vous avez recherché film horreur cabane 27 mars 2019 à 14:03:34 UTC A consulté l'image sur le site i0.wp.com 27 mars 2019 à 14:03:12 UTC A consulté l'image sur le site images-na.ssl-images-amazon.com 27 mars 2019 à 14:03:06 UTC A consulté l'image sur le site i.kinja-img.com 27 mars 2019 à 14:02:58 UTC A consulté l'image sur le site i2.wp.com 27 mars 2019 à 14:02:53 UTC A consulté l'image sur le site oracleoffilm.files.wordpress.com 27 mars 2019 à 14:02:44 UTC Vous avez recherché the forest film 27 mars 2019 à 14:02:29 UTC A consulté l'image sur le site cache.20minutes.fr 27 mars 2019 à 14:01:59 UTC A consulté l'image sur le site zupimages.net 27 mars 2019 à 14:00:32 UTC Vous avez recherché film horreur bois 27 mars 2019 à 14:00:17 UTC A consulté l'image sur le site paradoxetemporel.fr 27 mars 2019 à 13:59:48 UTC Vous avez recherché film horreur 27 mars 2019 à 13:59:47 UTC A consulté l'image sur le site img.actucine.com 27 mars 2019 à 13:59:24 UTC A consulté l'image sur le site 1645110239.rsc.cdn77.org 27 mars 2019 à 13:59:01 UTC A consulté l'image sur le site geekhebdo.com 27 mars 2019 à 13:58:33 UTC A consulté l'image sur le site yourprops.com 27 mars 2019 à 13:35:26 UTC A consulté l'image sur le site i.pinimg.com 27 mars 2019 à 13:35:03 UTC A consulté l'image sur le site images-na.ssl-images-amazon.com 27 mars 2019 à 13:34:39 UTC Vous avez recherché sinister 2 27 mars 2019 à 13:34:36 UTC Vous avez recherché sinister 27 mars 2019 à 13:28:42 UTC A consulté l'image sur le site bloody-disgusting.com 27 mars 2019 à 13:25:22 UTC

A consulté l'image sur le site 4.bp.blogspot.com 27 mars 2019 à 13:22:24 UTC Vous avez recherché projecteur video ancien 27 mars 2019 à 13:21:22 UTC Vous avez recherché projecteur ancien 27 mars 2019 à 13:21:09 UTC Vous avez recherché projecteur a l'ancienne 27 mars 2019 à 13:20:50 UTC A consulté l'image sur le site fr.web.img3.acsta.net 27 mars 2019 à 13:20:40 UTC A consulté l'image sur le site vignette.wikia.nocookie.net 27 mars 2019 à 13:20:25 UTC Vous avez recherché sinister camera 27 mars 2019 à 13:20:20 UTC Vous avez recherché camera à l'ancienne 27 mars 2019 à 13:20:01 UTC Vous avez recherché sinister kid 27 mars 2019 à 13:19:27 UTC Vous avez recherché sinister demon 27 mars 2019 à 13:19:15 UTC A consulté l'image sur le site diymag.com 27 mars 2019 à 13:18:32 UTC A consulté l'image sur le site cdn.collider.com 27 mars 2019 à 13:13:04 UTC A consulté l'image sur le site dvdtalk.com 27 mars 2019 à 13:12:03 UTC A consulté l'image sur le site pophorror.com 27 mars 2019 à 13:11:39 UTC A consulté l'image sur le site picpusdan7.free.fr 27 mars 2019 à 13:11:23 UTC A consulté l'image sur le site picpusdan7.free.fr 27 mars 2019 à 13:11:05 UTC A consulté l'image sur le site ecranlarge.com 27 mars 2019 à 13:10:31 UTC A consulté l'image sur le site cdn.collider.com 27 mars 2019 à 13:10:15 UTC A consulté l'image sur le site static01.nyt.com 27 mars 2019 à 13:09:56 UTC A consulté l'image sur le site bloody-disgusting.com 27 mars 2019 à 13:09:45 UTC A consulté l'image sur le site 3.bp.blogspot.com 27 mars 2019 à 13:09:06 UTC A consulté l'image sur le site i.ytimg.com 27 mars 2019 à 13:08:55 UTC A consulté l'image sur le site pbs.twimg.com 27 mars 2019 à 13:08:17 UTC Vous avez recherché bagul 27 mars 2019 à 13:07:39 UTC Vous avez recherché sinister bagul 27 mars 2019 à 13:07:14 UTC Vous avez recherché sinister bughuul 27 mars 2019 à 13:06:43 UTC Vous avez recherché cassette video film horreur 27 mars 2019 à 13:05:08 UTC A consulté l'image sur le site lepoint.fr 27 mars 2019 à 13:04:37 UTC A consulté l'image sur le site p7.storage.canalblog.com 27 mars 2019 à 13:03:40 UTC Vous avez recherché vendredi 13 27 mars 2019 à 13:03:28 UTC Vous avez recherché jason 27 mars 2019 à 13:03:17 UTC Vous avez recherché evil dead 27 mars 2019 à 13:03:03 UTC Vous avez recherché film gore 27 mars 2019 à 13:02:41 UTC Vous avez recherché get out 27 mars 2019 à 13:02:28 UTC Vous avez recherché film horreur bas budget 27 mars 2019 à 12:58:32 UTC Vous avez recherché film horreur 27 mars 2019 à 12:56:53 UTC Vous avez recherché jean widmer 27 mars 2019 à 11:15:31 UTC A consulté l'image sur le site scontent-lax3-1.cdninstagram.com 27 mars 2019 à 11:14:47 UTC Vous avez recherché jean widmer cci 27 mars 2019 à 11:14:42 UTC A consulté l'image sur le site indexgrafik.fr 27 mars 2019 à 11:14:22 UTC A consulté l'image sur le site mediation.centrepompidou.fr 27 mars 2019 à 11:14:10 UTC A consulté l'image sur le site mediation.centrepompidou.fr 27 mars 2019 à 11:13:59 UTC A consulté l'image sur le site mediation.centrepompidou.fr 27 mars 2019 à 11:13:41 UTC A consulté l'image sur le site mediation.centrepompidou.fr 27 mars 2019 à 11:12:53 UTC Vous avez recherché jean widmer croquis 27 mars 2019 à 09:53:14 UTC A consulté l'image sur le site i.pinimg.com 27 mars 2019 à 09:52:55 UTC A consulté l'image sur le site i.pinimg.com 27 mars 2019 à 09:52:24 UTC A consulté l'image sur le site indexgrafik.fr 27 mars 2019 à 09:52:00 UTC A consulté l'image sur le site cameleon-toulouse.fr 26 mars 2019 à 16:01:09 UTC Vous avez recherché cache oreille plastique 26 mars 2019 à 16:00:23 UTC Vous avez recherché autruche pictogramme 25 mars 2019 à 18:38:00 UTC Vous avez recherché schematisation autruche 25 mars 2019 à 18:37:33 UTC A consulté l'image sur le site s3-us-west-2.amazonaws.com 22 mars 2019 à 09:25:34 UTC A consulté l'image sur le site 3.bp.blogspot.com 22 mars 2019 à 09:25:15 UTC Vous avez recherché facade baroque 22 mars 2019 à 09:25:04 UTC A consulté l'image sur le site img.over-blog-kiwi.com 22 mars 2019 à 09:17:14 UTC A consulté l'image sur le site musebaroque.fr 22 mars 2019 à 09:16:19 UTC A consulté l'image sur le site cdn.kastatic.org 22 mars 2019 à 09:15:39 UTC Vous avez recherché le bernin st terese 22 mars 2019 à 09:15:35 UTC A consulté l'image sur le site upload.wikimedia.org 22 mars 2019 à 09:11:15 UTC Vous avez recherché le bernin mort 22 mars 2019 à 09:11:10 UTC A consulté l'image sur le site researchgate.net 22 mars 2019 à 09:10:00 UTC A consulté l'image sur le site i.pinimg.com 22 mars 2019 à 09:09:56 UTC A consulté l'image sur le site art-baroque.net 22 mars 2019 à 09:09:55 UTC A consulté l'image sur le site upload.wikimedia.org 22 mars 2019 à 09:09:54 UTC A consulté l'image sur le site pileface.com 22 mars 2019 à 09:09:53 UTC A consulté l'image sur le site upload.wikimedia.org 22 mars 2019 à 09:09:49 UTC Vous avez recherché le bernin 22 mars 2019 à 09:09:32 UTC Vous avez recherché orgue eglise 22 mars 2019 à 08:22:23 UTC Vous avez recherché orge eglise 22 mars 2019 à 08:22:19 UTC A consulté l'image sur le site fracademic.com 22 mars 2019 à 08:21:43 UTC Vous avez recherché chaire de verité eglise 22 mars 2019 à 08:21:28 UTC A consulté l'image sur le site img.oldthing.net 22 mars 2019 à 08:21:18 UTC Vous avez recherché chaise de verité eglise 22 mars 2019 à 08:21:03 UTC Vous avez recherché chaise de verité elise 22 mars 2019 à 08:21:00 UTC Vous avez recherché eglise protestant interieur 22 mars 2019 à 07:59:47 UTC Vous avez recherché eglise protestant 22 mars 2019 à 07:59:21 UTC A consulté l'image sur le site actuabd.com 21 mars 2019 à 10:29:11 UTC A consulté l'image sur le site coinbd.com 21 mars 2019 à 10:29:01 UTC A consulté l'image sur le site mcetv.fr 21 mars 2019 à 10:28:56 UTC A consulté l'image sur le site coinbd.com 21 mars 2019 à 10:28:39 UTC Vous avez recherché walking dead bd 21 mars 2019 à 10:28:31 UTC Vous avez recherché paysage walking dead 21 mars 2019 à 10:23:30 UTC A consulté l'image sur le site vingtenaires.com 21 mars 2019 à 10:23:30 UTC A consulté l'image sur le site 1001web.fr 21 mars 2019 à 10:23:27 UTC A consulté l'image sur le site journals.openedition.org 21 mars 2019 à 10:23:21 UTC A consulté l'image sur le site farm9.staticflickr.com 21 mars 2019 à 10:23:14 UTC A consulté l'image sur le site tel.img.pmdstatic.net 21 mars 2019 à 10:23:09 UTC A consulté l'image sur le site studiocapitale-enseignement.com 21 mars 2019 à 10:23:01 UTC A consulté l'image sur le site i0.wp.com 21 mars 2019 à 10:22:47 UTC A consulté l'image sur le site 2.bp.blogspot.com 21 mars 2019 à 10:22:41 UTC A consulté l'image sur le site idata.over-blog.com 21 mars 2019 à 10:22:20 UTC Vous avez recherché paysage walking lieux 21 mars 2019 à 10:22:01 UTC Vous avez recherché paysage walking scenographie 21 mars 2019 à 10:22:00 UTC Vous avez recherché paysage walking scene 21 mars 2019 à 10:21:59 UTC Vous avez recherché paysage the walking scene 21 mars 2019 à 10:21:53 UTC A consulté l'image sur le site 2tout2rien.fr 21 mars 2019 à 10:21:39 UTC A consulté l'image sur le site media.topito.com 21 mars 2019 à 10:21:27 UTC A consulté l'image sur le site edenhaini.com 21 mars 2019 à 10:21:18 UTC Vous avez recherché paysage the walking dead 21 mars 2019 à 10:21:14 UTC A consulté l'image sur le site tel.img.pmdstatic.net 21 mars 2019 à 10:19:40 UTC A consulté l'image sur le site lyricis.fr 21 mars 2019 à 10:19:21 UTC A consulté l'image sur le site tel.img.pmdstatic.net 21 mars 2019 à 10:19:09 UTC Vous avez recherché walking dead ambiance 21 mars 2019 à 10:18:45 UTC A consulté l'image sur le site farm9.staticflickr.com 21 mars 2019 à 10:18:26 UTC A consulté l'image sur le site i.pinimg.com 21 mars 2019 à 10:18:06 UTC Vous avez recherché paysage walking architecture 21 mars 2019 à 10:17:23 UTC Vous avez recherché walking dead bd 21 mars 2019 à 09:33:23 UTC Vous avez recherché walking dead 21 mars 2019 à 09:33:15 UTC Vous avez recherché burrata 20 mars 2019 à 18:48:55 UTC A consulté l'image sur le site i.pinimg.com 20 mars 2019 à 13:07:58 UTC A consulté l'image sur le site i.ebayimg.com 20 mars 2019 à 13:07:01 UTC Vous avez recherché vintage wrestling poster 20 mars 2019 à 13:06:56 UTC A consulté l'image sur le site laboiteverte.fr 20 mars 2019 à 12:22:02 UTC Vous avez recherché affiche catch 20 mars 2019 à 12:22:00 UTC Vous avez recherché cigarette electronique 19 mars 2019 à 17:31:03 UTC Vous avez recherché miaouss shiny 17 mars 2019 à 13:16:24 UTC Vous avez recherché corps humain 13 mars 2019 à 08:52:17 UTC Vous avez recherché sacred riana 10 mars 2019 à 04:20:54 UTC A consulté l'image sur le site focus.knack.be 10 mars 2019 à 03:15:26 UTC A consulté l'image sur le site i.ytimg.com 10 mars 2019 à 03:15:20 UTC A consulté l'image sur le site pbs.twimg.com 10 mars 2019 à 03:15:16 UTC A consulté l'image sur le site nlrecap.eu 10 mars 2019 à 03:15:09 UTC Vous avez recherché k3 1998 10 mars 2019 à 03:15:07 UTC Vous avez recherché fleur sms dessin 8 mars 2019 à 13:40:42 UTC A consulté l'image sur le site img.2ememain.be 6 mars 2019 à 14:27:27 UTC A consulté l'image sur le site st.depositphotos.com 6 mars 2019 à 14:15:07 UTC Vous avez recherché masque catcheur illustration 6 mars 2019 à 14:14:52 UTC A consulté l'image sur le site dessin.site 6 mars 2019 à 14:13:06 UTC Vous avez recherché masque catcheur DESSIN 6 mars 2019 à 14:12:47 UTC Vous avez recherché masque catcheur 6 mars 2019 à 14:12:40 UTC Vous avez recherché catcheur DESSIN 6 mars 2019 à 14:12:28 UTC Vous avez recherché illustration catcheur 6 mars 2019 à 14:12:10 UTC A consulté l'image sur le site i.ebayimg.com 6 mars 2019 à 13:08:42 UTC A consulté l'image sur le site laboiteverte.fr 6 mars 2019 à 13:08:18 UTC Vous avez recherché affiche catch 6 mars 2019 à 13:08:12 UTC A consulté l'image sur le site scontent-sea1-1.cdninstagram.com 6 mars 2019 à 11:02:50 UTC A consulté l'image sur le site scontent-atl3-1.cdninstagram.com 6 mars 2019 à 11:02:47 UTC A consulté l'image sur le site scontent-atl3-1.cdninstagram.com 6 mars 2019 à 11:02:35 UTC A consulté l'image sur le site scontent-atl3-1.cdninstagram.com 6 mars 2019 à 11:01:23 UTC A consulté l'image sur le site emuseum.ch 6 mars 2019 à 11:01:13 UTC A consulté l'image sur le site emuseum.ch 6 mars 2019 à 11:01:03 UTC Vous avez recherché jean widmer jardin de mode 6 mars 2019 à 11:00:17 UTC A consulté l'image sur le site etapes.com 6 mars 2019 à 11:00:06 UTC A consulté l'image sur le site etapes.com 6 mars 2019 à 10:59:59 UTC A consulté l'image sur le site etapes.com 6 mars 2019 à 10:59:39 UTC A consulté l'image sur le site 0901.static.prezi.com 6 mars 2019 à 10:59:25 UTC A consulté l'image sur le site lemodalogue.fr 6 mars 2019 à 10:57:47 UTC A consulté l'image sur le site lemodalogue.fr 6 mars 2019 à 10:52:46 UTC A consulté l'image sur le site kob-one.com 6 mars 2019 à 10:52:22 UTC Vous avez recherché jean widmer bi 89 6 mars 2019 à 10:52:06 UTC A consulté l'image sur le site loindesengins.free.fr 6 mars 2019 à 10:51:55 UTC A consulté l'image sur le site i.pinimg.com 6 mars 2019 à 10:51:43 UTC Vous avez recherché jean widmer aeroport 6 mars 2019 à 10:51:31 UTC Vous avez recherché jean widmer 6 mars 2019 à 10:51:21 UTC A consulté l'image sur le site emuseum.ch 6 mars 2019 à 10:51:05 UTC A consulté l'image sur le site pbs.twimg.com 6 mars 2019 à 10:50:48 UTC A consulté l'image sur le site indexgrafik.fr 6 mars 2019 à 10:50:16 UTC A consulté l'image sur le site kob-one.com 6 mars 2019 à 10:50:04 UTC A consulté l'image sur le site i.pinimg.com 6 mars 2019 à 10:48:58 UTC A consulté l'image sur le site i.pinimg.com 6 mars 2019 à 10:48:39 UTC A consulté l'image sur le site typogabor.com 6 mars 2019 à 10:48:34 UTC A consulté l'image sur le site i.pinimg.com 6 mars 2019 à 10:48:23 UTC A consulté l'image sur le site mediation.centrepompidou.fr 6 mars 2019 à 10:48:08 UTC A consulté l'image sur le site indexgrafik.fr 6 mars 2019 à 10:47:46 UTC Vous avez recherché jean widmer institut monde arabe 6 mars 2019 à 10:47:13 UTC Vous avez recherché buffalo london black 5 mars 2019 à 22:33:17 UTC Vous avez recherché canal du midi 5 mars 2019 à 01:50:03 UTC Vous avez recherché samsung buds 4 mars 2019 à 11:28:01 UTC Vous avez recherché faire tableau excel 4 mars 2019 à 11:27:29 UTC A consulté l'image sur le site upload.wikimedia.org 1 mars 2019 à 23:58:08 UTC Vous avez recherché herpes levre 1 mars 2019 à 23:57:56 UTC A consulté l'image sur le site tuberose.com 1 mars 2019 à 23:56:07 UTC A consulté l'image sur le site unof.org 1 mars 2019 à 23:55:58 UTC Vous avez recherché bouton de fievre 1 mars 2019 à 23:55:22 UTC A consulté l'image sur le site poster-affiche-plakat.de 1 mars 2019 à 14:47:41 UTC Vous avez recherché jean widmer kieler 1 mars 2019 à 14:47:36 UTC A consulté l'image sur le site artifiche.com 1 mars 2019 à 14:47:16 UTC A consulté l'image sur le site i.pinimg.com 1 mars 2019 à 14:47:06 UTC A consulté l'image sur le site hqjxhyvi96-flywheel.netdna-ssl.com 1 mars 2019 à 14:46:59 UTC A consulté l'image sur le site thisisdisplay.org 1 mars 2019 à 14:46:40 UTC A consulté l'image sur le site d2w9rnfcy7mm78.cloudfront.net 1 mars 2019 à 14:46:21 UTC A consulté l'image sur le site i.ebayimg.com 1 mars 2019 à 14:46:19 UTC A consulté l'image sur le site emuseum.ch 1 mars 2019 à 14:46:17 UTC A consulté l'image sur le site i.pinimg.com 1 mars 2019 à 14:46:01 UTC Vous avez recherché jean widmer semaine de kiel 1 mars 2019 à 14:45:58 UTC A consulté l'image sur le site lemodalogue.fr 1 mars 2019 à 14:45:36 UTC Vous avez recherché jean widmer jardin de mode 1 mars 2019 à 14:44:58 UTC A consulté l'image sur le site farm9.staticflickr.com 1 mars 2019 à 14:44:45 UTC A consulté l'image sur le site lemodalogue.fr 1 mars 2019 à 14:44:38 UTC A consulté l'image sur le site indexgrafik.fr 1 mars 2019 à 14:44:25 UTC A consulté l'image sur le site kob-one.com 1 mars 2019 à 14:44:10 UTC

A consulté l'image sur le site indexgrafik.fr 1 mars 2019 à 14:43:46 UTC Vous avez recherché jean widmer lafayette 1 mars 2019 à 14:43:42 UTC A consulté l'image sur le site i.pinimg.com 1 mars 2019 à 14:34:37 UTC Vous avez recherché musée d'orsay jean widmer 1 mars 2019 à 14:34:34 UTC A consulté l'image sur le site media.cultura.com 1 mars 2019 à 14:04:46 UTC Vous avez recherché musée d'orsay jean widmer plan 1 mars 2019 à 14:04:37 UTC A consulté l'image sur le site dyw7ncnq1en5l.cloudfront.net 1 mars 2019 à 14:04:26 UTC A consulté l'image sur le site images-na.ssl-images-amazon.com 1 mars 2019 à 14:04:16 UTC A consulté l'image sur le site media.ldlc.com 1 mars 2019 à 14:04:06 UTC Vous avez recherché bose casque 1 mars 2019 à 14:03:13 UTC A consulté l'image sur le site dyw7ncnq1en5l.cloudfront.net 1 mars 2019 à 14:03:02 UTC Vous avez recherché casque beats 1 mars 2019 à 14:02:45 UTC A consulté l'image sur le site indexgrafik.fr 1 mars 2019 à 14:01:10 UTC A consulté l'image sur le site i.pinimg.com 1 mars 2019 à 14:00:55 UTC Vous avez recherché musée d'orsay jean widmer 1 mars 2019 à 14:00:36 UTC A consulté l'image sur le site indexgrafik.fr 1 mars 2019 à 13:18:02 UTC Vous avez recherché jean widmer autoroute 1 mars 2019 à 13:17:47 UTC A consulté l'image sur le site indexgrafik.fr 1 mars 2019 à 13:12:06 UTC A consulté l'image sur le site madparis.fr 1 mars 2019 à 13:11:51 UTC A consulté l'image sur le site catalogue.drouot.com 1 mars 2019 à 13:11:35 UTC A consulté l'image sur le site artnet.fr 1 mars 2019 à 13:11:24 UTC Vous avez recherché jean widmer cci 1 mars 2019 à 13:11:11 UTC A consulté l'image sur le site mir-s3-cdn-cf.behance.net 1 mars 2019 à 13:10:34 UTC A consulté l'image sur le site indexgrafik.fr 1 mars 2019 à 13:10:29 UTC A consulté l'image sur le site theredlist.fr 1 mars 2019 à 13:09:24 UTC A consulté l'image sur le site mediation.centrepompidou.fr 1 mars 2019 à 13:09:02 UTC A consulté l'image sur le site i.pinimg.com 1 mars 2019 à 13:08:49 UTC A consulté l'image sur le site mediation.centrepompidou.fr 1 mars 2019 à 13:08:18 UTC A consulté l'image sur le site madparis.fr 1 mars 2019 à 13:08:18 UTC A consulté l'image sur le site catalogue.drouot.com 1 mars 2019 à 13:08:03 UTC Vous avez recherché jean widmer centre pompidou 1 mars 2019 à 12:42:03 UTC A consulté l'image sur le site upload.wikimedia.org 1 mars 2019 à 09:20:38 UTC Vous avez recherché artemisia gentileschi judith holopherne 1 mars 2019 à 09:20:28 UTC A consulté l'image sur le site upload.wikimedia.org 1 mars 2019 à 09:15:57 UTC Vous avez recherché caravage judith 1 mars 2019 à 09:15:54 UTC A consulté l'image sur le site upload.wikimedia.org 1 mars 2019 à 09:12:52 UTC A consulté l'image sur le site upload.wikimedia.org 1 mars 2019 à 09:12:51 UTC Vous avez recherché caravage le sacrifice d'isaac 1 mars 2019 à 09:12:49 UTC A consulté l'image sur le site upload.wikimedia.org 1 mars 2019 à 09:09:04 UTC A consulté l'image sur le site upload.wikimedia.org 1 mars 2019 à 09:09:01 UTC Vous avez recherché caravage la mort de la vierge 1 mars 2019 à 09:08:59 UTC A consulté l'image sur le site upload.wikimedia.org 1 mars 2019 à 09:03:41 UTC A consulté l'image sur le site upload.wikimedia.org 1 mars 2019 à 09:03:39 UTC Vous avez recherché caravage arrestation de jesus 1 mars 2019 à 09:03:37 UTC A consulté l'image sur le site fr.muzeo.com 1 mars 2019 à 08:56:48 UTC A consulté l'image sur le site upload.wikimedia.org 1 mars 2019 à 08:56:46 UTC A consulté l'image sur le site upload.wikimedia.org 1 mars 2019 à 08:50:41 UTC Vous avez recherché caravage le souper à emmaus 1 mars 2019 à 08:50:39 UTC A consulté l'image sur le site upload.wikimedia.org 1 mars 2019 à 08:37:52 UTC Vous avez recherché Caravage "Le Crucifiemment de saint-Pierre" 1601 1 mars 2019 à 08:37:46 UTC A consulté l'image sur le site i.pinimg.com 1 mars 2019 à 08:25:39 UTC Vous avez recherché Le Guerchin "Herminie et Tancrède" 1 mars 2019 à 08:25:33 UTC A consulté l'image sur le site farm3.staticflickr.com 1 mars 2019 à 08:23:09 UTC Vous avez recherché "La gloire des Barberini" pierre de cortone 1 mars 2019 à 08:23:02 UTC A consulté l'image sur le site p9.storage.canalblog.com 1 mars 2019 à 08:14:32 UTC A consulté l'image sur le site utpictura18.univ-tlse2.fr 1 mars 2019 à 08:14:28 UTC A consulté l'image sur le site upload.wikimedia.org 1 mars 2019 à 08:14:26 UTC Vous avez recherché enlèvement des sabines pierre de cartone 1 mars 2019 à 08:14:20 UTC Vous avez recherché enlèvement des sabines cartone 1 mars 2019 à 08:14:13 UTC Vous avez recherché enlèvement des sabines 1 mars 2019 à 08:14:02 UTC Vous avez recherché enlevement de sabine 1 mars 2019 à 08:13:56 UTC A consulté l'image sur le site upload.wikimedia.org 1 mars 2019 à 08:03:49 UTC Vous avez recherché le tintoret 1 mars 2019 à 08:03:46 UTC A consulté l'image sur le site upload.wikimedia.org 1 mars 2019 à 07:55:47 UTC Vous avez recherché de vinci la cène 1 mars 2019 à 07:55:44 UTC A consulté l'image sur le site upload.wikimedia.org 1 mars 2019 à 07:54:46 UTC A consulté l'image sur le site images-e-venise.global.ssl.fastly.net 1 mars 2019 à 07:54:45 UTC Vous avez recherché tintoret la cène 1 mars 2019 à 07:54:38 UTC A consulté l'image sur le site media.allure.com 27 févr. 2019 à 17:55:13 UTC Vous avez recherché sultry abh 27 févr. 2019 à 17:55:00 UTC A consulté l'image sur le site zoorigin.com 26 févr. 2019 à 15:02:56 UTC Vous avez recherché autruche 26 févr. 2019 à 15:02:38 UTC A consulté l'image sur le site reserveafricainesigean.fr 26 févr. 2019 à 15:02:22 UTC A consulté l'image sur le site oiseaux.net 26 févr. 2019 à 15:02:18 UTC A consulté l'image sur le site revuegestion.ca 26 févr. 2019 à 15:02:00 UTC Vous avez recherché sisley huile precieuse cheveux 25 févr. 2019 à 10:24:33 UTC Vous avez recherché sisley 25 févr. 2019 à 10:24:13 UTC A consulté l'image sur le site cdn.ou-dejeuner.com 24 févr. 2019 à 18:31:58 UTC A consulté l'image sur le site gurkebab.com 24 févr. 2019 à 18:31:51 UTC Vous avez recherché gur kebab 24 févr. 2019 à 18:31:48 UTC Vous avez recherché samsung buds 22 févr. 2019 à 19:40:14 UTC A consulté l'image sur le site samsung.com 22 févr. 2019 à 19:38:35 UTC A consulté l'image sur le site gannett-cdn.com 22 févr. 2019 à 19:38:21 UTC A consulté l'image sur le site icdn7.digitaltrends.com 22 févr. 2019 à 19:38:12 UTC A consulté l'image sur le site i1.wp.com 22 févr. 2019 à 19:34:41 UTC A consulté l'image sur le site agro-media.fr 22 févr. 2019 à 01:56:34 UTC A consulté l'image sur le site cdn.ou-dejeuner.com 22 févr. 2019 à 01:56:23 UTC Vous avez recherché mc first mcdo 22 févr. 2019 à 01:55:42 UTC A consulté l'image sur le site i.ytimg.com 21 févr. 2019 à 19:24:33 UTC A consulté l'image sur le site stockx-360.imgix.net 21 févr. 2019 à 19:23:51 UTC Vous avez recherché off white converse 21 févr. 2019 à 19:23:38 UTC A consulté l'image sur le site i1.wp.com 21 févr. 2019 à 11:21:18 UTC Vous avez recherché partage de connexion samsung s9 21 févr. 2019 à 11:20:24 UTC A consulté l'image sur le site soualigapost.com 20 févr. 2019 à 14:05:18 UTC Vous avez recherché DETECTIVE MAGAZINE 20 févr. 2019 à 14:05:06 UTC Vous avez recherché sixtynine 20 févr. 2019 à 13:50:05 UTC A consulté l'image sur le site i.ytimg.com 20 févr. 2019 à 13:49:12 UTC Vous avez recherché sixty nine prison 20 févr. 2019 à 13:49:02 UTC A consulté l'image sur le site ludimaginary.net 20 févr. 2019 à 13:46:29 UTC A consulté l'image sur le site media.topito.com 20 févr. 2019 à 13:46:22 UTC A consulté l'image sur le site i.pinimg.com 20 févr. 2019 à 13:45:56 UTC Vous avez recherché photo ombre 20 févr. 2019 à 13:45:39 UTC A consulté l'image sur le site clairea-men.webnode.fr 20 févr. 2019 à 13:44:40 UTC A consulté l'image sur le site photos.smugmug.com 20 févr. 2019 à 13:44:25 UTC A consulté l'image sur le site upopi.ciclic.fr 20 févr. 2019 à 13:44:06 UTC A consulté l'image sur le site photos.smugmug.com 20 févr. 2019 à 13:42:10 UTC Vous avez recherché ombre 20 févr. 2019 à 13:42:02 UTC A consulté l'image sur le site f4.bcbits.com 20 févr. 2019 à 13:40:06 UTC A consulté l'image sur le site 4.bp.blogspot.com 20 févr. 2019 à 13:40:04 UTC Vous avez recherché photo ombre argentique 20 févr. 2019 à 13:39:16 UTC Vous avez recherché magazine detective 1930 20 févr. 2019 à 13:38:44 UTC Vous avez recherché magazine detective 20 févr. 2019 à 13:38:33 UTC Vous avez recherché enfanticide 20 févr. 2019 à 13:23:08 UTC Vous avez recherché cadzvre 20 févr. 2019 à 13:22:39 UTC Vous avez recherché drogue crocodile 20 févr. 2019 à 13:18:30 UTC Vous avez recherché avant apres drogue 20 févr. 2019 à 13:16:46 UTC Vous avez recherché photo gore 20 févr. 2019 à 13:15:26 UTC Vous avez recherché execution 20 févr. 2019 à 13:14:32 UTC Vous avez recherché meurtre 20 févr. 2019 à 13:13:38 UTC Vous avez recherché mort 20 févr. 2019 à 13:13:02 UTC Vous avez recherché assassinat 20 févr. 2019 à 13:12:31 UTC Vous avez recherché assassinnat 20 févr. 2019 à 13:11:53 UTC A consulté l'image sur le site larousse.fr 19 févr. 2019 à 14:06:47 UTC Vous avez recherché autruche aile 19 févr. 2019 à 14:06:40 UTC A consulté l'image sur le site denis-huot.com 19 févr. 2019 à 14:06:28 UTC Vous avez recherché autruche male 19 févr. 2019 à 14:06:24 UTC A consulté l'image sur le site pronatura-france.fr 19 févr. 2019 à 13:53:51 UTC A consulté l'image sur le site larousse.fr 19 févr. 2019 à 13:43:45 UTC A consulté l'image sur le site data0.eklablog.com 19 févr. 2019 à 13:39:29 UTC A consulté l'image sur le site thumbs.dreamstime.com 19 févr. 2019 à 13:38:59 UTC A consulté l'image sur le site vie-animale.com 19 févr. 2019 à 13:37:49 UTC A consulté l'image sur le site oiseaux.net 19 févr. 2019 à 13:32:07 UTC Vous avez recherché autruche male 19 févr. 2019 à 13:31:43 UTC Vous avez recherché autruche tete 19 févr. 2019 à 13:29:16 UTC Vous avez recherché autruche 19 févr. 2019 à 13:28:27 UTC A consulté l'image sur le site zoonaute.net 19 févr. 2019 à 13:28:07 UTC A consulté l'image sur le site tropiquarium.ch 19 févr. 2019 à 13:28:05 UTC A consulté l'image sur le site grandourschaman.free.fr 19 févr. 2019 à 13:26:20 UTC A consulté l'image sur le site upload.wikimedia.org 19 févr. 2019 à 13:26:12 UTC A consulté l'image sur le site thumbs.dreamstime.com 19 févr. 2019 à 13:25:48 UTC Vous avez recherché autruche ailes 19 févr. 2019 à 13:25:43 UTC A consulté l'image sur le site bienvenue-a-la-ferme.com 19 févr. 2019 à 13:24:01 UTC A consulté l'image sur le site medias.photodeck.com 19 févr. 2019 à 13:23:33 UTC A consulté l'image sur le site st.depositphotos.com 19 févr. 2019 à 13:23:14 UTC A consulté l'image sur le site zoo-boissiere.com 19 févr. 2019 à 13:23:05 UTC A consulté l'image sur le site gastronomiac.com 19 févr. 2019 à 13:22:40 UTC Vous avez recherché cerf 19 févr. 2019 à 13:20:22 UTC Vous avez recherché sorte de cerf 19 févr. 2019 à 13:20:18 UTC Vous avez recherché singe 19 févr. 2019 à 13:19:56 UTC A consulté l'image sur le site upload.wikimedia.org 19 févr. 2019 à 13:18:54 UTC A consulté l'image sur le site lefrontal.com 19 févr. 2019 à 13:18:27 UTC Vous avez recherché oiseau 19 févr. 2019 à 13:17:48 UTC Vous avez recherché animaux australie 19 févr. 2019 à 13:15:39 UTC Vous avez recherché wombat 19 févr. 2019 à 13:15:21 UTC Vous avez recherché corb 19 févr. 2019 à 13:12:11 UTC A consulté l'image sur le site i843.photobucket.com 28 janv. 2019 à 20:12:31 UTC A consulté l'image sur le site i843.photobucket.com 28 janv. 2019 à 20:12:17 UTC A consulté l'image sur le site i.ytimg.com 28 janv. 2019 à 20:12:05 UTC A consulté l'image sur le site images-na.ssl-images-amazon.com 28 janv. 2019 à 20:11:55 UTC A consulté l'image sur le site i843.photobucket.com 28 janv. 2019 à 20:11:48 UTC A consulté l'image sur le site i843.photobucket.com 28 janv. 2019 à 20:11:35 UTC Vous avez recherché Walt Disney Imagineering: A Behind the Dreams Look at Making More Magic Real 28 janv. 2019 à 20:11:26 UTC A consulté l'image sur le site muhka-ensembles.imgix.net 7 janv. 2019 à 20:59:20 UTC Vous avez recherché haseeb ahmed wind egg 7 janv. 2019 à 20:57:24 UTC Vous avez recherché Haseeb Ahmed 7 janv. 2019 à 20:57:17 UTC A consulté l'image sur le site artbaseafrica.org 7 janv. 2019 à 20:45:22 UTC A consulté l'image sur le site aperture.org 7 janv. 2019 à 20:45:14 UTC A consulté l'image sur le site artbaseafrica.org 7 janv. 2019 à 20:44:20 UTC Vous avez recherché samuel fosso the emperor of africa 7 janv. 2019 à 20:43:06 UTC A consulté l'image sur le site sudplanete.net 7 janv. 2019 à 20:42:02 UTC Vous avez recherché african spirit samuel fosso 7 janv. 2019 à 20:41:55 UTC A consulté l'image sur le site cache.20minutes.fr 7 janv. 2019 à 20:34:29 UTC A consulté l'image sur le site ouest-france.fr 7 janv. 2019 à 20:34:21 UTC Vous avez recherché Mme Du Coudray - Abrégé de l'art des accouchements, 1773 7 janv. 2019 à 20:33:57 UTC A consulté l'image sur le site i.pinimg.com 7 janv. 2019 à 20:33:31 UTC A consulté l'image sur le site cdn-s-www.ledauphine.com 7 janv. 2019 à 20:33:13 UTC Vous avez recherché louise bourgeois poupée 7 janv. 2019 à 20:33:09 UTC A consulté l'image sur le site romanroadjournal.com 7 janv. 2019 à 20:32:28 UTC Vous avez recherché louise bourgeois 7 janv. 2019 à 20:32:14 UTC A consulté l'image sur le site contemporaine.org 7 janv. 2019 à 20:31:13 UTC Vous avez recherché oeuvre d'art femme fecondatrice 7 janv. 2019 à 20:30:48 UTC Vous avez recherché oeuvre d'art souffrance 7 janv. 2019 à 20:30:12 UTC Vous avez recherché oeuvre feministe mariage 7 janv. 2019 à 20:29:48 UTC Vous avez recherché niki de saint phalle la mariée 7 janv. 2019 à 20:24:04 UTC Vous avez recherché niki de saint phalle la mariée 1965 7 janv. 2019 à 18:56:24 UTC Vous avez recherché samuel fosso african spirit 7 janv. 2019 à 18:15:54 UTC A consulté l'image sur le site sudplanete.net 7 janv. 2019 à 18:14:53 UTC Vous avez recherché samuel fosso 7 janv. 2019 à 18:14:31 UTC Vous avez recherché bieke depoorter ou menya 7 janv. 2019 à 18:12:52 UTC Vous avez recherché bieke depoorter 7 janv. 2019 à 18:11:25 UTC A consulté l'image sur le site wasatchfrontkiakiakia.com 7 janv. 2019 à 17:23:04 UTC Vous avez recherché kia sportage 7 janv. 2019 à 17:22:53 UTC

![](_page_4_Picture_0.jpeg)

2018

A consulté l'image sur le site online.fliphtml5.com 18 déc. 2018 à 14:24:59 UTC

A consulté l'image sur le site ecvdigital.fr 18 déc. 2018 à 14:24:38 UTC

Vous avez recherché jean widmer 18 déc. 2018 à 13:23:26 UTC

Vous avez recherché jean widmer photo 18 déc. 2018 à 13:05:51 UTC

A consulté l'image sur le site i.pinimg.com 18 déc. 2018 à 12:56:51 UTC

Vous avez recherché jean widmer 12 déc. 2018 à 15:15:26 UTC

A consulté l'image sur le site pantone.com 10 déc. 2018 à 16:33:01 UTC

A consulté l'image sur le site store.pantone.com 10 déc. 2018 à 16:32:47 UTC

Vous avez recherché pantone 10 déc. 2018 à 16:32:25 UTC

Vous avez recherché lonepsi 7 déc. 2018 à 14:18:51 UTC

Vous avez recherché jean widmer oeuvres 7 déc. 2018 à 13:50:03 UTC

A consulté l'image sur le site 4.bp.blogspot.com 7 déc. 2018 à 13:49:32 UTC Vous avez recherché jean widmer signalétique

7 déc. 2018 à 13:49:04 UTC Vous avez recherché jean widmer autoroute

7 déc. 2018 à 13:48:49 UTC

A consulté l'image sur le site indexgrafik.fr 7 déc. 2018 à 13:48:24 UTC

A consulté l'image sur le site online.fliphtml5.com 7 déc. 2018 à 13:47:00 UTC

Vous avez recherché cci jean widmer 7 déc. 2018 à 13:46:31 UTC

A consulté l'image sur le site mediation.centrepompidou.fr 7 déc. 2018 à 13:44:09 UTC

A consulté l'image sur le site cineclubdecaen.com A consulté l'image sur le site upload.wikimedia.org A consulté l'image sur le site i.pinimg.com 16 oct. 2018 à 09:01:26 UTC A consulté l'image sur le site i2.wp.com  $16$  oct. 2018 à 09:01:14 UTC

Vous avez recherché bauhaus 7 déc. 2018 à 13:37:12 UTC

7 déc. 2018 à 13:27:57 UTC

A consulté l'image sur le site mediation.centrepompidou.fr 7 déc. 2018 à 13:27:50 UTC

A consulté l'image sur le site artcurial.com 7 déc. 2018 à 12:50:35 UTC A consulté l'image sur le site mediation.centrepompidou.fr

7 déc. 2018 à 12:50:28 UTC A consulté l'image sur le site mediation.centrepompidou.fr

7 déc. 2018 à 12:26:10 UTC A consulté l'image sur le site mediation.centrepompidou.fr

7 déc. 2018 à 12:26:00 UTC A consulté l'image sur le site indexgrafik.fr

7 déc. 2018 à 12:25:42 UTC

Vous avez recherché jean widmer croquis 7 déc. 2018 à 12:25:37 UTC

A consulté l'image sur le site indexgrafik.fr 7 déc. 2018 à 12:22:26 UTC Vous avez recherché jean widmer

7 déc. 2018 à 12:22:18 UTC A consulté l'image sur le site indexgrafik.fr

7 déc. 2018 à 12:21:58 UTC A consulté l'image sur le site drouotstatic.zonesecure.org

A consulté l'image sur le site artcurial.com

7 déc. 2018 à 12:21:24 UTC

A consulté l'image sur le site indexgrafik.fr

7 déc. 2018 à 12:21:06 UTC

ulté l'image sur le site pash-classics.com 29 nov. 2018 à 09:43:59 UTC

A consulté l'image sur le site indexgrafik.fr

7 déc. 2018 à 12:21:02 UTC

A consulté l'image sur le site indexgrafik.fr

7 déc. 2018 à 12:20:44 UTC

A consulté l'image sur le site upload.wikimedia.org

7 déc. 2018 à 08:32:37 UTC

Vous avez recherché st luc peignant la vierge

7 déc. 2018 à 08:32:33 UTC

7 déc. 2018 à 08:31:57 UTC

7 déc. 2018 à 08:31:55 UTC

Vous avez recherché vierge au chanoine van der paele

7 déc. 2018 à 08:31:53 UTC

A consulté l'image sur le site cineclubdecaen.com 7 déc. 2018 à 08:30:42 UTC

Vous avez recherché rogier van der weyden descente de croix 7 déc. 2018 à 08:30:36 UTC

A consulté l'image sur le site calvinklein-eu.scene7.com 4 déc. 2018 à 17:50:28 UTC A consulté l'image sur le site i.ebayimg.com

4 déc. 2018 à 17:50:20 UTC

Vous avez recherché culotte ck 4 déc. 2018 à 17:49:28 UTC

A consulté l'image sur le site pluspng.com 4 déc. 2018 à 10:23:07 UTC

Vous avez recherché i want you png 4 déc. 2018 à 10:22:59 UTC

Vous avez recherché i want you 4 déc. 2018 à 10:22:53 UTC

29 nov. 2018 à 10:35:27 UTC

Vous avez recherché arne jacobsen montre

29 nov. 2018 à 10:35:22 UTC

Vous avez recherché arne jacobsen oeuvre 29 nov. 2018 à 10:05:07 UTC

A consulté l'image sur le site einrichten-design.fr 29 nov. 2018 à 10:03:49 UTC

A consulté l'image sur le site einrichten-design.fr 29 nov. 2018 à 10:03:14 UTC

29 nov. 2018 à 10:01:52 UTC

A consulté l'image sur le site freshdesignpedia.com 29 nov. 2018 à 10:00:18 UTC

A consulté l'image sur le site static1.squarespace.com 29 nov. 2018 à 09:58:12 UTC

A consulté l'image sur le site freshdesignpedia.com 29 nov. 2018 à 09:57:28 UTC

A consulté l'image sur le site blog.design-market.fr 29 nov. 2018 à 09:57:02 UTC

A consulté l'image sur le site media1.areu-areu.com

29 nov. 2018 à 09:46:56 UTC

A consulté l'image sur le site liumo.com

29 nov. 2018 à 09:46:36 UTC

A consulté l'image sur le site fritzhansen.com 29 nov. 2018 à 09:45:16 UTC

Vous avez recherché white hair  $6 \text{ nov}$  2018 à 07:54:13 UTC

A consulté l'image sur le site i.ytimg.com 18 déc. 2018 à 14:24:31 UTC A consulté l'image sur le site middleofadventure.com 6 nov. 2018 à 07:57:43 UTC

29 nov. 2018 à 09:45:09 UTC

A consulté l'image sur le site delygraphi.files.wordpress.com 18 déc. 2018 à 13:23:07 UTC Vous avez recherché anime girl 6 nov. 2018 à 07:54:23 UTC

Vous avez recherché arne jacobsen 29 nov. 2018 à 09:43:56 UTC

A consulté l'image sur le site cdn.theculturetrip.com 29 nov. 2018 à 09:43:47 UTC

Vous avez recherché brush noel 19 nov. 2018 à 11:50:37 UTC

Vous avez recherché ecran noel 19 nov. 2018 à 11:50:25 UTC

A consulté l'image sur le site get.wallhere.com 19 nov. 2018 à 11:49:42 UTC

Vous avez recherché png illustration de noel 19 nov. 2018 à 11:49:32 UTC

Vous avez recherché pngillustration de noel 19 nov. 2018 à 11:49:00 UTC

A consulté l'image sur le site cdn.pixabay.com 19 nov. 2018 à 11:47:55 UTC

Vous avez recherché pngillustration de noel 19 nov. 2018 à 11:47:48 UTC

Vous avez recherché illustration de noel 19 nov. 2018 à 11:47:39 UTC

Vous avez recherché carte de noel 19 nov. 2018 à 11:47:16 UTC

A consulté l'image sur le site 1.bp.blogspot.com 9 nov. 2018 à 09:00:51 UTC

A consulté l'image sur le site mediation.centrepompidou.fr A consulté l'image sur le site static.standard.co.uk 17 oct. 2018 à 08:23:16 UTC

Vous avez recherché agneau mystique 9 nov. 2018 à 09:00:44 UTC

Vous avez recherché henri michaux 7 nov. 2018 à 20:20:35 UTC

A consulté l'image sur le site p1.storage.canalblog.com 7 nov. 2018 à 20:12:08 UTC

A consulté l'image sur le site blogdelettres.weebly.com 7 nov. 2018 à 20:09:49 UTC

Vous avez recherché henri michaux la colere 7 nov. 2018 à 20:09:39 UTC

Application utilisée : Recherche d'images 7 nov. 2018 à 20:09:34 UTC

Vous avez recherché agenda 7 nov. 2018 à 07:18:56 UTC

Vous avez recherché cyberpunk photography 6 nov. 2018 à 09:07:10 UTC

A consulté l'image sur le site madebyfolk.com 6 nov. 2018 à 09:06:31 UTC

A consulté l'image sur le site 66.media.tumblr.com 6 nov. 2018 à 09:04:29 UTC

A consulté l'image sur le site mymodernmet.com 6 nov. 2018 à 09:04:18 UTC

A consulté l'image sur le site thezonefocus.files.wordpress.com

6 nov. 2018 à 09:04:11 UTC A consulté l'image sur le site edge.alluremedia.com.au 6 nov. 2018 à 09:04:09 UTC

A consulté l'image sur le site scontent-frx5-1.cdninstagram.com 6 nov. 2018 à 09:03:42 UTC

A consulté l'image sur le site 3.bp.blogspot.com 6 nov. 2018 à 09:03:42 UTC

A consulté l'image sur le site collater.al 6 nov. 2018 à 09:03:41 UTC A consulté l'image sur le site deadlykawaii.jp

6 nov. 2018 à 09:03:40 UTC A consulté l'image sur le site koukichi-t.com

A consulté l'image sur le site lesyeuxdargus.files.wordpress.com 7 déc. 2018 à 08:30:50 UTC A consulté l'image sur le site upload.wikimedia.org 16 oct. 2018 à 08:36:16 UTC

Vous avez recherché arne jacobsen croquis A consulté l'image sur le site luwo-ldocs-prod.imgix.net 16 oct. 2018 à 08:32:36 UTC

A consulté l'image sur le site scandinavia-design.fr 29 nov. 2018 à 10:34:55 UTC 16 oct. 2018 à 08:31:41 UTC

A consulté l'image sur le site hivemodern.com A consulté l'image sur le site static.qobuz.com 16 oct. 2018 à 08:31:05 UTC

Vous avez recherché arne jacobsen design 29 nov. 2018 à 10:01:26 UTC Vous avez recherché mudam 16 oct. 2018 à 08:30:42 UTC

A consulté l'image sur le site images.ttcdn.co 29 nov. 2018 à 09:47:16 UTC A consulté l'image sur le site wallpaperswide.com 16 oct. 2018 à 08:26:57 UTC

6 nov. 2018 à 07:58:13 UTC

6 nov. 2018 à 07:57:59 UTC

A consulté l'image sur le site galeriejoseph.com A consulté l'image sur le site presentationfolders.ca 16 oct. 2018 à 08:21:24 UTC

Vous avez recherché elsa bleda 6 nov. 2018 à 07:56:46 UTC

A consulté l'image sur le site static.boredpanda.com

6 nov. 2018 à 07:54:05 UTC

Vous avez recherché suicide girl 6 nov. 2018 à 07:52:45 UTC

Vous avez recherché alternative girl

6 nov. 2018 à 07:52:07 UTC

A consulté l'image sur le site ressources.blogdumoderateur.com 19 nov. 2018 à 11:49:58 UTC A consulté l'image sur le site 1163huskdesignblog-1278.kxcdn.com 16 oct. 2018 à 08:19:25 UTC

A consulté l'image sur le site owless.com

6 nov. 2018 à 07:51:08 UTC

A consulté l'image sur le site data.whicdn.com

6 nov. 2018 à 07:50:50 UTC

A consulté l'image sur le site s14.favim.com

6 nov. 2018 à 07:50:07 UTC

A consulté l'image sur le site banner2.kisspng.com 19 nov. 2018 à 11:49:12 UTC A consulté l'image sur le site files.guidedanmark.org 16 oct. 2018 à 08:18:09 UTC

A consulté l'image sur le site data.whicdn.com

6 nov. 2018 à 07:49:54 UTC

Vous avez recherché led color lights

A consulté l'image sur le site numero-du-pere-noel-gratuit.com 19 nov. 2018 à 11:48:47 UTC A consulté l'image sur le site tania-architecture.com 16 oct. 2018 à 08:17:44 UTC

17 oct. 2018 à 08:26:07 UTC Vous avez recherché led lights 17 oct. 2018 à 08:25:52 UTC Vous avez recherché led lights 17 oct. 2018 à 08:25:47 UTC

A consulté l'image sur le site leperenoelchezvous.fr 19 nov. 2018 à 11:48:24 UTC A consulté l'image sur le site idea.blverlag.ch 16 oct. 2018 à 08:17:18 UTC

A consulté l'image sur le site inhabitat.com

 $25$  sept. 2018 à 06:36:48 UTC Vous avez recherché desordre graphique

17 oct. 2018 à 08:25:21 UTC

A consulté l'image sur le site venturebeat.com

17 oct. 2018 à 08:25:13 UTC

Vous avez recherché lights color architecture

17 oct. 2018 à 08:25:07 UTC

Vous avez recherché lights architecture

17 oct. 2018 à 08:24:17 UTC

A consulté l'image sur le site zumtobel.com

17 oct. 2018 à 08:23:54 UTC

A consulté l'image sur le site media-cdn.tripadvisor.com

17 oct. 2018 à 08:23:11 UTC

17 oct. 2018 à 08:22:38 UTC Vous avez recherché lights 17 oct. 2018 à 08:22:20 UTC

A consulté l'image sur le site citizenlights.be

17 oct. 2018 à 08:22:12 UTC

A consulté l'image sur le site wallpapers-web.com

16 oct. 2018 à 09:07:56 UTC

Vous avez recherché jean widmer 21 sept. 2018 à 12:19:30 UTC

Vous avez recherché modern architecture

16 oct. 2018 à 09:07:31 UTC

A consulté l'image sur le site catinhouse.co

16 oct. 2018 à 09:07:22 UTC

A consulté l'image sur le site vuing.com

16 oct. 2018 à 09:06:16 UTC

A consulté l'image sur le site 7-themes.com

16 oct. 2018 à 09:05:31 UTC

A consulté l'image sur le site pbs.twimg.com 6 nov. 2018 à 09:04:47 UTC 16 oct. 2018 à 08:08:28 UTC

A consulté l'image sur le site homesinnovator.com

16 oct. 2018 à 09:05:02 UTC

A consulté l'image sur le site eatlovesavor.com

ern japanese architecture 16 oct. 2018 à 08:20:43 UTC Vous avez recherché emigre 21 sept. 2018 à 12:13:14 UTC

> Vous avez recherché pentagram graphic design  $21$  sept. 2018 à 11:47:56 UTC

A consulté l'image sur le site avatars.mds.yandex.net 16 oct. 2018 à 09:03:46 UTC

A consulté l'image sur le site elyq.info

16 oct. 2018 à 09:03:32 UTC

A consulté l'image sur le site i1.wp.com 16 oct. 2018 à 09:03:13 UTC

A consulté l'image sur le site en.bcdn.biz 16 oct. 2018 à 09:02:43 UTC A consulté l'image sur le site dynaimage.cdn.cnn.com 16 oct. 2018 à 09:02:00 UTC

A consulté l'image sur le site popupcity.net 16 oct. 2018 à 09:01:50 UTC

6 nov. 2018 à 09:03:39 UTC Vous avez recherché l'annonciation ambrogio 12 oct. 2018 à 06:47:37 UTC

A consulté l'image sur le site designcurial.com 16 oct. 2018 à 09:00:54 UTC

A consulté l'image sur le site sydetom66.fr

16 oct. 2018 à 08:36:12 UTC

Vous avez recherché architecture moderne

16 oct. 2018 à 08:36:03 UTC

A consulté l'image sur le site zeutch.com

16 oct. 2018 à 08:35:42 UTC

A consulté l'image sur le site footage.framepool.com

16 oct. 2018 à 08:34:58 UTC

A consulté l'image sur le site i.pinimg.com

16 oct. 2018 à 08:34:43 UTC

A consulté l'image sur le site perdstontemps.ca

16 oct. 2018 à 08:34:21 UTC

A consulté l'image sur le site afriquedesigndaily.com

16 oct. 2018 à 08:33:49 UTC

A consulté l'image sur le site artshebdomedias.com

16 oct. 2018 à 08:32:47 UTC

A consulté l'image sur le site ssl.c.photoshelter.com 16 oct. 2018 à 08:32:26 UTC

A consulté l'image sur le site app.visitluxembourg.com

16 oct. 2018 à 08:31:31 UTC

A consulté l'image sur le site plurio.net

16 oct. 2018 à 08:31:19 UTC

Vous avez recherché philharmonie luxembourg

16 oct. 2018 à 08:31:16 UTC

Vous avez recherché lloyd webber architect

16 oct. 2018 à 08:30:00 UTC

Vous avez recherché loyd weber architect

16 oct. 2018 à 08:29:57 UTC

A consulté l'image sur le site lostark.co

16 oct. 2018 à 08:27:21 UTC

16 oct. 2018 à 08:27:09 UTC

A consulté l'image sur le site 3.bp.blogspot.com

16 oct. 2018 à 08:22:36 UTC

 $2$  sept. 2018 à 16:44:14 UTC Vous avez recherché acacia kersey 2015

A consulté l'image sur le site i.huffpost.com

16 oct. 2018 à 08:22:24 UTC

A consulté l'image sur le site fubiz.net A consulté l'image sur le site static1.squarespace.com A consulté l'image sur le site i.pinimg.com 9 oct. 2018 à 07:22:30 UTC

A consulté l'image sur le site mydecorative.com

16 oct. 2018 à 08:22:04 UTC

A consulté l'image sur le site muza-chan.net

16 oct. 2018 à 08:20:20 UTC

A consulté l'image sur le site anyward.com

16 oct. 2018 à 08:20:12 UTC

A consulté l'image sur le site files.tofugu.com

16 oct. 2018 à 08:20:05 UTC Vous avez recherché architecture 16 oct. 2018 à 08:19:35 UTC

A consulté l'image sur le site get.wallhere.com

16 oct. 2018 à 08:18:40 UTC

A consulté l'image sur le site catinhouse.co

16 oct. 2018 à 08:18:24 UTC

A consulté l'image sur le site tdesignarchitecture.com

16 oct. 2018 à 08:17:56 UTC

A consulté l'image sur le site rdgusa.com

16 oct. 2018 à 08:16:28 UTC

A consulté l'image sur le site images.adsttc.com

16 oct. 2018 à 08:15:56 UTC

A consulté l'image sur le site elyq.info

16 oct. 2018 à 08:15:24 UTC

A consulté l'image sur le site static1.squarespace.com

16 oct. 2018 à 08:15:11 UTC

A consulté l'image sur le site cemalemden.com

16 oct. 2018 à 08:14:28 UTC

A consulté l'image sur le site selmancelik.info

16 oct. 2018 à 08:13:46 UTC

A consulté l'image sur le site i1.trekearth.com

16 oct. 2018 à 08:13:28 UTC

A consulté l'image sur le site bocadolobo.com

A consulté l'image sur le site global-green-energy-group.com A consulté l'image sur le site data.freehdw.com 25 sept. 2018 à 07:27:16 UTC A consulté l'image sur le site i.stack.imgur.com

16 oct. 2018 à 08:13:10 UTC

A consulté l'image sur le site maryousif.org

16 oct. 2018 à 08:12:48 UTC

A consulté l'image sur le site static1.squarespace.com

16 oct. 2018 à 08:12:38 UTC

A consulté l'image sur le site images.unsplash.com

16 oct. 2018 à 08:12:23 UTC

A consulté l'image sur le site dailyscandinavian.com

16 oct. 2018 à 08:10:53 UTC

A consulté l'image sur le site neworleanseasttires.com

16 oct. 2018 à 08:10:25 UTC

A consulté l'image sur le site media.wired.com

16 oct. 2018 à 08:09:28 UTC

Vous avez recherché lana del rey 14 oct. 2018 à 20:09:54 UTC

14 oct. 2018 à 20:09:32 UTC

16 oct. 2018 à 09:04:12 UTC 25 sept. 2018 à 06:22:30 UTC Vous avez recherché trame 25 sept. 2018 à 06:22:06 UTC

A consulté l'image sur le site clipdujour.unblog.fr

14 oct. 2018 à 20:09:30 UTC

A consulté l'image sur le site img.rasset.ie

14 oct. 2018 à 20:09:25 UTC

A consulté l'image sur le site resize-parismatch.ladmedia.fr

14 oct. 2018 à 20:09:19 UTC

A consulté l'image sur le site pixel.nymag.com

14 oct. 2018 à 20:09:14 UTC

Vous avez recherché essence de térébenthine

12 oct. 2018 à 08:01:01 UTC

A consulté l'image sur le site upload.wikimedia.org

12 oct. 2018 à 06:47:39 UTC

A consulté l'image sur le site christiandeportzamparc.com Vous avez recherché michel bouvet 21 sept. 2018 à 12:24:35 UTC

Vous avez recherché modern architecture Vous avez recherché milton glaser 21 sept. 2018 à 12:15:49 UTC

A consulté l'image sur le site i.pinimg.com 9 oct. 2018 à 07:22:13 UTC A consulté l'image sur le site i.pinimg.com

9 oct. 2018 à 07:21:39 UTC A consulté l'image sur le site parkerlebnis.de 5 oct. 2018 à 19:03:48 UTC

Vous avez recherché Heide Park 5 oct. 2018 à 19:03:35 UTC

A consulté l'image sur le site p5.storage.canalblog.com 5 oct. 2018 à 07:27:35 UTC

Vous avez recherché chapelle des scrovegni 5 oct. 2018 à 07:27:31 UTC

A consulté l'image sur le site voyagesphotosmanu.com 5 oct. 2018 à 07:25:55 UTC

A consulté l'image sur le site upload.wikimedia.org 5 oct. 2018 à 07:24:42 UTC

Vous avez recherché papier plastique transparent rouge 4 oct. 2018 à 17:49:31 UTC

Vous avez recherché henri michaux dessin 4 oct. 2018 à 08:14:07 UTC

A consulté l'image sur le site 2.bp.blogspot.com 4 oct. 2018 à 08:13:04 UTC

Vous avez recherché super 8 2 oct. 2018 à 18:02:55 UTC

> Vous avez recherché photo anamorphique 2 oct. 2018 à 17:58:38 UTC

Vous avez recherché anamorphique

2 oct. 2018 à 17:58:15 UTC Vous avez recherché biere numero 75 2 oct. 2018 à 10:24:33 UTC

Vous avez recherché biere 75 degrés 2 oct. 2018 à 10:24:20 UTC

Vous avez recherché biere 75 2 oct. 2018 à 10:23:58 UTC

> Vous avez recherché skittles fruits des bois 28 sept. 2018 à 21:06:06 UTC

Vous avez recherché pitbull blue 28 sept. 2018 à 08:49:21 UTC

Vous avez recherché pattern 25 sept. 2018 à 07:31:27 UTC

A consulté l'image sur le site i.pinimg.com 25 sept. 2018 à 07:28:30 UTC

A consulté l'image sur le site mbtskoudsalg.com 25 sept. 2018 à 07:28:02 UTC

25 sept. 2018 à 07:26:32 UTC A consulté l'image sur le site i.ytimg.com 25 sept. 2018 à 07:26:06 UTC

A consulté l'image sur le site cdn.europosters.eu

25 sept. 2018 à 07:25:47 UTC Vous avez recherché architecture 25 sept. 2018 à 06:37:43 UTC

A consulté l'image sur le site s3.eu-west-1.amazonaws.com Vous avez recherché tabac marlboro 16 sept. 2018 à 19:27:17 UTC

A consulté l'image sur le site lh3.googleusercontent.com 25 sept. 2018 à 06:37:13 UTC

A consulté l'image sur le site hips.hearstapps.com A consulté l'image sur le site picclickimg.com 16 sept. 2018 à 12:40:40 UTC

A consulté l'image sur le site cdnassets.hw.net 25 sept. 2018 à 06:36:59 UTC A consulté l'image sur le site i1.wp.com

25 sept. 2018 à 06:22:51 UTC Vous avez recherché textile

A consulté l'image sur le site isabellecridlig.com

25 sept. 2018 à 06:21:49 UTC

A consulté l'image sur le site previews.123rf.com 25 sept. 2018 à 06:21:35 UTC

> A consulté l'image sur le site marc-hericher.com 25 sept. 2018 à 06:21:29 UTC

> > A consulté l'image sur le site previews.123rf.com 25 sept. 2018 à 06:21:26 UTC

A consulté l'image sur le site previews.123rf.com 25 sept. 2018 à 06:21:16 UTC

Vous avez recherché lointain

25 sept. 2018 à 06:20:53 UTC Vous avez recherché bruit 25 sept. 2018 à 06:20:46 UTC

Vous avez recherché image graphique 25 sept. 2018 à 06:07:12 UTC

> Vous avez recherché image graphique 24 sept. 2018 à 19:51:32 UTC

> > Vous avez recherché gateau pampers 24 sept. 2018 à 19:29:33 UTC

A consulté l'image sur le site bx1.be 21 sept. 2018 à 18:01:17 UTC

> A consulté l'image sur le site p0.storage.canalblog.com 21 sept. 2018 à 18:01:14 UTC

A consulté l'image sur le site lepeuple.be 21 sept. 2018 à 18:01:05 UTC Vous avez recherché kanal pompidou

21 sept. 2018 à 18:01:02 UTC Vous avez recherché malte martin

21 sept. 2018 à 12:28:13 UTC A consulté l'image sur le site p3.storage.canalblog.com

21 sept. 2018 à 12:26:47 UTC Vous avez recherché david carson

21 sept. 2018 à 12:26:19 UTC

Vous avez recherché adrian frutiger 21 sept. 2018 à 12:25:52 UTC

Vous avez recherché antoine et manuel 21 sept. 2018 à 12:25:03 UTC

> Vous avez recherché pinar et vola 21 sept. 2018 à 12:18:07 UTC

Vous avez recherché bruno munari 21 sept. 2018 à 12:17:55 UTC

> Vous avez recherché conditional design 21 sept. 2018 à 12:17:36 UTC

> > Vous avez recherché laura maurer 21 sept. 2018 à 12:17:22 UTC

Vous avez recherché fanette mellier 21 sept. 2018 à 12:16:42 UTC

Vous avez recherché paul rand 21 sept. 2018 à 12:16:31 UTC

Vous avez recherché paul renner 21 sept. 2018 à 12:16:15 UTC

Vous avez recherché alain le quernec 21 sept. 2018 à 12:15:26 UTC

Vous avez recherché wim crouwel 21 sept. 2018 à 12:15:07 UTC

Vous avez recherché neville brody 21 sept. 2018 à 12:14:45 UTC Vous avez recherché grapus

21 sept. 2018 à 12:14:03 UTC Vous avez recherché jamie reid

21 sept. 2018 à 12:13:26 UTC

Vous avez recherché experimental jetset 21 sept. 2018 à 11:48:20 UTC

> Vous avez recherché pentagram 21 sept. 2018 à 11:47:51 UTC

Vous avez recherché lust graphiste 21 sept. 2018 à 11:47:29 UTC

Vous avez recherché wolfgang weingart 21 sept. 2018 à 11:47:03 UTC

Vous avez recherché saul bass 21 sept. 2018 à 11:46:12 UTC

A consulté l'image sur le site banner2.kisspng.com 21 sept. 2018 à 10:06:20 UTC

Vous avez recherché serpent png 21 sept. 2018 à 10:04:18 UTC

> A consulté l'image sur le site cdn.laboutiqueofficielle.com 19 sept. 2018 à 11:18:49 UTC

> > Vous avez recherché airmax 97 black arriere

19 sept. 2018 à 11:18:27 UTC A consulté l'image sur le site sneakers-actus.fr 19 sept. 2018 à 11:17:59 UTC

A consulté l'image sur le site static.sneakerdistrict.fr 19 sept. 2018 à 11:17:52 UTC

A consulté l'image sur le site lesitedelasneaker.com 19 sept. 2018 à 11:17:48 UTC

A consulté l'image sur le site flightclub.com 19 sept. 2018 à 11:17:42 UTC

A consulté l'image sur le site stockx-360.imgix.net 19 sept. 2018 à 11:17:34 UTC

Vous avez recherché airmax 97 black 19 sept. 2018 à 11:17:22 UTC

Vous avez recherché soyez poilu 18 sept. 2018 à 11:57:40 UTC

Vous avez recherché miley cyrus 17 sept. 2018 à 19:59:19 UTC

Vous avez recherché montagne allemagne 17 sept. 2018 à 19:21:30 UTC

A consulté l'image sur le site image.dhgate.com 17 sept. 2018 à 15:51:35 UTC

Vous avez recherché dad shoes black 17 sept. 2018 à 15:50:49 UTC

Vous avez recherché dad shoes 17 sept. 2018 à 15:50:46 UTC

> A consulté l'image sur le site leshopnimes.fr 17 sept. 2018 à 15:50:18 UTC

Vous avez recherché puma black 17 sept. 2018 à 15:50:06 UTC

Vous avez recherché balenciaga triple s black 17 sept. 2018 à 15:48:04 UTC

> Vous avez recherché hitman film 16 sept. 2018 à 18:34:28 UTC

Vous avez recherché art brut 16 sept. 2018 à 12:40:33 UTC

> Vous avez recherché dubuffet 16 sept. 2018 à 12:40:14 UTC

A consulté l'image sur le site vignette.wikia.nocookie.net 14 sept. 2018 à 03:29:18 UTC

A consulté l'image sur le site em.wattpad.com 14 sept. 2018 à 03:29:14 UTC

A consulté l'image sur le site vignette.wikia.nocookie.net 14 sept. 2018 à 03:29:10 UTC

A consulté l'image sur le site images.pottermore.com

14 sept. 2018 à 03:29:03 UTC Vous avez recherché merpeople 14 sept. 2018 à 03:28:58 UTC

A consulté l'image sur le site expotique.files.wordpress.com 4 sept. 2018 à 22:19:35 UTC

Vous avez recherché kokoschka la fiancée du vent 4 sept. 2018 à 22:19:30 UTC

Vous avez recherché noah cyrus et lil xan 4 sept. 2018 à 22:03:17 UTC

Vous avez recherché contemporary museum shanghai 2 sept. 2018 à 21:05:56 UTC

A consulté l'image sur le site thefamouspeople.com 2 sept. 2018 à 16:45:34 UTC Vous avez recherché acacia kersey 2013

2 sept. 2018 à 16:43:50 UTC Vous avez recherché sharingbox

31 août 2018 à 22:23:55 UTC Vous avez recherché mc donald france menu

31 août 2018 à 17:30:29 UTC A consulté l'image sur le site gallimard-jeunesse.fr

31 août 2018 à 12:48:14 UTC A consulté l'image sur le site comps.canstockphoto.fr

31 août 2018 à 09:52:22 UTC Vous avez recherché squelette oiseau 31 août 2018 à 09:51:49 UTC

Vous avez recherché squelette de corbeau 31 août 2018 à 09:51:03 UTC

A consulté l'image sur le site rivagedeboheme.fr 27 août 2018 à 18:38:28 UTC

A consulté l'image sur le site eurocles.com 27 août 2018 à 18:38:16 UTC

Vous avez recherché Masaccio La chapelle Brancacci 1428 27 août 2018 à 18:38:03 UTC

Vous avez recherché oliver sykes hannah pixie snowdon

26 août 2018 à 17:11:22 UTC Vous avez recherché o'tacos bruxelles

25 août 2018 à 16:25:24 UTC A consulté l'image sur le site media-cdn.tripadvisor.com

25 août 2018 à 16:24:54 UTC A consulté l'image sur le site media-cdn.tripadvisor.com

25 août 2018 à 16:23:06 UTC

Vous avez recherché o'tacos menu 25 août 2018 à 16:23:03 UTC

Vous avez recherché otacos 25 août 2018 à 16:22:59 UTC

Vous avez recherché filtre nd 23 août 2018 à 21:23:46 UTC

Vous avez recherché toyota aygo interieur 2018 x play 22 août 2018 à 19:15:08 UTC

A consulté l'image sur le site cardoen.be 20 août 2018 à 14:45:46 UTC

A consulté l'image sur le site d1r57ja1amoclf.cloudfront.net 20 août 2018 à 14:45:31 UTC

A consulté l'image sur le site autocar.co.uk 20 août 2018 à 14:45:26 UTC

A consulté l'image sur le site ora7.fr 20 août 2018 à 14:45:20 UTC

A consulté l'image sur le site static.auto-online.ch 20 août 2018 à 14:45:10 UTC Vous avez recherché toyota aygo interieur 2018 x play

20 août 2018 à 14:44:53 UTC A consulté l'image sur le site i.pinimg.com

20 août 2018 à 14:39:00 UTC

Vous avez recherché toyota aygo interieur 2018 20 août 2018 à 14:38:39 UTC Vous avez recherché connie britton freddy krueger

19 août 2018 à 00:16:02 UTC

19 août 2018 à 00:15:44 UTC

Vous avez recherché connie britton

19 août 2018 à 00:15:17 UTC A consulté l'image sur le site peopledotcom.files.wordpress.com

19 août 2018 à 00:14:38 UTC Vous avez recherché american horror story 1 mom

19 août 2018 à 00:14:28 UTC A consulté l'image sur le site img.over-blog.com

19 août 2018 à 00:13:21 UTC

Vous avez recherché american horror story 1 19 août 2018 à 00:13:02 UTC

Vous avez recherché sony a7 iii 12 août 2018 à 16:11:27 UTC

Vous avez recherché black mamba head shape 11 août 2018 à 11:44:05 UTC

Vous avez recherché black mamba head

11 août 2018 à 11:43:47 UTC Vous avez recherché black mamba 11 août 2018 à 11:43:26 UTC

Vous avez recherché island pit viper 11 août 2018 à 11:42:54 UTC

A consulté l'image sur le site media.mnn.com

11 août 2018 à 11:42:30 UTC

Vous avez recherché snake 11 août 2018 à 11:41:54 UTC

Vous avez recherché snake head reptile 11 août 2018 à 11:41:11 UTC

Vous avez recherché snake head 11 août 2018 à 11:40:35 UTC

> Vous avez recherché python head 11 août 2018 à 11:40:10 UTC

> > Vous avez recherché viper snake head 11 août 2018 à 11:39:45 UTC

Vous avez recherché python snake 11 août 2018 à 11:39:22 UTC

Vous avez recherché python 11 août 2018 à 11:39:18 UTC

A consulté l'image sur le site naturepl.com 11 août 2018 à 10:34:09 UTC

> Vous avez recherché bush viper 11 août 2018 à 10:33:53 UTC

A consulté l'image sur le site thumbs.dreamstime.com 11 août 2018 à 10:33:30 UTC

A consulté l'image sur le site i.pinimg.com 11 août 2018 à 10:32:19 UTC

A consulté l'image sur le site reptilesencaptivite.com 11 août 2018 à 10:24:22 UTC

Vous avez recherché Mocassin à tête cuivrée

11 août 2018 à 08:06:41 UTC

A consulté l'image sur le site lafermedesreptiles.fr

11 août 2018 à 08:06:22 UTC

Vous avez recherché Vipère péliade 11 août 2018 à 08:02:57 UTC

Vous avez recherché vipère de la mort

11 août 2018 à 08:01:38 UTC

Vous avez recherché crotale du texas

11 août 2018 à 08:00:11 UTC

Vous avez recherché taïpan du désert

11 août 2018 à 07:58:58 UTC Vous avez recherché mamba noir 11 août 2018 à 07:58:38 UTC

Vous avez recherché fer de lance serpent

11 août 2018 à 07:57:18 UTC Vous avez recherché couleuvre 11 août 2018 à 07:51:21 UTC Vous avez recherché vipere 11 août 2018 à 07:49:53 UTC

Vous avez recherché serpent 11 août 2018 à 07:46:57 UTC

A consulté l'image sur le site previews.123rf.com

11 août 2018 à 07:46:54 UTC Vous avez recherché black viper snake

11 août 2018 à 07:45:13 UTC Vous avez recherché viper snake

11 août 2018 à 07:44:50 UTC Vous avez recherché viper

11 août 2018 à 07:43:07 UTC A consulté l'image sur le site thesievedotcom.files.wordpress.com 11 août 2018 à 07:42:50 UTC

Vous avez recherché black rat snake 11 août 2018 à 07:42:14 UTC

A consulté l'image sur le site sciencephoto.com 11 août 2018 à 07:40:34 UTC

A consulté l'image sur le site jcdoty.files.wordpress.com 11 août 2018 à 07:39:48 UTC

Vous avez recherché black snake 11 août 2018 à 07:37:53 UTC

> A consulté l'image sur le site media.istockphoto.com 11 août 2018 à 07:37:37 UTC

A consulté l'image sur le site qph.fs.quoracdn.net 11 août 2018 à 07:37:16 UTC

Vous avez recherché snake 11 août 2018 à 07:36:12 UTC

A consulté l'image sur le site 3.bp.blogspot.com 11 août 2018 à 07:35:23 UTC

A consulté l'image sur le site wired.com 11 août 2018 à 07:34:47 UTC

A consulté l'image sur le site australianmuseum.net.au 11 août 2018 à 07:34:05 UTC

A consulté l'image sur le site biologicaldiversity.org 11 août 2018 à 07:33:50 UTC

A consulté l'image sur le site thesun.co.uk 11 août 2018 à 07:32:44 UTC

A consulté l'image sur le site d3thpuk46eyjbu.cloudfront.net 11 août 2018 à 07:32:03 UTC

Vous avez recherché serpent a ecaille 10 août 2018 à 08:59:47 UTC

Vous avez recherché snake 10 août 2018 à 08:58:54 UTC

Vous avez recherché kylie jenner 10 août 2018 à 08:58:35 UTC

Vous avez recherché serpent domestique 10 août 2018 à 08:49:31 UTC

Vous avez recherché tenir un serpent 10 août 2018 à 08:31:39 UTC

Vous avez recherché vrai serpent sur le bras 10 août 2018 à 08:31:17 UTC

Vous avez recherché serpent sur le bras 10 août 2018 à 08:30:37 UTC

Vous avez recherché snake tattoo 10 août 2018 à 08:30:19 UTC

A consulté l'image sur le site thewildtattoo.com 9 août 2018 à 18:14:19 UTC

A consulté l'image sur le site nextluxury.com 9 août 2018 à 18:13:11 UTC

A consulté l'image sur le site cdn4.tattooeasily.com 9 août 2018 à 18:13:09 UTC

A consulté l'image sur le site i.pinimg.com 24 juil. 2018 à 18:57:57 UTC Vous avez recherché nike air max 95 et 95 og

A consulté l'image sur le site inkstylemag.com 9 août 2018 à 18:12:47 UTC Vous avez recherché ville de spa

A consulté l'image sur le site vignette.wikia.nocookie.net 19 août 2018 à 00:15:28 UTC 24 juil. 2018 à 18:57:28 UTC Vous avez recherché kylie jenner

9 août 2018 à 16:45:02 UTC Vous avez recherché spa belgique

9 août 2018 à 16:44:30 UTC

A consulté l'image sur le site images.toyota-europe.com

9 août 2018 à 15:49:49 UTC

Vous avez recherché toyota yaris 9 août 2018 à 15:49:45 UTC

Vous avez recherché snake tattoo 9 août 2018 à 15:20:49 UTC

Vous avez recherché nike 2018 29 juil. 2018 à 19:16:00 UTC

Vous avez recherché nike exclusive 29 juil. 2018 à 19:15:13 UTC

> Vous avez recherché nike 29 juil. 2018 à 19:11:52 UTC

A consulté l'image sur le site img.etsystatic.com 28 juil. 2018 à 22:04:18 UTC

> Vous avez recherché sharingan 28 juil. 2018 à 22:04:15 UTC

A consulté l'image sur le site vignette.wikia.nocookie.net 28 juil. 2018 à 22:03:59 UTC

Vous avez recherché sasuke sharingan 28 juil. 2018 à 22:03:53 UTC

> A consulté l'image sur le site vignette.wikia.nocookie.net 28 juil. 2018 à 21:50:01 UTC

Vous avez recherché tenten naruto 28 juil. 2018 à 21:49:57 UTC

A consulté l'image sur le site i.pinimg.com 28 juil. 2018 à 21:49:19 UTC

Vous avez recherché hinata boruto 28 juil. 2018 à 21:49:15 UTC

7 déc. 2018 à 12:21:29 UTO

A consulté l'image sur le site cdn5.kicksonfire.com

28 juil. 2018 à 11:51:05 UTC

A consulté l'image sur le site cdn.thesolesupplier.co.uk

28 juil. 2018 à 11:51:01 UTC

Vous avez recherché off white x nike airmax

28 juil. 2018 à 11:50:57 UTC

A consulté l'image sur le site ehstigertimes.com

28 juil. 2018 à 11:50:38 UTC

Vous avez recherché off white x nike 28 juil. 2018 à 11:50:21 UTC

Vous avez recherché balenciaga triple s black

27 juil. 2018 à 22:06:58 UTC

Vous avez recherché balenciaga triple s

27 juil. 2018 à 22:06:44 UTC

A consulté l'image sur le site data.whicdn.com

27 juil. 2018 à 21:50:40 UTC

A consulté l'image sur le site s3cdn-test-lookbooknu.netdna-ssl.

com

27 juil. 2018 à 21:50:36 UTC

A consulté l'image sur le site mir-s3-cdn-cf.behance.net

27 juil. 2018 à 21:50:32 UTC Vous avez recherché elsa bleda 27 juil. 2018 à 21:50:24 UTC

Vous avez recherché puma thunder black

27 juil. 2018 à 16:46:01 UTC Vous avez recherché puma thunder 27 juil. 2018 à 16:45:51 UTC Vous avez recherché puma yeezy 27 juil. 2018 à 16:44:43 UTC Vous avez recherché puma 27 juil. 2018 à 16:44:16 UTC

A consulté l'image sur le site dashikidresses.com

27 juil. 2018 à 11:43:47 UTC Vous avez recherché us size to eu 27 juil. 2018 à 11:43:38 UTC

Vous avez recherché men's size chart shoes

27 juil. 2018 à 11:28:19 UTC

Vous avez recherché nike 95 premium black

26 juil. 2018 à 15:05:37 UTC Vous avez recherché 95 premium 26 juil. 2018 à 14:53:58 UTC

Vous avez recherché nine air force custom

24 juil. 2018 à 19:43:32 UTC

Vous avez recherché nike air max 95

21 juil. 2018 à 22:27:47 UTC

Vous avez recherché yeezy supply 500 20 juil. 2018 à 12:37:06 UTC Vous avez recherché yeezy supply 20 juil. 2018 à 12:36:50 UTC Vous avez recherché yeezy 20 juil. 2018 à 12:36:41 UTC

A consulté l'image sur le site image.syracuse.com

19 juil. 2018 à 03:41:53 UTC

A consulté l'image sur le site chase.be

19 juil. 2018 à 03:41:34 UTC

A consulté l'image sur le site static.independent.co.uk

19 juil. 2018 à 03:41:19 UTC

A consulté l'image sur le site i.pinimg.com

19 juil. 2018 à 03:41:05 UTC

A consulté l'image sur le site i.pinimg.com

19 juil. 2018 à 03:40:59 UTC

A consulté l'image sur le site i.pinimg.com

19 juil. 2018 à 03:40:49 UTC

Vous avez recherché lil peep sourcils

19 juil. 2018 à 03:39:27 UTC

A consulté l'image sur le site yt3.ggpht.com

19 juil. 2018 à 03:38:54 UTC Vous avez recherché lil peep 19 juil. 2018 à 03:38:51 UTC

A consulté l'image sur le site rts.ch

18 juil. 2018 à 17:11:55 UTC

A consulté l'image sur le site geo.img.pmdstatic.net

18 juil. 2018 à 17:11:18 UTC Vous avez recherché serpent 18 juil. 2018 à 17:11:06 UTC

Vous avez recherché spray nasal avamys

17 juil. 2018 à 20:35:52 UTC

A consulté l'image sur le site 4.bp.blogspot.com

16 juil. 2018 à 15:43:53 UTC

![](_page_5_Picture_7418.jpeg)

A consulté l'image sur le site inkstylemag.com

16 juil. 2018 à 15:43:22 UTC

A consulté l'image sur le site unique-tattoos.com

16 juil. 2018 à 15:43:05 UTC Vous avez recherché snake tattoo 16 juil. 2018 à 15:42:41 UTC

Vous avez recherché tattoo avant bras

16 juil. 2018 à 13:26:46 UTC

A consulté l'image sur le site inkage.fr

16 juil. 2018 à 13:26:39 UTC Vous avez recherché tattoo rose 16 juil. 2018 à 13:26:07 UTC

Vous avez recherché tattoo rose snake

15 juil. 2018 à 03:57:29 UTC

A consulté l'image sur le site munieca.com

15 juil. 2018 à 03:56:54 UTC

Vous avez recherché tatouage rose et serpent

15 juil. 2018 à 03:55:11 UTC

Vous avez recherché zdzislaw beksinski

28 juin 2018 à 19:56:27 UTC Vous avez recherché slithering 28 juin 2018 à 17:39:40 UTC

A consulté l'image sur le site akphoto1.ask.fm

26 juin 2018 à 23:42:02 UTC

A consulté l'image sur le site i42.servimg.com

26 juin 2018 à 23:41:28 UTC

A consulté l'image sur le site data.whicdn.com

26 juin 2018 à 23:41:19 UTC

Vous avez recherché alouqua cuesta 26 juin 2018 à 23:41:15 UTC

Vous avez recherché tattoo pivoine 22 juin 2018 à 15:16:35 UTC

Vous avez recherché bosnie herzégovine

22 juin 2018 à 09:13:02 UTC

A consulté l'image sur le site static.panoramio.com.storage.goo-

gleapis.com

20 juin 2018 à 19:21:12 UTC

A consulté l'image sur le site wbt2.azureedge.net

20 juin 2018 à 19:21:06 UTC

A consulté l'image sur le site fr.belclimb.be

20 juin 2018 à 19:20:59 UTC

A consulté l'image sur le site media-cdn.tripadvisor.com

20 juin 2018 à 19:20:53 UTC

Vous avez recherché grotte de spy 20 juin 2018 à 19:20:46 UTC

Vous avez recherché quick mascotte 20 juin 2018 à 16:55:04 UTC Vous avez recherché irlande 19 juin 2018 à 19:14:43 UTC

Vous avez recherché vallée des géants irlande

19 juin 2018 à 19:14:26 UTC

Vous avez recherché xxx tentacion 19 juin 2018 à 09:58:10 UTC

A consulté l'image sur le site lempiredeslumieres.files.wordpress.

com

18 juin 2018 à 19:40:21 UTC

A consulté l'image sur le site oubruncher.com

18 juin 2018 à 19:40:17 UTC Vous avez recherché le balmoral 18 juin 2018 à 19:40:13 UTC

A consulté l'image sur le site cdn1.centralapp.com

18 juin 2018 à 19:40:08 UTC

A consulté l'image sur le site cdn0.centralapp.com

18 juin 2018 à 19:40:06 UTC

A consulté l'image sur le site media-cdn.tripadvisor.com

18 juin 2018 à 19:40:01 UTC

A consulté l'image sur le site pliki.dlahandlu.pl

10 juin 2018 à 18:27:15 UTC

Vous avez recherché nalewka babuni 10 juin 2018 à 18:26:56 UTC

Vous avez recherché baguette sirius black

7 juin 2018 à 16:14:54 UTC

Vous avez recherché magritte museum

3 juin 2018 à 15:42:32 UTC

A consulté l'image sur le site vignette.wikia.nocookie.net

30 mai 2018 à 21:16:49 UTC

A consulté l'image sur le site hellodisneyland.com

30 mai 2018 à 21:15:10 UTC

Vous avez recherché icevgibson cream

30 mai 2018 à 21:14:57 UTC

A consulté l'image sur le site disneyfoodblog.com

30 mai 2018 à 21:14:50 UTC

Vous avez recherché gibson cream 30 mai 2018 à 21:14:31 UTC Vous avez recherché gibsor 30 mai 2018 à 21:14:25 UTC

Vous avez recherché gibson girltare

30 mai 2018 à 21:14:17 UTC

Vous avez recherché gibson girltard

30 mai 2018 à 21:14:09 UTC

Vous avez recherché gibson girl 30 mai 2018 à 21:14:09 UTC

Vous avez recherché cinq terre 27 mai 2018 à 11:34:44 UTC

A consulté l'image sur le site 2.bp.blogspot.com

15 mai 2018 à 16:39:53 UTC

Vous avez recherché toyota yaris noir

15 mai 2018 à 16:39:47 UTC

A consulté l'image sur le site hips.hearstapps.com

15 mai 2018 à 16:39:20 UTC

A consulté l'image sur le site catalogue.automobile.tn

15 mai 2018 à 16:39:15 UTC

A consulté l'image sur le site images.toyota-europe.com

15 mai 2018 à 16:39:08 UTC

A consulté l'image sur le site bi.gazeta.pl

16 avr. 2018 à 01:11:52 UTC

A consulté l'image sur le site cdn17.se.smcloud.net

16 avr. 2018 à 01:11:44 UTC

A consulté l'image sur le site gfx.radiozet.pl

16 avr. 2018 à 01:11:31 UTC

Vous avez recherché kuchenne rewolucje

16 avr. 2018 à 01:11:28 UTC Vous avez recherché pivoine 13 avr. 2018 à 15:37:13 UTC

A consulté l'image sur le site gabor-shop.fr

11 avr. 2018 à 22:50:29 UTC

Vous avez recherché taille us chaussure

11 avr. 2018 à 22:50:16 UTC Vous avez recherché twin peaks 9 avr. 2018 à 18:42:24 UTC Vous avez recherché dkv 8 avr. 2018 à 14:06:11 UTC

Vous avez recherché lac de leau dheure

8 avr. 2018 à 14:04:53 UTC

A consulté l'image sur le site fmsb.be

5 avr. 2018 à 14:28:29 UTC

Vous avez recherché mutualité socialiste

5 avr. 2018 à 14:28:24 UTC

A consulté l'image sur le site s3cdn-test-lookbooknu.netdna-ssl.

com

5 avr. 2018 à 13:30:41 UTC

A consulté l'image sur le site cdn-images.farfetch-contents.com

5 avr. 2018 à 13:30:20 UTC

Vous avez recherché off white belt yellow

5 avr. 2018 à 13:30:13 UTC Vous avez recherché eva plk 2 avr. 2018 à 14:45:10 UTC

A consulté l'image sur le site store.storeimages.cdn-apple.com

30 mars 2018 à 16:22:30 UTC Vous avez recherché iphone 8 30 mars 2018 à 16:22:26 UTC Vous avez recherché pacotille 30 mars 2018 à 12:34:55 UTC

Vous avez recherché l'astronome vermeer

30 mars 2018 à 12:13:22 UTC

Vous avez recherché hotel sequoia lodge

29 mars 2018 à 19:55:21 UTC

Vous avez recherché hotel cheyenne 29 mars 2018 à 19:54:52 UTC

Vous avez recherché infinity mirror room yayoi kusama

27 mars 2018 à 11:45:07 UTC

Vous avez recherché infinity room yayoi

27 mars 2018 à 11:44:56 UTC

Vous avez recherché disney shanghai 23 mars 2018 à 19:00:47 UTC

A consulté l'image sur le site 78.media.tumblr.com

20 mars 2018 à 08:12:51 UTC

A consulté l'image sur le site 78.media.tumblr.com

20 mars 2018 à 08:12:46 UTC Vous avez recherché maya beano 20 mars 2018 à 08:12:44 UTC

A consulté l'image sur le site fisheyemagazine.fr

20 mars 2018 à 08:12:35 UTC

A consulté l'image sur le site unrtd.co

20 mars 2018 à 08:09:19 UTC Vous avez recherché elsa bleda 20 mars 2018 à 08:09:08 UTC

A consulté l'image sur le site artwort.com

20 mars 2018 à 08:08:52 UTC

A consulté l'image sur le site photogrist.com

20 mars 2018 à 08:08:38 UTC

A consulté l'image sur le site artsbj.com

20 mars 2018 à 08:08:21 UTC

A consulté l'image sur le site thisiscolossal.com

20 mars 2018 à 08:08:04 UTC

A consulté l'image sur le site kita.co.ua

20 mars 2018 à 08:07:47 UTC

 $20$  mars  $2018$  à  $98.97.41$  UTC

A consulté l'image sur le site pbs.twimg.com

A consulté l'image sur le site zeutch.com

20 mars 2018 à 08:07:29 UTC

A consulté l'image sur le site s-media-cache-ak0.pinimg.com

20 mars 2018 à 08:07:23 UTC

A consulté l'image sur le site owdindotlive.files.wordpress.com

20 mars 2018 à 08:07:17 UTC

A consulté l'image sur le site evasee.com

20 mars 2018 à 08:07:08 UTC

A consulté l'image sur le site i0.wp.com

20 mars 2018 à 08:07:01 UTC

A consulté l'image sur le site theredlist.com

20 mars 2018 à 08:04:39 UTC

A consulté l'image sur le site roughdreams.fr

20 mars 2018 à 08:04:34 UTC

A consulté l'image sur le site 3gals1guy.files.wordpress.com

20 mars 2018 à 08:04:20 UTC

A consulté l'image sur le site lempertz.com

20 mars 2018 à 08:04:16 UTC

A consulté l'image sur le site 78.media.tumblr.com

20 mars 2018 à 08:04:08 UTC

A consulté l'image sur le site kejoko.com

20 mars 2018 à 08:04:00 UTC

A consulté l'image sur le site blog.grainedephotographe.com

20 mars 2018 à 08:03:47 UTC

A consulté l'image sur le site laboiteverte.fr

20 mars 2018 à 08:03:38 UTC

A consulté l'image sur le site americanphotomag.com

20 mars 2018 à 08:03:35 UTC

A consulté l'image sur le site i.ytimg.com

20 mars 2018 à 08:03:26 UTC

A consulté l'image sur le site cdn.fstoppers.com

20 mars 2018 à 08:03:00 UTC

Vous avez recherché gregory crewdson

20 mars 2018 à 08:02:57 UTC Vous avez recherché shameless 19 mars 2018 à 20:55:00 UTC

Vous avez recherché cara delevingne 18 mars 2018 à 20:15:17 UTC

Vous avez recherché angelina jolie 18 mars 2018 à 20:14:55 UTC

A consulté l'image sur le site indiewire.com

18 mars 2018 à 20:14:02 UTC

Vous avez recherché kaya scodelario skins

18 mars 2018 à 20:13:50 UTC

Vous avez recherché kaya scodelario 18 mars 2018 à 20:13:20 UTC

Vous avez recherché spécialité japonaise

17 mars 2018 à 01:43:53 UTC

A consulté l'image sur le site ih1.redbubble.net

17 mars 2018 à 01:43:18 UTC

A consulté l'image sur le site ae01.alicdn.com

17 mars 2018 à 01:43:10 UTC

A consulté l'image sur le site static.youmiam.com

17 mars 2018 à 01:43:03 UTC

A consulté l'image sur le site demwvw9lpu8ak.cloudfront.net

17 mars 2018 à 01:42:57 UTC

A consulté l'image sur le site img00.deviantart.net

17 mars 2018 à 01:42:55 UTC

A consulté l'image sur le site cdn.shopify.com

17 mars 2018 à 01:42:53 UTC

A consulté l'image sur le site s3-media1.fl.yelpcdn.com

17 mars 2018 à 01:42:47 UTC

A consulté l'image sur le site washokulovers.com

17 mars 2018 à 01:42:37 UTC

A consulté l'image sur le site mamaloli.com

17 mars 2018 à 01:42:36 UTC

A consulté l'image sur le site carnivalmunchies.com

17 mars 2018 à 01:42:34 UTC

A consulté l'image sur le site s3.amazonaws.com

17 mars 2018 à 01:42:22 UTC

A consulté l'image sur le site farm6.staticflickr.com

17 mars 2018 à 01:42:19 UTC

A consulté l'image sur le site cdn.shopify.com

17 mars 2018 à 01:41:40 UTC Vous avez recherché takoyaki 17 mars 2018 à 01:40:33 UTC

A consulté l'image sur le site ds1.static.rtbf.be

17 mars 2018 à 01:33:35 UTC

A consulté l'image sur le site province.namur.be

17 mars 2018 à 01:33:14 UTC

Vous avez recherché profondeville 17 mars 2018 à 01:33:05 UTC

A consulté l'image sur le site thedailymeal.com

14 mars 2018 à 00:56:47 UTC

A consulté l'image sur le site s1.citypass.net

14 mars 2018 à 00:56:37 UTC

A consulté l'image sur le site tappedouttravellers.com

14 mars 2018 à 00:56:35 UTC

Vous avez recherché disneyland california

14 mars 2018 à 00:56:22 UTC

Vous avez recherché disneyland floride

14 mars 2018 à 00:56:06 UTC Vous avez recherché epcot 14 mars 2018 à 00:54:52 UTC

A consulté l'image sur le site sites.google.com

14 mars 2018 à 00:54:27 UTC

A consulté l'image sur le site sites.google.com

14 mars 2018 à 00:53:38 UTC

A consulté l'image sur le site hips.hearstapps.com

14 mars 2018 à 00:53:21 UTC

14 mars 2018 à 00:53:19 UTC

A consulté l'image sur le site sites.google.com

Vous avez recherché epcot project 14 mars 2018 à 00:53:04 UTC

Vous avez recherché walt disney world

14 mars 2018 à 00:51:49 UTC

A consulté l'image sur le site png.pngtree.com

13 mars 2018 à 23:12:08 UTC

A consulté l'image sur le site png.pngtree.com

13 mars 2018 à 23:11:57 UTC

Vous avez recherché croix peinture png

13 mars 2018 à 23:11:44 UTC Vous avez recherché croix png 13 mars 2018 à 23:11:36 UTC

A consulté l'image sur le site vignette.wikia.nocookie.net

13 mars 2018 à 23:11:02 UTC

A consulté l'image sur le site cdn.pixabay.com

13 mars 2018 à 23:10:48 UTC

A consulté l'image sur le site gif-maniac.com

13 mars 2018 à 23:10:37 UTC

A consulté l'image sur le site ekladata.com

13 mars 2018 à 23:10:30 UTC Vous avez recherché croix.gif 13 mars 2018 à 23:10:26 UTC Vous avez recherché logo 13 mars 2018 à 23:07:59 UTC Vous avez recherché logo 13 mars 2018 à 23:07:24 UTC Vous avez recherché logo a 13 mars 2018 à 23:07:21 UTC

Vous avez recherché logo avec dégradé de couleur

13 mars 2018 à 23:07:14 UTC

A consulté l'image sur le site elephorm.com

A consulté l'image sur le site adesign.be

9 mars 2018 à 14:45:25 UTC

A consulté l'image sur le site adesign.be

9 mars 2018 à 14:45:21 UTC

Vous avez recherché cosy hopital brugmann

9 mars 2018 à 14:44:47 UTC

A consulté l'image sur le site p4.storage.canalblog.com

9 mars 2018 à 14:24:23 UTC

Vous avez recherché portrait d'erasme de rotterdam holbein

9 mars 2018 à 14:24:18 UTC

Vous avez recherché portrait d'erasme holbein

9 mars 2018 à 14:24:08 UTC

Vous avez recherché charles salvator mundi ravenne mosaique

9 mars 2018 à 14:13:43 UTC

A consulté l'image sur le site s-media-cache-ak0.pinimg.com

9 mars 2018 à 14:02:22 UTC

Vous avez recherché charles salvador mundi ravenne mosaique

9 mars 2018 à 14:02:17 UTC

Vous avez recherché charles salvador mundi ravenne

9 mars 2018 à 14:02:11 UTC

A consulté l'image sur le site cineclubdecaen.com

9 mars 2018 à 13:53:21 UTC

Vous avez recherché durer autoportrait 1500

9 mars 2018 à 13:53:19 UTC

A consulté l'image sur le site img.over-blog.com

9 mars 2018 à 13:53:10 UTC

A consulté l'image sur le site upload.wikimedia.org

9 mars 2018 à 13:53:10 UTC

Vous avez recherché durer autoportrait à 26 ans

9 mars 2018 à 13:53:03 UTC

Vous avez recherché traité des proportions du corps humain alle-

magne

9 mars 2018 à 13:36:53 UTC

Vous avez recherché traité des proportions albrecht dürer

9 mars 2018 à 13:36:36 UTC

A consulté l'image sur le site upload.wikimedia.org

9 mars 2018 à 13:19:12 UTC

A consulté l'image sur le site cdn.secouchermoinsbete.fr

9 mars 2018 à 13:19:03 UTC

A consulté l'image sur le site i.skyrock.net

9 mars 2018 à 13:18:49 UTC

A consulté l'image sur le site lenferenpeinture.files.wordpress.

com

9 mars 2018 à 13:18:45 UTC

A consulté l'image sur le site faisceau.com

9 mars 2018 à 13:18:40 UTC

A consulté l'image sur le site monipag.com

9 mars 2018 à 13:18:33 UTC

A consulté l'image sur le site previews.123rf.com

9 mars 2018 à 13:16:46 UTC

A consulté l'image sur le site cineclubdecaen.com

9 mars 2018 à 13:16:35 UTC

Vous avez recherché jugement dernier michel ange

9 mars 2018 à 13:16:27 UTC

A consulté l'image sur le site herodote.net

9 mars 2018 à 13:08:09 UTC

Vous avez recherché raphael pape jules 2

9 mars 2018 à 13:08:06 UTC

A consulté l'image sur le site upload.wikimedia.org

9 mars 2018 à 12:58:44 UTC

A consulté l'image sur le site everypainterpaintshimself.com

9 mars 2018 à 12:58:38 UTC

Vous avez recherché raphael la donna velata

9 mars 2018 à 12:58:32 UTC

A consulté l'image sur le site upload.wikimedia.org

9 mars 2018 à 12:56:32 UTC

Vous avez recherché raphael La Fornarini

9 mars 2018 à 12:56:23 UTC

A consulté l'image sur le site upload.wikimedia.org

9 mars 2018 à 12:49:14 UTC

Vous avez recherché raphael baldassare castiglione

9 mars 2018 à 12:49:11 UTC

A consulté l'image sur le site herodote.net

9 mars 2018 à 12:36:57 UTC

Vous avez recherché raphael pape jules 2

9 mars 2018 à 12:36:44 UTC Vous avez recherché king ju 8 mars 2018 à 17:36:59 UTC

Vous avez recherché le dernier cri

8 mars 2018 à 13:59:07 UTC

Vous avez recherché tasty delta chirec

6 mars 2018 à 17:36:57 UTC Vous avez recherché tasty delta 6 mars 2018 à 17:36:45 UTC

A consulté l'image sur le site 1.bp.blogspot.com

6 mars 2018 à 17:35:29 UTC Vous avez recherché twin peaks 5 mars 2018 à 18:16:58 UTC

Vous avez recherché off white belt white

5 mars 2018 à 15:57:31 UTC

A consulté l'image sur le site hypb.imgix.net

5 mars 2018 à 12:02:36 UTC

A consulté l'image sur le site cdn.off---white.com

5 mars 2018 à 12:02:21 UTC

Vous avez recherché off white belt white

5 mars 2018 à 12:02:18 UTC

A consulté l'image sur le site hoopjordan.com

2 mars 2018 à 14:41:25 UTC

Vous avez recherché off white adidas nmd

2 mars 2018 à 14:41:06 UTC

A consulté l'image sur le site content.nike.com

2 mars 2018 à 14:21:49 UTC

A consulté l'image sur le site lesitedelasneaker.com

2 mars 2018 à 14:21:10 UTC

Vous avez recherché nike off white 2 mars 2018 à 14:21:07 UTC

A consulté l'image sur le site cdn.shopify.com

2 mars 2018 à 14:16:57 UTC

A consulté l'image sur le site willsneakers.ru

2 mars 2018 à 14:16:37 UTC

A consulté l'image sur le site newjordans2018.com

2 mars 2018 à 14:14:31 UTC Vous avez recherché mc do 280 1 mars 2018 à 15:54:51 UTC

A consulté l'image sur le site lh3.googleusercontent.com

25 févr. 2018 à 00:36:14 UTC

25 févr. 2018 à 00:36:05 UT

A consulté l'image sur le site marriedwiki.com

A consulté l'image sur le site polyvore.com

25 févr. 2018 à 00:35:59 UTC Vous avez recherché kellin quinn 25 févr. 2018 à 00:35:42 UTC Vous avez recherché sws chanteur 25 févr. 2018 à 00:35:20 UTC

A consulté l'image sur le site scontent.cdninstagram.com

25 févr. 2018 à 00:32:23 UTC

A consulté l'image sur le site t2.genius.com

25 févr. 2018 à 00:32:09 UTC

A consulté l'image sur le site dailychiefers.com

25 févr. 2018 à 00:32:06 UTC

A consulté l'image sur le site lastfm-img2.akamaized.net

25 févr. 2018 à 00:32:02 UTC Vous avez recherché lil lotus 25 févr. 2018 à 00:31:52 UTC

Vous avez recherché chanteur placebo 25 févr. 2018 à 00:31:41 UTC

A consulté l'image sur le site s-media-cache-ak0.pinimg.com

25 févr. 2018 à 00:08:13 UTC

A consulté l'image sur le site static1.puretrend.com

25 févr. 2018 à 00:07:18 UTC

A consulté l'image sur le site cdn3.sarenza.net

23 févr. 2018 à 22:31:11 UTC

A consulté l'image sur le site gite-cantal-meandres.fr

23 févr. 2018 à 22:30:59 UTC Vous avez recherché airmax 95 noir 23 févr. 2018 à 22:30:48 UTC

Vous avez recherché airmax 95 noir gris

23 févr. 2018 à 22:30:37 UTC

Vous avez recherché airmax 97 noir gris

23 févr. 2018 à 22:30:23 UTC

A consulté l'image sur le site i2.cdscdn.com

23 févr. 2018 à 22:30:01 UTC

A consulté l'image sur le site cdn1.sarenza.net

23 févr. 2018 à 22:29:53 UTC

A consulté l'image sur le site chausport.com

23 févr. 2018 à 22:29:50 UTC

Vous avez recherché nike huarache noir

23 févr. 2018 à 22:29:39 UTC

A consulté l'image sur le site chausport.com

23 févr. 2018 à 22:29:15 UTC

A consulté l'image sur le site c.static-nike.com

23 févr. 2018 à 22:28:06 UTC

A consulté l'image sur le site c.static-nike.com

23 févr. 2018 à 22:27:38 UTC Vous avez recherché nike 23 févr. 2018 à 22:27:32 UTC

Vous avez recherché air max 97 white off white

23 févr. 2018 à 22:23:26 UTC

Vous avez recherché air max 97 x off white

23 févr. 2018 à 22:22:59 UTC

Vous avez recherché air max x off white

23 févr. 2018 à 22:22:24 UTC

Vous avez recherché air max 95 white 23 févr. 2018 à 22:22:09 UTC

A consulté l'image sur le site dresscode-nation.com

23 févr. 2018 à 21:17:01 UTC

A consulté l'image sur le site cdn.thesolesupplier.co.uk

23 févr. 2018 à 21:16:58 UTC

Vous avez recherché air max 95 white

23 févr. 2018 à 21:16:53 UTC

Vous avez recherché comment mettre ceinture off white

23 févr. 2018 à 20:58:56 UTC

Vous avez recherché edward steichen 23 févr. 2018 à 11:16:27 UTC Vous avez recherché marilyn monroe 23 févr. 2018 à 11:09:30 UTC

A consulté l'image sur le site d5wt70d4gnm1t.cloudfront.net

23 févr. 2018 à 11:04:22 UTC

Vous avez recherché james dean times square

23 févr. 2018 à 11:04:17 UTC

A consulté l'image sur le site media.liveauctiongroup.net

23 févr. 2018 à 11:04:10 UTC Vous avez recherché james dean 23 févr. 2018 à 11:04:06 UTC

A consulté l'image sur le site blog.crownandcaliber.com

23 févr. 2018 à 11:03:54 UTC Vous avez recherché rodchenko 23 févr. 2018 à 10:59:07 UTC

A consulté l'image sur le site i.pinimg.com

23 févr. 2018 à 10:53:15 UTC

Vous avez recherché lénine riefenstahl portrait

23 févr. 2018 à 10:53:10 UTC

Vous avez recherché lénine riefenstahl athlete portrait

23 févr. 2018 à 10:52:56 UTC

A consulté l'image sur le site i.pinimg.com

23 févr. 2018 à 10:51:44 UTC

Vous avez recherché lénine riefenstahl athlete

Vous avez recherché lénine riefenstahl jeux olympiques

23 févr. 2018 à 10:51:32 UTC

Vous avez recherché veste d'hivers homme tres chaude

20 févr. 2018 à 19:22:23 UTC

Vous avez recherché veste d'hivers homme

20 févr. 2018 à 19:21:33 UTC

A consulté l'image sur le site cdn.shopify.com

19 févr. 2018 à 15:10:29 UTC

Vous avez recherché goodbyebread x monami frost

19 févr. 2018 à 15:10:17 UTC

Vous avez recherché one minute sculptures erwin wurm

19 févr. 2018 à 10:25:14 UTC Vous avez recherché boetfort 16 févr. 2018 à 22:36:58 UTC

A consulté l'image sur le site fr.web.img4.acsta.net

16 févr. 2018 à 22:03:13 UTC

A consulté l'image sur le site mauvais-genres.com

16 févr. 2018 à 22:03:05 UTC

A consulté l'image sur le site fr.web.img5.acsta.net

16 févr. 2018 à 22:02:55 UTC

A consulté l'image sur le site nanarland.com

16 févr. 2018 à 22:02:36 UTC

Vous avez recherché parole de flic film

16 févr. 2018 à 22:02:30 UTC

Vous avez recherché yeezy black 350 15 févr. 2018 à 18:42:40 UTC Vous avez recherché yeezy black 15 févr. 2018 à 18:42:11 UTC Vous avez recherché center park 14 févr. 2018 à 18:22:59 UTC

Vous avez recherché once upon a time 10 févr. 2018 à 17:41:47 UTC Vous avez recherché naked heat 10 févr. 2018 à 13:39:01 UTC

Vous avez recherché palette rouge orangé

4 févr. 2018 à 17:18:01 UTC

Vous avez recherché modern renaissance palette

4 févr. 2018 à 17:17:39 UTC

Vous avez recherché make up revolution

4 févr. 2018 à 16:48:19 UTC

Vous avez recherché poupee japonaise

3 févr. 2018 à 21:00:52 UTC

A consulté l'image sur le site t4.ftcdn.net

30 janv. 2018 à 18:59:35 UTC

Vous avez recherché steak haché poulet cru

30 janv. 2018 à 18:59:31 UTC

A consulté l'image sur le site okadran.fr

30 janv. 2018 à 18:59:12 UTC

Vous avez recherché steak haché poulet

30 janv. 2018 à 18:58:54 UTC

A consulté l'image sur le site ledahu.net

30 janv. 2018 à 18:49:59 UTC

A consulté l'image sur le site media.v3.grenoble-tourisme.com

30 janv. 2018 à 18:49:49 UTC

A consulté l'image sur le site cdn.flixbus.de

30 janv. 2018 à 18:49:41 UTC

A consulté l'image sur le site cdn.flixbus.de

30 janv. 2018 à 18:49:36 UTC

A consulté l'image sur le site beta.media.ouibus.com

30 janv. 2018 à 18:49:28 UTC

A consulté l'image sur le site ns55dnred.files.wordpress.com

30 janv. 2018 à 18:49:24 UTC Vous avez recherché grenoble 30 janv. 2018 à 18:49:20 UTC

Vous avez recherché urban decay heat 29 janv. 2018 à 18:14:04 UTC Vous avez recherché urban decay 29 janv. 2018 à 18:13:42 UTC

A consulté l'image sur le site temptalia.com

28 janv. 2018 à 15:06:38 UTC

A consulté l'image sur le site urbandecay.com

28 janv. 2018 à 15:06:25 UTC

A consulté l'image sur le site urbandecay.fr

28 janv. 2018 à 15:06:08 UTC

A consulté l'image sur le site cdn1.feelunique.com

28 janv. 2018 à 15:06:02 UTC

Vous avez recherché urban decay palette

28 janv. 2018 à 15:05:31 UTC Vous avez recherché urban decay 28 janv. 2018 à 15:05:26 UTC Vous avez recherché CV ETUDIANT 27 janv. 2018 à 13:17:39 UTC

Vous avez recherché kristen stewart 27 janv. 2018 à 01:06:08 UTC

A consulté l'image sur le site weknowyourdreams.com

25 janv. 2018 à 19:04:18 UTC

A consulté l'image sur le site media.newyorker.com

25 janv. 2018 à 19:04:09 UTC

A consulté l'image sur le site static01.nyt.com

25 janv. 2018 à 19:03:52 UTC

Vous avez recherché kristen stewart 25 janv. 2018 à 19:03:47 UTC Vous avez recherché city hub 24 janv. 2018 à 16:01:18 UTC

A consulté l'image sur le site lettreofficielle.org

24 janv. 2018 à 14:44:24 UTC

A consulté l'image sur le site objectif-emploi-orientation.fr

24 janv. 2018 à 14:44:23 UTC

A consulté l'image sur le site primocv.com

24 janv. 2018 à 14:44:22 UTC

A consulté l'image sur le site inforjeunesbruxelles.be

24 janv. 2018 à 14:44:21 UTC

A consulté l'image sur le site creeruncv.com

24 janv. 2018 à 14:44:20 UTC

A consulté l'image sur le site inforjeunesbruxelles.be

24 janv. 2018 à 14:44:18 UTC

A consulté l'image sur le site static1.terrafemina.com

24 janv. 2018 à 14:44:17 UTC

A consulté l'image sur le site creeruncv.com

24 janv. 2018 à 14:44:11 UTC

A consulté l'image sur le site exempledecv.info

24 janv. 2018 à 14:43:58 UTC

A consulté l'image sur le site exemplelettres.org

24 janv. 2018 à 14:43:36 UTC

A consulté l'image sur le site i.pinimg.com

24 janv. 2018 à 14:42:57 UTC

A consulté l'image sur le site modeledefacture.org

24 janv. 2018 à 14:42:54 UTC

A consulté l'image sur le site i.pinimg.com

24 janv. 2018 à 14:41:58 UTC

A consulté l'image sur le site media.focus-emploi.com

24 janv. 2018 à 14:17:06 UTC

A consulté l'image sur le site qapa.fr

24 janv. 2018 à 14:16:54 UTC Vous avez recherché CV ETUDIANT 24 janv. 2018 à 14:09:44 UTC

A consulté l'image sur le site creeruncv.com

24 janv. 2018 à 14:09:44 UTC

A consulté l'image sur le site blog.mycvfactory.com

24 janv. 2018 à 14:09:10 UTC

A consulté l'image sur le site s-media-cache-ak0.pinimg.com

24 janv. 2018 à 14:08:29 UTC

A consulté l'image sur le site lavoixletudiant.com

24 janv. 2018 à 14:08:19 UTC

A consulté l'image sur le site jeason.fr

24 janv. 2018 à 14:02:42 UTC

A consulté l'image sur le site modeles-de-cv.com

ulté l'image sur le site i.pinimg.com

24 janv. 2018 à 14:02:39 UTC

24 janv. 2018 à 14:02:18 UTC

A consulté l'image sur le site lettreofficielle.org

24 janv. 2018 à 14:02:08 UTC

A consulté l'image sur le site primocv.com

24 janv. 2018 à 14:02:01 UTC

Vous avez recherché limer gel ongles pour les lisser

23 janv. 2018 à 20:44:23 UTC

A consulté l'image sur le site upload.wikimedia.org

23 janv. 2018 à 19:19:46 UTC

A consulté l'image sur le site upload.wikimedia.org

23 janv. 2018 à 19:19:38 UTC

Vous avez recherché province belgique

23 janv. 2018 à 19:19:35 UTC Vous avez recherché futur diary 22 janv. 2018 à 15:50:53 UTC

Vous avez recherché nutri infusion 700

22 janv. 2018 à 15:50:46 UTC

Vous avez recherché ultra nutrition 22 janv. 2018 à 15:50:30 UTC Vous avez recherché gintama 21 janv. 2018 à 21:42:48 UTC

A consulté l'image sur le site top10songsnews.com

20 janv. 2018 à 20:05:17 UTC

Vous avez recherché christina aguilera 2017

20 janv. 2018 à 20:05:10 UTC

A consulté l'image sur le site o.aolcdn.com

20 janv. 2018 à 20:04:56 UTC

Vous avez recherché christina aguilera

20 janv. 2018 à 20:04:41 UTC

A consulté l'image sur le site i.skyrock.net

19 janv. 2018 à 23:50:36 UTC

A consulté l'image sur le site aupaysderosalie.a.u.pic.centerblog.

net

19 janv. 2018 à 23:50:16 UTC Vous avez recherché je taime fort 19 janv. 2018 à 23:50:12 UTC

A consulté l'image sur le site wir.skyrock.net

19 janv. 2018 à 23:44:45 UTC

Vous avez recherché infinity boite de nuit

19 janv. 2018 à 23:37:16 UTC

Vous avez recherché nostril and septum

10 janv. 2018 à 09:32:46 UTC

A consulté l'image sur le site c.static-nike.com

9 janv. 2018 à 10:55:34 UTC Vous avez recherché air force 1 9 janv. 2018 à 10:55:30 UTC

A consulté l'image sur le site quirkyaccom.com

9 janv. 2018 à 07:43:58 UTC

Vous avez recherché verbeke foundation casanus

9 janv. 2018 à 07:43:53 UTC

A consulté l'image sur le site static.skynetblogs.be

9 janv. 2018 à 07:43:42 UTC

Vous avez recherché verbeke foundation

9 janv. 2018 à 07:43:09 UTC

A consulté l'image sur le site verbekefoundation.com

9 janv. 2018 à 07:42:41 UTC

Vous avez recherché god bless america

9 janv. 2018 à 06:02:26 UTC

Vous avez recherché foundation verbeke

8 janv. 2018 à 20:45:54 UTC

A consulté l'image sur le site airtvmusic.be

8 janv. 2018 à 15:36:30 UTC Vous avez recherché FTRSND 8 janv. 2018 à 15:36:06 UTC

Vous avez recherché fatty boom boom

6 janv. 2018 à 22:23:34 UTC

A consulté l'image sur le site didierreynders.be

6 janv. 2018 à 08:30:42 UTC

A consulté l'image sur le site infosteel.be

6 janv. 2018 à 08:30:38 UTC

A consulté l'image sur le site greisch.com

2018 à 08:30:33 UTC

2018 à 21:06:03 UTC

2018 à 21:05:33 UTC

2018 à 21:05:05 UTC

2018 à 21:04:36 UTC

2018 à 21:04:16 UTC

2018 à 17:48:18 UTC

2018 à 17:48:15 UTC

2018 à 17:48:11 UTC

2018 à 17:48:02 UTC

2018 à 17:47:45 UTC

2018 à 17:42:32 UTC

2018 à 17:41:41 UTC

2018 à 17:41:32 UTC

2018 à 17:41:05 UTC

2018 à 17:41:01 UTC

2018 à 01:04:44 UTC

2018 à 17:13:22 UTC

2018 à 17:12:51 UTC

2018 à 17:12:47 UTC

6 janv. 2018 à 08:30:36 UTC

![](_page_6_Picture_0.jpeg)

2017

Vous avez recherché princesse margaret jeune 25 déc. 2017 à 01:23:14 UTC

A consulté l'image sur le site i39.servimg.com 25 déc. 2017 à 01:22:58 UTC

Vous avez recherché princesse margaret 25 déc. 2017 à 01:22:30 UTC

A consulté l'image sur le site mesroyaux.m.e.pic.centerblog.net 25 déc. 2017 à 01:22:22 UTC

A consulté l'image sur le site i.dailymail.co.uk 25 déc. 2017 à 01:22:15 UTC

A consulté l'image sur le site boitedependore.com 25 déc. 2017 à 01:21:38 UTC

Vous avez recherché engrenag 13 déc. 2017 à 17:56:42 UTC

A consulté l'image sur le site sciencesetavenir.fr 21 déc. 2017 à 07:23:47 UTC

Vous avez recherché etre cambrer 21 déc. 2017 à 07:23:44 UTC Vous avez recherché grosse femme noire drole

19 déc. 2017 à 01:23:11 UTC

Vous avez recherché prince disney 17 déc. 2017 à 21:49:21 UTC

Vous avez recherché engrenage

13 déc. 2017 à 23:18:24 UTC A consulté l'image sur le site t4.ftcdn.net 13 déc. 2017 à 19:08:33 UTC

A consulté l'image sur le site comps.canstockphoto.fr 13 déc. 2017 à 17:56:50 UTC

Vous avez recherché les recettes pompettes 11 déc. 2017 à 20:54:38 UTC

Vous avez recherché les graphiquants 6 déc. 2017 à 12:38:59 UTC Vous avez recherché village nature disney 4 déc. 2017 à 15:42:41 UTC

Vous avez recherché les graphiquants 3 déc. 2017 à 19:00:31 UTC A consulté l'image sur le site les-graphiquants.fr

3 déc. 2017 à 19:00:05 UTC A consulté l'image sur le site ligature.ch 3 déc. 2017 à 18:59:53 UTC

A consulté l'image sur le site les-graphiquants.fr 3 déc. 2017 à 18:59:38 UTC A consulté l'image sur le site intramuros.fr 3 déc. 2017 à 18:56:13 UTC

A consulté l'image sur le site pbs.twimg.com 3 déc. 2017 à 15:52:50 UTC Vous avez recherché g-eazy and halsey 3 déc. 2017 à 15:52:42 UTC

A consulté l'image sur le site i.dailymail.co.uk 3 déc. 2017 à 15:52:14 UTC

![](_page_7_Picture_7100.jpeg)

Vous avez recherché Florence Bamberger 15 nov. 2017 à 14:07:31 UTC Vous avez recherché Bornstein & Sponchiado

Vous avez recherché La Courtoisie créativ 15 nov. 2017 à 14:03:35 UTC Vous avez recherché Sarah Kahn work

Vous avez recherché julien vallée oeuvre 15 nov. 2017 à 13:38:30 UTC Vous avez recherché JULIEN VALLÉE

Vous avez recherché hippopotame profil 22 nov. 2017 à 21:34:31 UTC A consulté l'image sur le site boutique-jourdefete.com 22 nov. 2017 à 21:34:23 UTC A consulté l'image sur le site thumbs.dreamstime.com 22 nov. 2017 à 21:24:29 UTC A consulté l'image sur le site images.lpcdn.ca 22 nov. 2017 à 20:45:06 UTC Vous avez recherché hippopotame profil 22 nov. 2017 à 20:44:44 UTC Vous avez recherché hippopotame 22 nov. 2017 à 20:44:17 UTC A consulté l'image sur le site blog.makila.fr 22 nov. 2017 à 20:43:58 UTC A consulté l'image sur le site 2tout2rien.fr 22 nov. 2017 à 20:43:42 UTC A consulté l'image sur le site img.over-blog.com 22 nov. 2017 à 14:58:08 UTC A consulté l'image sur le site stickeramoi.com 22 nov. 2017 à 14:44:59 UTC Vous avez recherché lézard 22 nov. 2017 à 14:44:44 UTC Vous avez recherché lézar 22 nov. 2017 à 14:44:32 UTC A consulté l'image sur le site i.skyrock.net 22 nov. 2017 à 14:39:37 UTC Vous avez recherché hippopotame de profil 22 nov. 2017 à 14:39:21 UTC Vous avez recherché hippopotame 22 nov. 2017 à 14:38:08 UTC Vous avez recherché iguane 22 nov. 2017 à 14:36:37 UTC A consulté l'image sur le site lefrontal.com 22 nov. 2017 à 14:36:17 UTC Vous avez recherché cameleon 22 nov. 2017 à 14:35:45 UTC A consulté l'image sur le site blog.citebeur.com 22 nov. 2017 à 12:23:10 UTC Vous avez recherché faire une orgie 22 nov. 2017 à 12:22:57 UTC Vous avez recherché gay meme 22 nov. 2017 à 10:10:30 UTC A consulté l'image sur le site classconnection.s3.amazonaws.com 21 nov. 2017 à 14:51:44 UTC A consulté l'image sur le site 3qk03r3wav8p9e8t232mj341-wpengine.netdna-ssl. com 21 nov. 2017 à 14:51:35 UTC A consulté l'image sur le site cdn.cnn.com 21 nov. 2017 à 14:51:25 UTC A consulté l'image sur le site photogrvphy.com 21 nov. 2017 à 14:51:05 UTC A consulté l'image sur le site laboiteverte.fr 21 nov. 2017 à 14:50:55 UTC A consulté l'image sur le site i.ytimg.com 21 nov. 2017 à 14:50:52 UTC A consulté l'image sur le site laboiteverte.fr 21 nov. 2017 à 14:50:41 UTC Vous avez recherché gregory crewdson 21 nov. 2017 à 14:50:33 UTC Vous avez recherché zloty 20 nov. 2017 à 13:43:24 UTC Vous avez recherché crocodile 15 nov. 2017 à 17:46:59 UTC Vous avez recherché Ruslan Khasanov work 15 nov. 2017 à 14:18:47 UTC Vous avez recherché Dominique Petrin work 15 nov. 2017 à 14:18:40 UTC A consulté l'image sur le site vivamontreal.org 15 nov. 2017 à 14:18:31 UTC Vous avez recherché Émile Sacré graphiste 15 nov. 2017 à 14:18:12 UTC Vous avez recherché Émile Sacré 15 nov. 2017 à 14:18:04 UTC Vous avez recherché Émile Sacré work 15 nov. 2017 à 14:17:58 UTC Vous avez recherché Patrick Thomas work 15 nov. 2017 à 14:17:45 UTC Vous avez recherché Leslie david work 15 nov. 2017 à 14:17:34 UTC Vous avez recherché Leslie david 15 nov. 2017 à 14:17:22 UTC

Vous avez recherché Ruslan Khasanov

15 nov. 2017 à 14:16:56 UTC

A consulté l'image sur le site la-cremerie.fr 15 nov. 2017 à 14:14:49 UTC

Vous avez recherché My Name Is Wendy 15 nov. 2017 à 14:12:09 UTC

Vous avez recherché Tom Henni 15 nov. 2017 à 14:11:46 UTC

Vous avez recherché Collectif Formes vives 15 nov. 2017 à 14:11:30 UTC

Vous avez recherché Atelier Müesli 15 nov. 2017 à 14:11:09 UTC Vous avez recherché Stéphane Muntaner

15 nov. 2017 à 14:10:46 UTC Vous avez recherché IchetKar 15 nov. 2017 à 14:10:12 UTC

Vous avez recherché Collectif Arrache-toi un œil 15 nov. 2017 à 14:09:20 UTC

Vous avez recherché les graphiquants 15 nov. 2017 à 14:09:06 UTC

A consulté l'image sur le site media.paperblog.fr 15 nov. 2017 à 14:08:39 UTC Vous avez recherché Akatre

15 nov. 2017 à 14:08:33 UTC Vous avez recherché Appelle-moi Papa 15 nov. 2017 à 14:08:16 UTC

Vous avez recherché Atelier La Casse 15 nov. 2017 à 14:07:52 UTC

Vous avez recherché code doodle Vous avez recherché vsco filters 4 nov. 2017 à 18:14:52 UTC A consulté l'image sur le site petitfaucheux.fr 4 nov. 2017 à 16:30:57 UTC Vous avez recherché transfiguration olivier de sagazan 4 nov. 2017 à 16:30:56 UTC A consulté l'image sur le site lemosche.files.wordpress.com A consulté l'image sur le site lemosche.files.wordpress.com A consulté l'image sur le site petitfaucheux.fr 4 nov. 2017 à 16:30:05 UTC A consulté l'image sur le site i.ytimg.com 4 nov. 2017 à 16:29:59 UTC A consulté l'image sur le site olivierdesagazan.com 4 nov. 2017 à 16:29:49 UTC Vous avez recherché tache huile Vous avez recherché seapunk texture A consulté l'image sur le site vsmag.com 1 nov. 2017 à 15:57:03 UTC A consulté l'image sur le site i.ytimg.com 1 nov. 2017 à 15:56:53 UTC Vous avez recherché gregory crewdson backstage 1 nov. 2017 à 15:56:37 UTC Vous avez recherché gregory crewdson Vous avez recherché seapunk texture 1 nov. 2017 à 15:54:03 UTC Vous avez recherché transfiguration olivier de sagazan 1 nov. 2017 à 14:57:22 UTC A consulté l'image sur le site petitfaucheux.fr 1 nov. 2017 à 14:57:15 UTC A consulté l'image sur le site i.imgur.com Vous avez recherché citrouille halloween 31 oct. 2017 à 15:33:08 UTC Vous avez recherché tete de citrouille 31 oct. 2017 à 15:32:26 UTC A consulté l'image sur le site video-images.vice.com 30 oct. 2017 à 21:39:00 UTC A consulté l'image sur le site thefader-res.cloudinary.com 30 oct. 2017 à 21:38:59 UTC A consulté l'image sur le site images.genius.com A consulté l'image sur le site i.pinimg.com 30 oct. 2017 à 21:38:56 UTC A consulté l'image sur le site pbs.twimg.com 30 oct. 2017 à 21:38:50 UTC A consulté l'image sur le site img2.hungertv.com 30 oct. 2017 à 21:38:47 UTC A consulté l'image sur le site i1.sndcdn.com 30 oct. 2017 à 21:38:43 UTC A consulté l'image sur le site i.ytimg.com 30 oct. 2017 à 21:38:16 UTC A consulté l'image sur le site scontent-sea1-1.cdninstagram.com 30 oct. 2017 à 21:37:49 UTC A consulté l'image sur le site i.pinimg.com 30 oct. 2017 à 21:37:43 UTC A consulté l'image sur le site i.pinimg.com 30 oct. 2017 à 21:37:38 UTC A consulté l'image sur le site thefader-res.cloudinary.com A consulté l'image sur le site thefader-res.cloudinary.com 30 oct. 2017 à 21:37:31 UTC A consulté l'image sur le site thefader-res.cloudinary.com 30 oct. 2017 à 21:37:17 UTC Vous avez recherché lil peep tattoos 30 oct. 2017 à 21:37:15 UTC Vous avez recherché toulouse lautrec bordel 27 oct. 2017 à 10:03:10 UTC Vous avez recherché toulouse lautrec 27 oct. 2017 à 10:02:02 UTC Vous avez recherché crocodile 21 sept. 2017 à 08:52:46 UTC A consulté l'image sur le site mouv.fr 21 sept. 2017 à 08:51:36 UTC Vous avez recherché crocodile 21 sept. 2017 à 08:07:37 UTC A consulté l'image sur le site dinoanimals.pl 21 sept. 2017 à 08:07:32 UTC A consulté l'image sur le site p3.sfora.pl 21 sept. 2017 à 08:07:19 UTC A consulté l'image sur le site wiedzoholik.pl 21 sept. 2017 à 08:06:07 UTC Vous avez recherché krokodyl 21 sept. 2017 à 08:06:00 UTC Vous avez recherché crocodile en chasse 21 sept. 2017 à 08:04:55 UTC A consulté l'image sur le site media.gettyimages.com 21 sept. 2017 à 08:03:55 UTC A consulté l'image sur le site cdnfr2.img.sputniknews.com 21 sept. 2017 à 08:03:06 UTC Vous avez recherché crocodile de profil 21 sept. 2017 à 08:02:46 UTC Vous avez recherché crocodile corps 21 sept. 2017 à 08:02:04 UTC Vous avez recherché iguane bleu 21 sept. 2017 à 08:01:01 UTC Vous avez recherché iguane 21 sept. 2017 à 08:00:14 UTC Vous avez recherché crocodile 21 sept. 2017 à 07:59:17 UTC A consulté l'image sur le site pngall.com 21 sept. 2017 à 07:59:02 UTC Vous avez recherché crocodile photo 21 sept. 2017 à 07:58:22 UTC Vous avez recherché alligator 21 sept. 2017 à 07:57:03 UTC Vous avez recherché crocodile marin 21 sept. 2017 à 07:56:50 UTC Vous avez recherché crocodile dundee 21 sept. 2017 à 07:56:01 UTC Vous avez recherché caiman 21 sept. 2017 à 07:55:28 UTC A consulté l'image sur le site s-media-cache-ak0.pinimg.com 21 sept. 2017 à 07:54:51 UTC Vous avez recherché caiman crocodile alligator 21 sept. 2017 à 07:54:49 UTC A consulté l'image sur le site tse3.mm.bing.net 21 sept. 2017 à 07:54:39 UTC A consulté l'image sur le site cdn3.volusion.com 21 sept. 2017 à 07:54:06 UTC Vous avez recherché alligator corps 21 sept. 2017 à 07:52:56 UTC A consulté l'image sur le site jaitoutcompris.com 21 sept. 2017 à 07:52:36 UTC A consulté l'image sur le site thumbs.dreamstime.com 21 sept. 2017 à 07:52:28 UTC A consulté l'image sur le site idata.over-blog.com 21 sept. 2017 à 07:52:13 UTC Vous avez recherché crocodile entier 21 sept. 2017 à 07:51:47 UTC A consulté l'image sur le site t4.ftcdn.net 21 sept. 2017 à 07:50:18 UTC Vous avez recherché varan 21 sept. 2017 à 07:50:02 UTC A consulté l'image sur le site bfmtv.com 21 sept. 2017 à 07:49:48 UTC A consulté l'image sur le site chezminette87.c.h.pic.centerblog.net 21 sept. 2017 à 07:48:36 UTC Vous avez recherché animaux marin dangereux 21 sept. 2017 à 07:48:19 UTC Vous avez recherché animaux marin 21 sept. 2017 à 07:48:04 UTC Vous avez recherché guépard 21 sept. 2017 à 07:46:29 UTC Vous avez recherché jaguar animal noir 21 sept. 2017 à 07:46:19 UTC Vous avez recherché jaguar animal 21 sept. 2017 à 07:46:11 UTC Vous avez recherché animaux à corne 21 sept. 2017 à 07:44:43 UTC Vous avez recherché felin sauvage rare 21 sept. 2017 à 07:43:36 UTC Vous avez recherché felin rare 21 sept. 2017 à 07:43:27 UT

A consulté l'image sur le site s-media-cache-ak0.pinimg.com 15 nov. 2017 à 14:07:39 UTC

15 nov. 2017 à 14:07:07 UTC Vous avez recherché Olivia Grandperrin work 15 nov. 2017 à 14:04:07 UTC

Vous avez recherché Olivia Grandperrin woek 15 nov. 2017 à 14:04:00 UTC

Vous avez recherché Olivia Grandperrin 15 nov. 2017 à 14:03:53 UTC

15 nov. 2017 à 14:03:25 UTC Vous avez recherché Sarah Kahr 15 nov. 2017 à 14:03:14 UTC

Vous avez recherché milton glaser work 15 nov. 2017 à 14:02:58 UTC Vous avez recherché milton glaser 15 nov. 2017 à 14:02:43 UTC

Vous avez recherché Jean Jullien 15 nov. 2017 à 14:02:34 UTC Vous avez recherché Pierre Jeanneau

15 nov. 2017 à 14:02:21 UTC Vous avez recherché – Collectif Brest Brest Brest 15 nov. 2017 à 13:42:53 UTC

Vous avez recherché MASSIMO VIGNELLI work 15 nov. 2017 à 13:40:35 UTC

Vous avez recherché peter saville work 15 nov. 2017 à 13:39:55 UTC Vous avez recherché PETER SAVILLI 15 nov. 2017 à 13:39:42 UTC

15 nov. 2017 à 13:38:21 UTC

Vous avez recherché PAULA SCHER 15 nov. 2017 à 13:37:44 UTC

A consulté l'image sur le site michvassallo.files.wordpress.com 15 nov. 2017 à 13:36:51 UTC Vous avez recherché jessica walsh work 15 nov. 2017 à 13:36:34 UTC

Vous avez recherché Jessica Walsh 15 nov. 2017 à 13:36:21 UTC A consulté l'image sur le site whitehotmagazine.com 14 nov. 2017 à 15:33:37 UTC A consulté l'image sur le site whitehotmagazine.com 14 nov. 2017 à 15:32:55 UTC A consulté l'image sur le site s-media-cache-ak0.pinimg.com 14 nov. 2017 à 15:32:32 UTC A consulté l'image sur le site liveurope.eu 12 nov. 2017 à 12:52:05 UTC

Vous avez recherché logo ancienne belgique 12 nov. 2017 à 12:51:53 UTC

Vous avez recherché crocodile profile

9 nov. 2017 à 09:10:58 UTC

Vous avez recherché anatomie crocodile

9 nov. 2017 à 09:09:57 UTC

Vous avez recherché patte crocodile 9 nov. 2017 à 08:57:04 UTC

Vous avez recherché crocodile vu de haut 9 nov. 2017 à 07:33:42 UTC

Vous avez recherché crocodile vu de haut 8 nov. 2017 à 19:59:03 UTC

8 nov. 2017 à 19:46:14 UTC

8 nov. 2017 à 19:43:11 UTC

7 nov. 2017 à 10:59:17 UTC

7 nov. 2017 à 10:59:07 UTC

A consulté l'image sur le site liveurope.eu 7 nov. 2017 à 10:58:53 UTC

A consulté l'image sur le site oird.org 7 nov. 2017 à 10:58:48 UTC

Vous avez recherché logo ancienne belgique

7 nov. 2017 à 10:58:19 UTC

6 nov. 2017 à 09:01:49 UTC

6 nov. 2017 à 08:59:54 UTC

6 nov. 2017 à 08:59:36 UTC

Vous avez recherché emigre graphic design 6 nov. 2017 à 08:58:07 UTC Vous avez recherché lust graphic design

6 nov. 2017 à 08:57:45 UTC

6 nov. 2017 à 08:57:26 UTC

Vous avez recherché pentagramgraphic design 6 nov. 2017 à 08:57:05 UTC

5 nov. 2017 à 20:49:32 UTC

Vous avez recherché coiffure frange 5 nov. 2017 à 20:49:20 UTC

A consulté l'image sur le site i.pinimg.com 5 nov. 2017 à 20:49:00 UTC

Vous avez recherché coiffure bob 5 nov. 2017 à 20:48:15 UTC

Vous avez recherché coiffure bob court

5 nov. 2017 à 20:48:08 UTC

5 nov. 2017 à 19:59:36 UTC

Vous avez recherché baboui 21 sept. 2017 à 07:43:00 UTC

4 nov. 2017 à 16:30:35 UTC

4 nov. 2017 à 16:30:29 UTC

1 nov. 2017 à 16:33:10 UTC

1 nov. 2017 à 16:31:34 UTC

1 nov. 2017 à 15:56:15 UTC

Vous avez recherché seapunk 1 nov. 2017 à 15:53:12 UTC

1 nov. 2017 à 14:57:03 UTC

Vous avez recherché mode 1910 28 août 2017 à 19:59:14 UTC Vous avez recherché mode 1900 28 août 2017 à 19:59:03 UTC Vous avez recherché mode 1880 28 août 2017 à 19:58:35 UTC

30 oct. 2017 à 21:38:58 UTC

Vous avez recherché lil pee 30 oct. 2017 à 21:38:22 UT

30 oct. 2017 à 21:37:33 UTC

26 oct. 2017 à 08:56:30 UT

A consulté l'image sur le site kids.nationalgeographic.com 26 oct. 2017 à 08:51:42 UTC

A consulté l'image sur le site image.shutterstock.com 9 nov. 2017 à 09:11:08 UTC A consulté l'image sur le site img.over-blog.com A consulté l'image sur le site previews.123rf.com A consulté l'image sur le site previews.123rf.com 8 nov. 2017 à 19:38:38 UTC A consulté l'image sur le site concertmonkey.be 7 nov. 2017 à 10:59:25 UTC A consulté l'image sur le site abconcerts.be 7 nov. 2017 à 10:59:24 UTC A consulté l'image sur le site abconcerts.be Vous avez recherché ancienne belgique logo A consulté l'image sur le site abconcerts.be 7 nov. 2017 à 10:58:39 UTC Vous avez recherché stefan sagmeister graphic design Vous avez recherché wim crouwel graphic design 6 nov. 2017 à 09:00:56 UTC Vous avez recherché metahaven graphic design 6 nov. 2017 à 09:00:23 UTC Vous avez recherché matehaven graphic design 6 nov. 2017 à 09:00:14 UTC Vous avez recherché luna maurer graphic design Vous avez recherché raymond savignac graphic design Vous avez recherché fanette mellier graphic design 6 nov. 2017 à 08:59:06 UTC Vous avez recherché jean widmer graphic design 6 nov. 2017 à 08:58:32 UTC Vous avez recherché pentagram graphic design Vous avez recherché pinar&viola graphic design 6 nov. 2017 à 08:56:44 UTC Vous avez recherché coiffure mi court frange 5 nov. 2017 à 20:49:51 UTC Vous avez recherché coiffure mi long frange Vous avez recherché coiffure courte avec frange 5 nov. 2017 à 20:48:30 UTC Vous avez recherché alligator geant 21 sept. 2017 à 09:17:01 UTC Vous avez recherché alligator gar 21 sept. 2017 à 09:16:51 UTC Vous avez recherché crocodile vu de haut 21 sept. 2017 à 09:16:31 UTC 21 sept. 2017 à 09:16:29 UTC 21 sept. 2017 à 09:16:09 UTC Vous avez recherché crocodile noir 21 sept. 2017 à 09:13:51 UTC Vous avez recherché crocodile mexique 21 sept. 2017 à 09:13:26 UTC 21 sept. 2017 à 09:13:12 UTC 21 sept. 2017 à 09:12:37 UTC Vous avez recherché crocodile sable 21 sept. 2017 à 09:11:20 UTC Vous avez recherché crocodile du nil 21 sept. 2017 à 09:10:48 UTC 21 sept. 2017 à 09:10:43 UTC 21 sept. 2017 à 09:08:05 UTC 21 sept. 2017 à 09:07:29 UTC 21 sept. 2017 à 09:05:44 UTC 21 sept. 2017 à 09:05:07 UTC 21 sept. 2017 à 09:03:22 UTC 21 sept. 2017 à 09:02:23 UTC Vous avez recherché pologne 21 sept. 2017 à 08:57:17 UTC 21 sept. 2017 à 08:53:44 UTC Vous avez recherché pate de crocodile 21 sept. 2017 à 08:53:31 UTC

Vous avez recherché high school film snoop dogg 24 oct. 2017 à 22:14:22 UTC Vous avez recherché Anime-Re 20 oct. 2017 à 12:09:57 UTC Vous avez recherché orange mécanique 19 oct. 2017 à 20:45:08 UTC A consulté l'image sur le site parisbouge-res.cloudinary.com 17 oct. 2017 à 11:48:04 UTC Vous avez recherché electric paris 17 oct. 2017 à 11:48:00 UTC A consulté l'image sur le site lookaside.fbsbx.com 12 oct. 2017 à 09:50:29 UTC Vous avez recherché jeremyville breda 12 oct. 2017 à 09:41:39 UTC A consulté l'image sur le site thatwasabitmental.files.wordpress.com 11 oct. 2017 à 13:36:41 UTC Vous avez recherché it follows 11 oct. 2017 à 13:36:25 UTC A consulté l'image sur le site i.ytimg.com 11 oct. 2017 à 13:35:54 UTC Vous avez recherché carré court frange 10 oct. 2017 à 10:16:25 UTC Vous avez recherché bodysuit 6 oct. 2017 à 22:07:30 UTC Vous avez recherché pewdiepie 2017 thumbnail eyes mouth 6 oct. 2017 à 19:14:30 UTC Vous avez recherché pewdiepie 2017 thumbnail 6 oct. 2017 à 19:14:04 UTC Vous avez recherché krokody 5 oct. 2017 à 07:40:33 UTC A consulté l'image sur le site cabaroc.com 5 oct. 2017 à 07:40:31 UTC Vous avez recherché dessin anatomique crocodile 5 oct. 2017 à 07:39:48 UTC A consulté l'image sur le site s-media-cache-ak0.pinimg.com 5 oct. 2017 à 07:39:25 UTC A consulté l'image sur le site wildafrica.cz 5 oct. 2017 à 07:31:20 UTC A consulté l'image sur le site 2.bp.blogspot.com 5 oct. 2017 à 07:19:48 UTC A consulté l'image sur le site personnages-disney.com 5 oct. 2017 à 07:19:16 UTC A consulté l'image sur le site buzzly.fr 5 oct. 2017 à 07:18:52 UTC A consulté l'image sur le site dettoldisney.files.wordpress.com 5 oct. 2017 à 07:18:30 UTC Vous avez recherché bernard et bianca crocodile 5 oct. 2017 à 07:18:28 UTC A consulté l'image sur le site disneyfantasy.free.fr 5 oct. 2017 à 07:18:20 UTC Vous avez recherché bernard et bianca 5 oct. 2017 à 07:17:42 UTC A consulté l'image sur le site img.cncenter.cz 5 oct. 2017 à 06:55:01 UTC Vous avez recherché krokody 5 oct. 2017 à 06:54:53 UTC Vous avez recherché mulan armes 3 oct. 2017 à 21:24:16 UTC Vous avez recherché Neon Genesis Evangelion 3 oct. 2017 à 20:39:05 UTC A consulté l'image sur le site images-na.ssl-images-amazon.com 3 oct. 2017 à 12:40:38 UTC A consulté l'image sur le site i.pinimg.com 3 oct. 2017 à 12:40:02 UTC Vous avez recherché patti smith album covers 3 oct. 2017 à 12:20:11 UTC Vous avez recherché patti smith 3 oct. 2017 à 12:19:57 UTC Vous avez recherché plier feuille a3 2 oct. 2017 à 19:34:19 UTC A consulté l'image sur le site thomas-fourdin.net 2 oct. 2017 à 19:32:44 UTC A consulté l'image sur le site apmep.fr 2 oct. 2017 à 19:20:34 UTC A consulté l'image sur le site senbazuru.fr 2 oct. 2017 à 19:18:51 UTC A consulté l'image sur le site pomponsetcarillonsdotcom.files.wordpress.com 2 oct. 2017 à 19:16:05 UTC Vous avez recherché plier feuille a4 2 oct. 2017 à 19:15:43 UTC

A consulté l'image sur le site previews.123rf.com A consulté l'image sur le site media.istockphoto.com A consulté l'image sur le site static.wixstatic.com 21 sept. 2017 à 09:15:53 UTC A consulté l'image sur le site tntv.pf A consulté l'image sur le site dinosoria.com A consulté l'image sur le site web2.cdnlenouvelliste.ch 21 sept. 2017 à 09:12:20 UTC A consulté l'image sur le site images.contentful.com 21 sept. 2017 à 09:12:09 UTC A consulté l'image sur le site ekladata.com Vous avez recherché crocodile du nil attaque 21 sept. 2017 à 09:10:31 UTC A consulté l'image sur le site fbbjunior.com 21 sept. 2017 à 09:09:47 UTC A consulté l'image sur le site 4.bp.blogspot.com 21 sept. 2017 à 09:09:27 UTC Vous avez recherché crocodile du nil gustave A consulté l'image sur le site ekladata.com A consulté l'image sur le site i36.servimg.com 21 sept. 2017 à 09:07:05 UTC A consulté l'image sur le site tse4.mm.bing.net 21 sept. 2017 à 09:06:53 UTC A consulté l'image sur le site enjoyburundi.info 21 sept. 2017 à 09:06:33 UTC A consulté l'image sur le site dinosoria.com A consulté l'image sur le site fond-ecran-image.com A consulté l'image sur le site get.pxhere.com 21 sept. 2017 à 09:04:48 UTC A consulté l'image sur le site stevebloom.com 21 sept. 2017 à 09:04:40 UTC A consulté l'image sur le site img.over-blog-kiwi.com 21 sept. 2017 à 09:04:29 UTC A consulté l'image sur le site resize-parismatch.ladmedia.fr A consulté l'image sur le site i.pinimg.com A consulté l'image sur le site i.ytimg.com 21 sept. 2017 à 09:00:34 UTC A consulté l'image sur le site i.ytimg.com 21 sept. 2017 à 08:59:47 UTC A consulté l'image sur le site routard.com 21 sept. 2017 à 08:57:21 UTC A consulté l'image sur le site africapresse.com A consulté l'image sur le site t3.ftcdn.net 21 sept. 2017 à 08:53:31 UTC A consulté l'image sur le site img.over-blog-kiwi.com 21 sept. 2017 à 08:53:23 UTC A consulté l'image sur le site larousse.fr

Vous avez recherché nui 10 mai 2017 à 12:20:58 UTC A consulté l'image sur le site p0.storage.canalblog.com 10 mai 2017 à 12:20:03 UTC A consulté l'image sur le site idata.over-blog.com 10 mai 2017 à 12:18:38 UTC Vous avez recherché paysage de nuit en ville 10 mai 2017 à 12:18:24 UTC Vous avez recherché paysage de nuit 10 mai 2017 à 12:17:19 UTC Vous avez recherché vue d'une fenetre paysage 10 mai 2017 à 12:03:21 UTC Vous avez recherché vue d'une fenetre parc nuit 10 mai 2017 à 12:02:15 UTC A consulté l'image sur le site upload.wikimedia.org 10 mai 2017 à 12:01:51 UTC Vous avez recherché vue d'une fenetre parc 10 mai 2017 à 12:01:28 UTC A consulté l'image sur le site laboiteverte.fr 10 mai 2017 à 11:59:15 UTC Vous avez recherché vue d'une fenetre 10 mai 2017 à 11:59:01 UTC Vous avez recherché photo de nuit vu d'une fenetre 10 mai 2017 à 11:58:35 UTC Vous avez recherché photo de nuit 10 mai 2017 à 11:56:37 UTC Vous avez recherché poumo 10 mai 2017 à 09:06:46 UTC Vous avez recherché basquiat 10 mai 2017 à 09:00:12 UTC A consulté l'image sur le site s-media-cache-ak0.pinimg.com 10 mai 2017 à 08:59:36 UTC A consulté l'image sur le site cobra.canvas.be 10 mai 2017 à 08:59:24 UTC A consulté l'image sur le site artfacts.net 10 mai 2017 à 08:59:16 UTC Vous avez recherché delrue ronny 10 mai 2017 à 08:58:58 UTC Vous avez recherché delrue rony 10 mai 2017 à 08:58:56 UTC Vous avez recherché delru rony 10 mai 2017 à 08:58:53 UTC Vous avez recherché onesie 8 mai 2017 à 20:17:54 UTC Vous avez recherché avatar les 4 éléments 8 mai 2017 à 19:06:26 UTC Vous avez recherché batiprix 2017 pdf 7 mai 2017 à 10:06:32 UTC Vous avez recherché batiprix 2017 7 mai 2017 à 10:05:50 UTC Vous avez recherché Killing Stalking 4 mai 2017 à 20:53:36 UTC Vous avez recherché serial killer manga 4 mai 2017 à 20:52:52 UTC Vous avez recherché stérilisation des chats 4 mai 2017 à 20:24:31 UTC A consulté l'image sur le site gaia.be 4 mai 2017 à 20:24:12 UTC A consulté l'image sur le site catmondoux.org 4 mai 2017 à 20:23:49 UTC A consulté l'image sur le site p1.storage.canalblog.com 4 mai 2017 à 20:23:14 UTC Vous avez recherché mia 4 mai 2017 à 19:58:02 UTC A consulté l'image sur le site img.over-blog-kiwi.com 3 mai 2017 à 14:48:14 UTC A consulté l'image sur le site media.medias-presse.info 3 mai 2017 à 14:48:13 UTC A consulté l'image sur le site i.ytimg.com 3 mai 2017 à 14:48:07 UTC Vous avez recherché eglise satanique 3 mai 2017 à 14:48:03 UTC Vous avez recherché analogie de forme 2 mai 2017 à 20:48:04 UTC Vous avez recherché analogie formelle 2 mai 2017 à 20:47:31 UTC Vous avez recherché analogie formelle du cercle 2 mai 2017 à 20:47:05 UTC Vous avez recherché pub gaia stérilisation chat 28 avr. 2017 à 06:27:11 UTC Vous avez recherché pub gaia 28 avr. 2017 à 06:26:31 UTC A consulté l'image sur le site 2.bp.blogspot.com 28 avr. 2017 à 06:26:28 UTC A consulté l'image sur le site 2.bp.blogspot.com 28 avr. 2017 à 06:26:10 UTC Vous avez recherché pub avia 28 avr. 2017 à 06:25:54 UTC Vous avez recherché stérilisation des chats 28 avr. 2017 à 06:17:57 UTC A consulté l'image sur le site i57.tinypic.com 27 avr. 2017 à 09:37:52 UTC A consulté l'image sur le site wamiz.com 27 avr. 2017 à 09:37:38 UTC A consulté l'image sur le site gfol1.linedakota.com 27 avr. 2017 à 09:37:17 UTC Vous avez recherché stérilisation chat 27 avr. 2017 à 09:37:10 UTC A consulté l'image sur le site i57.servimg.com 26 avr. 2017 à 20:47:43 UTC Vous avez recherché piercing nuque 26 avr. 2017 à 20:47:14 UTC A consulté l'image sur le site 1.bp.blogspot.com 26 avr. 2017 à 14:56:42 UTC Vous avez recherché fashion week plumes 26 avr. 2017 à 14:56:20 UTC A consulté l'image sur le site s-media-cache-ak0.pinimg.com 26 avr. 2017 à 14:56:02 UTC Vous avez recherché fashion week 2016 26 avr. 2017 à 14:55:25 UTC A consulté l'image sur le site images.fashiontimes.com 26 avr. 2017 à 14:54:48 UTC A consulté l'image sur le site in.bookmyshow.com 26 avr. 2017 à 14:54:21 UTC A consulté l'image sur le site hbz.h-cdn.co 26 avr. 2017 à 14:53:53 UTC Vous avez recherché fashion week 26 avr. 2017 à 14:53:26 UTC A consulté l'image sur le site i.f1g.fr 26 avr. 2017 à 14:52:13 UTC A consulté l'image sur le site partir-a-new-york.com 26 avr. 2017 à 14:52:02 UTC A consulté l'image sur le site magazinediscountcenter.com 26 avr. 2017 à 14:51:45 UTC Vous avez recherché défilé de mode 26 avr. 2017 à 14:51:05 UTC A consulté l'image sur le site s-media-cache-ak0.pinimg.com 26 avr. 2017 à 14:50:46 UTC Vous avez recherché pret à porter de luxe 26 avr. 2017 à 14:50:41 UTC A consulté l'image sur le site s-media-cache-ak0.pinimg.com 26 avr. 2017 à 14:50:26 UTC Vous avez recherché pret à porter haut de gamme 26 avr. 2017 à 14:50:10 UTC Vous avez recherché pret à porter 26 avr. 2017 à 14:50:02 UTC A consulté l'image sur le site lmgerard.com 26 avr. 2017 à 14:49:19 UTC Vous avez recherché pret à porter robe 26 avr. 2017 à 14:49:13 UTC A consulté l'image sur le site geo.fr 25 avr. 2017 à 20:38:01 UTC Vous avez recherché animal mort 25 avr. 2017 à 20:21:52 UTC A consulté l'image sur le site thumbs.dreamstime.com 25 avr. 2017 à 20:21:11 UTC Vous avez recherché cag 25 avr. 2017 à 20:19:16 UTO A consulté l'image sur le site michenaud.com 25 avr. 2017 à 19:59:39 UTC A consulté l'image sur le site thumbs.dreamstime.com 25 avr. 2017 à 19:35:04 UTC Vous avez recherché arbre mort 25 avr. 2017 à 19:34:30 UTC Vous avez recherché arbre brulé 25 avr. 2017 à 19:34:05 UTC A consulté l'image sur le site clinkemaillie.free.fr 25 avr. 2017 à 19:33:42 UTC Vous avez recherché symbole d'émotions 25 avr. 2017 à 18:43:58 UTC A consulté l'image sur le site 4.bp.blogspot.com 25 avr. 2017 à 14:39:14 UTC Vous avez recherché giorgio armani logo 25 avr. 2017 à 14:39:08 UTC Vous avez recherché bodoni utilisation logo 25 avr. 2017 à 14:38:40 UTC A consulté l'image sur le site s-media-cache-ak0.pinimg.com 25 avr. 2017 à 14:21:50 UTC A consulté l'image sur le site s-media-cache-ak0.pinimg.com 25 avr. 2017 à 14:20:19 UTC A consulté l'image sur le site logok.org 25 avr. 2017 à 14:12:31 UTC Vous avez recherché hilton logo 25 avr. 2017 à 14:12:23 UTC A consulté l'image sur le site imencyclopedia.com 25 avr. 2017 à 14:10:28 UTC A consulté l'image sur le site balticclinic.ge 25 avr. 2017 à 14:10:11 UTC Vous avez recherché elizabeth arden logo 25 avr. 2017 à 14:10:07 UTC Vous avez recherché elizabeth arden 25 avr. 2017 à 14:09:53 UTC Vous avez recherché bodoni utilisation 25 avr. 2017 à 14:00:59 UTC A consulté l'image sur le site 99designs-blog.imgix.net 25 avr. 2017 à 13:58:11 UTC Vous avez recherché logo bodoni 25 avr. 2017 à 13:50:52 UTC Vous avez recherché logo avec typo bodoni 25 avr. 2017 à 13:49:49 UTC Vous avez recherché onesie 19 avr. 2017 à 19:31:18 UTC A consulté l'image sur le site fitnessgurls.com 19 avr. 2017 à 14:15:51 UTC Vous avez recherché victoria secret kendall 19 avr. 2017 à 14:15:41 UTC A consulté l'image sur le site media.fan2.fr 19 avr. 2017 à 14:15:14 UTC Vous avez recherché victoria secret gigi 19 avr. 2017 à 14:15:13 UTC A consulté l'image sur le site i.ytimg.com 19 avr. 2017 à 14:14:42 UTC A consulté l'image sur le site peopledotcom.files.wordpress.com 19 avr. 2017 à 14:13:52 UTC A consulté l'image sur le site img1.closermag.fr 19 avr. 2017 à 14:13:42 UTC A consulté l'image sur le site i.f1g.fr 19 avr. 2017 à 14:13:22 UTC Vous avez recherché victoria secret 19 avr. 2017 à 14:13:16 UTC Vous avez recherché photo lingerie 19 avr. 2017 à 14:12:35 UTC A consulté l'image sur le site media.rtl.fr 19 avr. 2017 à 14:12:12 UTC A consulté l'image sur le site static.lexpress.fr 19 avr. 2017 à 14:12:04 UTC A consulté l'image sur le site img.20mn.fr 19 avr. 2017 à 14:11:38 UTC A consulté l'image sur le site i.f1g.fr 19 avr. 2017 à 14:11:01 UTC A consulté l'image sur le site i.f1g.fr 19 avr. 2017 à 14:10:33 UTC Vous avez recherché photo defilé 19 avr. 2017 à 14:10:28 UTC A consulté l'image sur le site i.f1g.fr 19 avr. 2017 à 14:10:10 UTC A consulté l'image sur le site i.f1g.fr 19 avr. 2017 à 14:09:55 UTC A consulté l'image sur le site i.f1g.fr 19 avr. 2017 à 14:09:34 UTC Vous avez recherché photo pret a porter 19 avr. 2017 à 14:09:24 UTC A consulté l'image sur le site i.f1g.fr 19 avr. 2017 à 14:09:04 UTC Vous avez recherché photo mode 19 avr. 2017 à 14:08:46 UTC A consulté l'image sur le site can01.anibis.ch 19 avr. 2017 à 14:06:07 UTC Vous avez recherché photo mode studio 19 avr. 2017 à 14:05:57 UTC A consulté l'image sur le site creajili.book.fr 19 avr. 2017 à 14:05:21 UTC

A consulté l'image sur le site tuxboard.com 21 sept. 2017 à 07:42:41 UTC

Vous avez recherché singe 21 sept. 2017 à 07:42:35 UTC Vous avez recherché felin 21 sept. 2017 à 07:41:50 UTC

A consulté l'image sur le site wcc.gatech.edu

20 sept. 2017 à 19:25:04 UTC

A consulté l'image sur le site img.huffingtonpost.com 20 sept. 2017 à 19:23:32 UTC

Vous avez recherché what were you wearing exhibition 20 sept. 2017 à 19:23:26 UTC

Vous avez recherché what were you wearing 20 sept. 2017 à 19:23:04 UTC

A consulté l'image sur le site a-info.scontentrtl.be

20 sept. 2017 à 19:06:48 UTC Vous avez recherché bruparck fermé 20 sept. 2017 à 19:06:40 UTC Vous avez recherché brupark 20 sept. 2017 à 19:06:31 UTC

A consulté l'image sur le site media.lelombrik.net 19 sept. 2017 à 17:34:41 UTC

A consulté l'image sur le site goldenmoustache.com 19 sept. 2017 à 17:34:37 UTC A consulté l'image sur le site i822.photobucket.com

19 sept. 2017 à 17:34:33 UTC Vous avez recherché cul de singe 19 sept. 2017 à 17:34:32 UTC Vous avez recherché rose dessin 18 sept. 2017 à 12:55:05 UTC

Vous avez recherché adidas tubular 18 sept. 2017 à 10:02:17 UTC

A consulté l'image sur le site cdn.shopify.com 18 sept. 2017 à 10:01:57 UTC

Vous avez recherché epicerie moderne 16 sept. 2017 à 20:33:00 UTC Vous avez recherché gintama 16 sept. 2017 à 12:25:37 UTC

Vous avez recherché avatar pandora nuit 14 sept. 2017 à 23:35:11 UTC

Vous avez recherché pandora nuit 14 sept. 2017 à 23:35:04 UTC

Vous avez recherché gregory crewdson 12 sept. 2017 à 16:16:53 UTC

A consulté l'image sur le site thephotographicjournal.com

12 sept. 2017 à 11:17:50 UTC

A consulté l'image sur le site theamericanreader.com 12 sept. 2017 à 11:16:24 UTC

A consulté l'image sur le site cdn.fstoppers.com 12 sept. 2017 à 11:16:07 UTC

A consulté l'image sur le site s-media-cache-ak0.pinimg.com 12 sept. 2017 à 11:15:51 UTC

A consulté l'image sur le site pbs.twimg.com 12 sept. 2017 à 11:15:41 UTC

Vous avez recherché gregory crewdson 12 sept. 2017 à 11:15:38 UTC

A consulté l'image sur le site shelleysdavies.com 12 sept. 2017 à 11:14:48 UTC

Vous avez recherché trap lord hoodie 7 sept. 2017 à 12:33:26 UTC

A consulté l'image sur le site scene7.zumiez.com 6 sept. 2017 à 22:36:25 UTC

Vous avez recherché trap lord hoodie 6 sept. 2017 à 22:36:15 UTC

Vous avez recherché traplord 6 sept. 2017 à 22:36:12 UTC Vous avez recherché casio black 5 sept. 2017 à 16:48:20 UTC

Vous avez recherché east side gallery 5 sept. 2017 à 13:33:42 UTC

Vous avez recherché buffalo chaussure 3 sept. 2017 à 14:18:55 UTC

Vous avez recherché mode 1880 england 28 août 2017 à 19:59:31 UTC

A consulté l'image sur le site allpic.z0202.win 2 août 2017 à 16:31:28 UTC A consulté l'image sur le site kyrie3iridescentswoosh.com 2 août 2017 à 16:31:08 UTC A consulté l'image sur le site newsneakernews-wpengine.netdna-ssl.com 2 août 2017 à 16:31:01 UTC Vous avez recherché air max 97 all black 2 août 2017 à 16:30:56 UTC Vous avez recherché airmax 97 2 août 2017 à 16:30:38 UTC Vous avez recherché digital logo inspiration 31 juil. 2017 à 10:13:17 UTC Vous avez recherché digital logo 31 juil. 2017 à 10:12:32 UTC Vous avez recherché digital 31 juil. 2017 à 10:12:22 UTC A consulté l'image sur le site z2photorankmedia-a.akamaihd.net 31 juil. 2017 à 10:11:43 UTC Vous avez recherché adidas tubular radial 30 juil. 2017 à 10:15:19 UTC Vous avez recherché adidas tubular shadow 30 juil. 2017 à 10:15:11 UTC Vous avez recherché adidas tubular doom 30 juil. 2017 à 10:14:38 UTC Vous avez recherché adidas tubular runner 30 juil. 2017 à 10:14:29 UTC Vous avez recherché adidas tubular : 30 juil. 2017 à 10:14:13 UTC Vous avez recherché adidas tubular 30 juil. 2017 à 10:14:03 UTC Vous avez recherché shadow 30 juil. 2017 à 10:12:42 UTC Vous avez recherché black hair 28 juil. 2017 à 12:30:51 UTC A consulté l'image sur le site stockx.imgix.net 25 juil. 2017 à 18:08:19 UTC Vous avez recherché adidas nmd black 25 juil. 2017 à 18:08:14 UTC Vous avez recherché adidas nmd 25 juil. 2017 à 18:08:10 UTC Vous avez recherché pulsar walibi 24 juil. 2017 à 22:20:39 UTC Vous avez recherché plan walibi 2017 24 juil. 2017 à 22:18:58 UTC A consulté l'image sur le site i.skyrock.net 24 juil. 2017 à 22:18:14 UTC Vous avez recherché plan walibi 24 juil. 2017 à 22:18:10 UTC Vous avez recherché black short hair 23 juil. 2017 à 12:12:17 UTC Vous avez recherché black hair 23 juil. 2017 à 12:11:14 UTC Vous avez recherché pelle 18 juil. 2017 à 21:29:35 UTC A consulté l'image sur le site jevouschouchoute.fr 14 juil. 2017 à 13:06:57 UTC A consulté l'image sur le site 4.bp.blogspot.com 14 juil. 2017 à 13:06:47 UTC Vous avez recherché rose pastel wella 14 juil. 2017 à 13:05:46 UTC Vous avez recherché chris frazer 14 juil. 2017 à 06:37:23 UTC Vous avez recherché choker cuir 12 juil. 2017 à 16:55:24 UTC Vous avez recherché choker cuir 11 juil. 2017 à 20:23:31 UTC Vous avez recherché choker cuir 10 juil. 2017 à 18:58:43 UTC Vous avez recherché choker 10 juil. 2017 à 18:58:42 UTC A consulté l'image sur le site cdn.monpanierdachat.com 10 juil. 2017 à 15:59:07 UTC A consulté l'image sur le site pmcdn.priceminister.com 10 juil. 2017 à 15:58:51 UTC

A consulté l'image sur le site thumbs.ebaystatic.com

10 juil. 2017 à 15:58:35 UTC

Vous avez recherché choker cuir 10 juil. 2017 à 15:58:31 UTC Vous avez recherché choker 10 juil. 2017 à 15:58:25 UTC Vous avez recherché plan metro londres 9 juil. 2017 à 14:16:57 UTC A consulté l'image sur le site doyouspeaklondres.com 8 juil. 2017 à 22:00:46 UTC Vous avez recherché plan metro londres 8 juil. 2017 à 22:00:43 UTC Vous avez recherché daim cuir 7 juil. 2017 à 19:45:59 UTC Vous avez recherché half short hair 4 juil. 2017 à 18:52:37 UTC Vous avez recherché cheveux gris 4 juil. 2017 à 18:05:17 UTC A consulté l'image sur le site i.ytimg.com 27 juin 2017 à 01:47:12 UTC Vous avez recherché zoe life is strange 27 juin 2017 à 01:47:09 UTC A consulté l'image sur le site drohiczynska.net 26 juin 2017 à 16:41:17 UTC Vous avez recherché klichy 26 juin 2017 à 16:40:55 UTC A consulté l'image sur le site images.thomascook.be 21 juin 2017 à 23:09:57 UTC A consulté l'image sur le site vlaamsbrabant.be 21 juin 2017 à 23:09:52 UTC A consulté l'image sur le site static.skynetblogs.be 21 juin 2017 à 23:09:46 UTC Vous avez recherché piscine diest 21 juin 2017 à 23:09:42 UTC A consulté l'image sur le site leroymerlin.fr 20 juin 2017 à 19:08:13 UTC A consulté l'image sur le site consobrico.com 20 juin 2017 à 19:07:58 UTC A consulté l'image sur le site img.2ememain.be 20 juin 2017 à 19:07:50 UTC A consulté l'image sur le site csimg.webmarchand.com 20 juin 2017 à 19:07:46 UTC Vous avez recherché tube de douche 20 juin 2017 à 19:07:43 UTC Vous avez recherché troy sivan 20 juin 2017 à 01:40:12 UTC A consulté l'image sur le site s-media-cache-ak0.pinimg.com 18 juin 2017 à 14:59:48 UTC Vous avez recherché tomasz mrozkiewicz art 18 juin 2017 à 14:59:41 UTC A consulté l'image sur le site s-media-cache-ak0.pinimg.com 18 juin 2017 à 14:58:22 UTC A consulté l'image sur le site s-media-cache-ak0.pinimg.com 18 juin 2017 à 14:58:06 UTC A consulté l'image sur le site bbc.co.uk 14 juin 2017 à 06:44:20 UTC Vous avez recherché metro londres map 14 juin 2017 à 06:44:17 UTC Vous avez recherché raven drawing tattoo 13 juin 2017 à 16:33:06 UTC Vous avez recherché raven drawing 13 juin 2017 à 16:32:42 UTC Vous avez recherché dessin corbeau 13 juin 2017 à 16:32:29 UTC Vous avez recherché balmoral bruxelles 10 juin 2017 à 13:37:27 UTC Vous avez recherché balmoral bruxelles 10 juin 2017 à 08:43:29 UTC Vous avez recherché balmoral 10 juin 2017 à 08:43:28 UTC A consulté l'image sur le site media-cdn.tripadvisor.com 9 juin 2017 à 18:23:44 UTC A consulté l'image sur le site images.resto.com 9 juin 2017 à 18:23:39 UTC Vous avez recherché balmoral bruxelles 9 juin 2017 à 18:23:36 UTC Vous avez recherché balmoral 9 juin 2017 à 18:23:26 UTC Vous avez recherché carré court 8 juin 2017 à 20:24:20 UTC Vous avez recherché corbeau old school black work 8 juin 2017 à 15:19:02 UTC A consulté l'image sur le site s-media-cache-ak0.pinimg.com 7 juin 2017 à 22:20:17 UTC Vous avez recherché corbeau old school black work 7 juin 2017 à 22:19:42 UTC Vous avez recherché old school black work 6 juin 2017 à 12:17:09 UTC

Vous avez recherché tattoo minimaliste 6 juin 2017 à 10:14:32 UTC Vous avez recherché lac de l'eau d'heure 25 mai 2017 à 11:31:16 UTC

A consulté l'image sur le site previews.123rf.com 23 mai 2017 à 18:48:41 UTC

Vous avez recherché carte de voeux communion 23 mai 2017 à 18:48:33 UTC Vous avez recherché carte devoeux communion

23 mai 2017 à 18:48:17 UTC Vous avez recherché carte postale communion 23 mai 2017 à 18:48:04 UTC Vous avez recherché motif communion 23 mai 2017 à 18:47:38 UTC

Vous avez recherché fond communion 23 mai 2017 à 18:47:19 UTC A consulté l'image sur le site chantelys.fr 23 mai 2017 à 18:47:03 UTC

Vous avez recherché tlo komunia 23 mai 2017 à 18:46:25 UTC

A consulté l'image sur le site static8.depositphotos.com 23 mai 2017 à 18:46:09 UTC Vous avez recherché speedpaint fond 23 mai 2017 à 18:44:37 UTC

Vous avez recherché fond tablette graphique 23 mai 2017 à 18:43:57 UTC A consulté l'image sur le site mucsarnok.hu 22 mai 2017 à 08:54:23 UTC

A consulté l'image sur le site branchesculture.files.wordpress.com 22 mai 2017 à 08:54:14 UTC Vous avez recherché mccurry 22 mai 2017 à 08:54:12 UTC

Vous avez recherché systeme sanguin 21 mai 2017 à 23:29:44 UTC Vous avez recherché dead heart 21 mai 2017 à 22:47:07 UTC Vous avez recherché pont

21 mai 2017 à 21:06:57 UTC Vous avez recherché old school black work 19 mai 2017 à 22:50:57 UTC A consulté l'image sur le site scontent.cdninstagram.com 19 mai 2017 à 22:50:26 UTC

A consulté l'image sur le site thumb10.shutterstock.com 19 mai 2017 à 22:50:19 UTC

A consulté l'image sur le site tee4mee.com 19 mai 2017 à 22:50:08 UTC Vous avez recherché futur diary

15 mai 2017 à 23:36:17 UTC Vous avez recherché agnes cecile 15 mai 2017 à 23:35:52 UTC

A consulté l'image sur le site s-media-cache-ak0.pinimg.com 15 mai 2017 à 21:13:12 UTC

A consulté l'image sur le site academie.beaulieu.free.fr 15 mai 2017 à 21:12:40 UTC

A consulté l'image sur le site 3.bp.blogspot.com 15 mai 2017 à 21:12:29 UTC Vous avez recherché allégorie des péchés capitaux 15 mai 2017 à 21:12:25 UTC

Vous avez recherché allégorie colère 15 mai 2017 à 21:11:44 UTC Vous avez recherché major binge 15 mai 2017 à 20:34:06 UTC A consulté l'image sur le site pbs.twimg.com 15 mai 2017 à 07:01:17 UTC A consulté l'image sur le site pbs.twimg.com 15 mai 2017 à 07:01:06 UTC A consulté l'image sur le site museedixelles.irisnet.be

Vous avez recherché fumée 2 févr. 2017 à 09:48:10 UTC Vous avez recherché format a2 24 janv. 2017 à 08:44:37 UT

15 mai 2017 à 07:00:59 UTC Vous avez recherché pierre et gilles 15 mai 2017 à 07:00:57 UTC Vous avez recherché lelouch 70 14 mai 2017 à 19:01:21 UTC Vous avez recherché maeva rodriguez 14 mai 2017 à 19:01:00 UTC A consulté l'image sur le site scontent.cdninstagram.com 14 mai 2017 à 19:00:34 UTC A consulté l'image sur le site scontent.cdninstagram.com 14 mai 2017 à 19:00:24 UTC A consulté l'image sur le site scontent.cdninstagram.com 14 mai 2017 à 19:00:10 UTC Vous avez recherché lelouch70

![](_page_7_Picture_7101.jpeg)

Vous avez recherché etiquette 12 avr. 2017 à 08:13:37 UTC

A consulté l'image sur le site wamiz.com 11 avr. 2017 à 19:29:28 UTC A consulté l'image sur le site lexpress.fr 11 avr. 2017 à 19:29:07 UTC A consulté l'image sur le site cdn.meilleurcoiffeur.com 11 avr. 2017 à 19:28:58 UTC Vous avez recherché coloration pour animaux 11 avr. 2017 à 19:28:48 UTC Vous avez recherché cercle rayon 11 avr. 2017 à 12:55:16 UTC Vous avez recherché it follow film 9 avr. 2017 à 20:00:43 UTC Vous avez recherché hat 9 avr. 2017 à 11:27:38 UTC Vous avez recherché pereira prétend 8 avr. 2017 à 09:15:40 UTC A consulté l'image sur le site pagedeslibraires.fr 6 avr. 2017 à 12:45:18 UTC A consulté l'image sur le site images-na.ssl-images-amazon.com 6 avr. 2017 à 12:04:55 UTC Vous avez recherché pereira prétend 6 avr. 2017 à 12:04:49 UTC Vous avez recherché tubeuse 6 avr. 2017 à 08:58:37 UTC Vous avez recherché entubeuse 6 avr. 2017 à 08:58:34 UTC Vous avez recherché tubeuse 5 avr. 2017 à 17:54:11 UTC Vous avez recherché tu beuse 5 avr. 2017 à 17:54:07 UTC Vous avez recherché entubeuse 5 avr. 2017 à 17:53:57 UTC A consulté l'image sur le site freeamsterdam.nl 1 avr. 2017 à 20:58:38 UTC Vous avez recherché carte coffeeshop amsterdam 1 avr. 2017 à 20:58:12 UTC Vous avez recherché agnes cecile 1 avr. 2017 à 10:16:30 UTC A consulté l'image sur le site upload.wikimedia.org 29 mars 2017 à 21:29:30 UTC Vous avez recherché levi's logo 29 mars 2017 à 21:29:24 UTC Vous avez recherché jeune homme qui marche 29 mars 2017 à 10:19:53 UTC Vous avez recherché jeune homme 29 mars 2017 à 10:19:26 UTC A consulté l'image sur le site previews.123rf.com 29 mars 2017 à 10:17:29 UTC Vous avez recherché homme d'affaire malette 29 mars 2017 à 10:17:28 UTC Vous avez recherché homme d'affaire 29 mars 2017 à 10:16:51 UTC Vous avez recherché militaire 29 mars 2017 à 10:16:43 UTC Vous avez recherché militaire qui marche 29 mars 2017 à 10:16:22 UTC Vous avez recherché homme de profil 29 mars 2017 à 10:14:34 UTC Vous avez recherché homme 29 mars 2017 à 10:14:18 UTC A consulté l'image sur le site upload.wikimedia.org 29 mars 2017 à 09:52:51 UTC Vous avez recherché levi's 29 mars 2017 à 09:52:35 UTC Vous avez recherché logo levi's 29 mars 2017 à 09:52:06 UTC Vous avez recherché photo allée parc 28 mars 2017 à 18:52:08 UTC A consulté l'image sur le site desordresurbains.files.wordpress.com 28 mars 2017 à 18:51:04 UTC A consulté l'image sur le site commune-mothern.eu 28 mars 2017 à 18:50:48 UTC Vous avez recherché passage pieton 28 mars 2017 à 18:49:20 UTC A consulté l'image sur le site dvalot.free.fr 28 mars 2017 à 18:48:54 UTC A consulté l'image sur le site thegirlwiththejadebracelet.files.wordpress.com 28 mars 2017 à 18:48:47 UTC A consulté l'image sur le site users.skynet.be 28 mars 2017 à 18:48:14 UTC A consulté l'image sur le site seraing.be 28 mars 2017 à 18:48:02 UTC A consulté l'image sur le site previews.123rf.com 28 mars 2017 à 18:47:24 UTC Vous avez recherché photo ru 28 mars 2017 à 18:46:26 UTC Vous avez recherché rue photo au niveau du sol 28 mars 2017 à 18:46:13 UTC Vous avez recherché rue en contre plongé 28 mars 2017 à 18:45:57 UTC Vous avez recherché street 28 mars 2017 à 18:41:58 UTC Vous avez recherché rue 28 mars 2017 à 18:40:08 UTC Vous avez recherché par 28 mars 2017 à 18:38:08 UTC Vous avez recherché singe pendu par la queue 28 mars 2017 à 18:37:46 UTC Vous avez recherché singe pendu 28 mars 2017 à 18:37:29 UTC A consulté l'image sur le site thumbs.dreamstime.com 28 mars 2017 à 18:37:12 UTC Vous avez recherché zoo singe 28 mars 2017 à 18:34:44 UTC A consulté l'image sur le site upload.wikimedia.org 28 mars 2017 à 18:34:15 UTC Vous avez recherché zoo 28 mars 2017 à 18:34:03 UTC A consulté l'image sur le site glaudinet.org 28 mars 2017 à 18:30:02 UTC A consulté l'image sur le site previews.123rf.com 28 mars 2017 à 18:29:37 UTC Vous avez recherché singe debout 28 mars 2017 à 18:29:27 UTC Vous avez recherché singe 28 mars 2017 à 18:28:47 UTC Vous avez recherché enfant qui marche les bras tendu 28 mars 2017 à 18:25:59 UTC Vous avez recherché enfant touche touche 28 mars 2017 à 18:25:34 UTC Vous avez recherché homme main tendu 28 mars 2017 à 18:25:12 UTC A consulté l'image sur le site thumbs.dreamstime.com 28 mars 2017 à 18:24:33 UTC Vous avez recherché homme main tendue 28 mars 2017 à 18:24:08 UTC Vous avez recherché homme qui touche 28 mars 2017 à 18:23:43 UTC Vous avez recherché homme qui attrape 28 mars 2017 à 18:23:20 UTC A consulté l'image sur le site blogue.evasion.tv 28 mars 2017 à 18:22:50 UTC A consulté l'image sur le site img.bfmtv.com 28 mars 2017 à 18:22:23 UTC Vous avez recherché marcher 28 mars 2017 à 18:19:47 UTC A consulté l'image sur le site st.depositphotos.com 28 mars 2017 à 18:19:20 UTC Vous avez recherché homme qui marche 28 mars 2017 à 18:15:29 UTC Vous avez recherché men walking in the street 28 mars 2017 à 18:14:28 UTC A consulté l'image sur le site blankitinerary.com 28 mars 2017 à 18:13:53 UTC A consulté l'image sur le site i1.wp.com 28 mars 2017 à 18:13:20 UTC A consulté l'image sur le site img00.deviantart.net 28 mars 2017 à 18:12:51 UTC A consulté l'image sur le site s-media-cache-ak0.pinimg.com 28 mars 2017 à 18:12:28 UTC Vous avez recherché girl in jeans walking in the street 28 mars 2017 à 18:05:05 UTC A consulté l'image sur le site vyperlook.com 28 mars 2017 à 18:00:07 UTC A consulté l'image sur le site img-cdn.brainberries.co 28 mars 2017 à 17:59:12 UTC A consulté l'image sur le site cdn04.cdn.justjared.com 28 mars 2017 à 17:58:41 UTC

A consulté l'image sur le site travelspirit333.files.wordpress.com 28 mars 2017 à 17:58:16 UTC

A consulté l'image sur le site previews.123rf.com 28 mars 2017 à 17:57:09 UTC

Vous avez recherché girl walking in the street 28 mars 2017 à 17:54:11 UTC

Vous avez recherché slim jeans 28 mars 2017 à 17:52:10 UTC

A consulté l'image sur le site cimarronjeans.fr 28 mars 2017 à 17:51:35 UTC A consulté l'image sur le site 3.bp.blogspot.com 28 mars 2017 à 17:51:15 UTC

Vous avez recherché jeans fille slim 28 mars 2017 à 17:50:52 UTC

Vous avez recherché fille slim 28 mars 2017 à 17:50:14 UTC

A consulté l'image sur le site i.fonts2u.com 28 mars 2017 à 14:48:59 UTC

A consulté l'image sur le site luc.devroye.org 28 mars 2017 à 14:41:20 UTC

28 mars 2017 à 14:40:09 UTC A consulté l'image sur le site quimper.bzh 28 mars 2017 à 14:07:54 UTC

Vous avez recherché bodon

A consulté l'image sur le site quimper.bzh 28 mars 2017 à 14:07:44 UTC A consulté l'image sur le site referentiel.nouvelobs.com

28 mars 2017 à 14:06:36 UTC Vous avez recherché imprimerie 17eme

28 mars 2017 à 14:06:31 UTC A consulté l'image sur le site sevicom.free.fr 28 mars 2017 à 14:06:14 UTC

A consulté l'image sur le site s-media-cache-ak0.pinimg.com 28 mars 2017 à 13:46:23 UTC

Vous avez recherché giambattista bodoni 28 mars 2017 à 13:46:08 UTC Vous avez recherché bodon 28 mars 2017 à 13:46:05 UTC

A consulté l'image sur le site upload.wikimedia.org 28 mars 2017 à 13:19:19 UTC

A consulté l'image sur le site deltafonts.com 28 mars 2017 à 13:19:18 UTC

A consulté l'image sur le site imencyclopedia.com 28 mars 2017 à 13:19:16 UTC

A consulté l'image sur le site logos-download.com 28 mars 2017 à 13:19:11 UTC Vous avez recherché elizabeth arden logo

28 mars 2017 à 13:19:07 UTC Vous avez recherché elizabeth arden 28 mars 2017 à 13:19:03 UTC

A consulté l'image sur le site logodatabases.com 28 mars 2017 à 13:18:33 UTC

Vous avez recherché guerlain logo 28 mars 2017 à 13:18:11 UTC

A consulté l'image sur le site upload.wikimedia.org 28 mars 2017 à 13:17:47 UTC A consulté l'image sur le site newsroom.hilton.com

28 mars 2017 à 13:17:44 UTC Vous avez recherché hotel hilton logo 28 mars 2017 à 13:17:38 UTC

A consulté l'image sur le site wallpapercave.com 28 mars 2017 à 13:17:15 UTC

A consulté l'image sur le site tenstickers.co.uk 28 mars 2017 à 13:17:04 UTC

A consulté l'image sur le site s-media-cache-ak0.pinimg.com 28 mars 2017 à 13:16:54 UTC

Vous avez recherché nirvana logo 28 mars 2017 à 13:16:50 UTC A consulté l'image sur le site logok.org

28 mars 2017 à 13:16:27 UTC

Vous avez recherché giorgio armani logo 28 mars 2017 à 13:16:12 UTC

Vous avez recherché giorgio armani 28 mars 2017 à 13:16:09 UTC

A consulté l'image sur le site worksdesigngroup.com 28 mars 2017 à 12:58:38 UTC

Vous avez recherché giambattista bodoni

28 mars 2017 à 12:58:06 UTC

Vous avez recherché bodoni 28 mars 2017 à 12:57:50 UTC A consulté l'image sur le site cdn.worldvectorlogo.com 28 mars 2017 à 12:48:30 UTC

Vous avez recherché tattoo rose 19 mars 2017 à 21:24:38 UTC

A consulté l'image sur le site img1.etsystatic.com 19 mars 2017 à 18:18:16 UTC

Vous avez recherché love will tear us apart hoodie 19 mars 2017 à 18:18:07 UTC

Vous avez recherché attaque des titans

18 mars 2017 à 17:30:13 UTC

Vous avez recherché trick store hair 16 mars 2017 à 07:40:30 UTC Vous avez recherché rs x adidas 15 mars 2017 à 22:33:03 UTC

Vous avez recherché os saillant 15 mars 2017 à 21:29:31 UTC

A consulté l'image sur le site contemporarywing.com 15 mars 2017 à 10:06:45 UTC

A consulté l'image sur le site bmoremedia.com

15 mars 2017 à 10:05:28 UTC

A consulté l'image sur le site archive.printeresting.org

15 mars 2017 à 10:05:12 UTC

Vous avez recherché hair don't care 15 mars 2017 à 09:59:25 UTC

A consulté l'image sur le site s-media-cache-ak0.pinimg.com 15 mars 2017 à 08:13:38 UTC

A consulté l'image sur le site archive.printeresting.org 15 mars 2017 à 08:13:29 UTC

Vous avez recherché fleur sur fond transparent

15 mars 2017 à 08:13:17 UTC

A consulté l'image sur le site renders-graphiques.fr

15 mars 2017 à 08:12:28 UTC

A consulté l'image sur le site renders-graphiques.fr 14 mars 2017 à 15:45:32 UTC

Vous avez recherché paillettes sur fond transparent 14 mars 2017 à 15:45:14 UTC

A consulté l'image sur le site archive.printeresting.org 14 mars 2017 à 15:23:21 UTC

A consulté l'image sur le site mica.edu

14 mars 2017 à 15:23:18 UTC

A consulté l'image sur le site contemporarywing.com

14 mars 2017 à 15:22:54 UTC

Vous avez recherché globe posters 14 mars 2017 à 15:22:48 UTC

A consulté l'image sur le site imgview.info 14 mars 2017 à 14:32:34 UTC

Vous avez recherché fond glitch 14 mars 2017 à 14:31:08 UTC Vous avez recherché fond clair glitch 14 mars 2017 à 14:31:03 UTC

Vous avez recherché trolls et légendes

12 mars 2017 à 21:21:56 UTC

Vous avez recherché comiccon bruxelle 12 mars 2017 à 12:07:40 UTC

A consulté l'image sur le site media.topito.com 10 mars 2017 à 12:42:57 UTC

A consulté l'image sur le site media.topito.com 10 mars 2017 à 12:42:21 UTC A consulté l'image sur le site media.topito.com

10 mars 2017 à 12:41:53 UTC

Vous avez recherché epilation torse en motif

10 mars 2017 à 12:41:49 UTC

Vous avez recherché epilation en motif 10 mars 2017 à 12:41:43 UTC

Vous avez recherché vivian maier 8 mars 2017 à 14:56:23 UTC Vous avez recherché viviane maier 8 mars 2017 à 14:56:15 UTC Vous avez recherché big eyes keane 8 mars 2017 à 09:28:02 UTC Vous avez recherché monster high 8 mars 2017 à 08:59:03 UTC Vous avez recherché big eyes 8 mars 2017 à 08:58:34 UTC

Vous avez recherché matthieu bessudo 8 mars 2017 à 08:55:21 UTC

A consulté l'image sur le site iloveoffset.com 8 mars 2017 à 08:50:58 UTC

Vous avez recherché Mc Bess 8 mars 2017 à 08:50:53 UTC A consulté l'image sur le site img.over-blog.com 8 mars 2017 à 08:49:39 UTC Vous avez recherché illustrateur contemporain 8 mars 2017 à 08:46:47 UTC Vous avez recherché illustrateur graphiste 8 mars 2017 à 08:45:05 UTC Vous avez recherché illustrateur 8 mars 2017 à 08:44:59 UTC Vous avez recherché blexbolex 8 mars 2017 à 08:35:19 UTC Vous avez recherché messy hair 5 mars 2017 à 16:25:36 UTC Vous avez recherché cheveux bordeau 4 mars 2017 à 18:12:37 UTC Vous avez recherché cosmopolitan drink 4 mars 2017 à 16:17:57 UTC Vous avez recherché cosmopolitan 4 mars 2017 à 16:17:52 UTC Vous avez recherché appeler en inconnu 4 mars 2017 à 15:29:50 UTC Vous avez recherché bord de la route 2 mars 2017 à 07:13:02 UTC Vous avez recherché asphalte 2 mars 2017 à 07:12:12 UTC A consulté l'image sur le site modeltoycars.com 1 mars 2017 à 12:38:28 UTC Vous avez recherché hot wheels cars front 1 mars 2017 à 12:38:20 UTC Vous avez recherché hot wheels cars 1 mars 2017 à 12:37:43 UTC A consulté l'image sur le site vignette2.wikia.nocookie.net 1 mars 2017 à 12:36:33 UTC Vous avez recherché hot wheels logo 1 mars 2017 à 12:36:29 UTC A consulté l'image sur le site target.scene7.com 1 mars 2017 à 12:35:01 UTC Vous avez recherché hot wheels 1 mars 2017 à 12:34:45 UTC Vous avez recherché hot whells 1 mars 2017 à 12:30:08 UTC A consulté l'image sur le site static-communitytable.parade.com 1 mars 2017 à 12:29:47 UTC Vous avez recherché roller coaster 1 mars 2017 à 12:26:21 UTC A consulté l'image sur le site catalunyaexperience.fr 1 mars 2017 à 12:24:06 UTC Vous avez recherché montagne russe 1 mars 2017 à 12:23:59 UTC Vous avez recherché montagne russe looping 1 mars 2017 à 12:19:55 UTC A consulté l'image sur le site images-mds.staticskynet.be 1 mars 2017 à 12:19:27 UTC A consulté l'image sur le site braine-le-comte.be 1 mars 2017 à 11:00:48 UTC Vous avez recherché enfant 6ans 1 mars 2017 à 11:00:44 UTC A consulté l'image sur le site s.plurielles.fr 1 mars 2017 à 11:00:05 UTC Vous avez recherché enfant 6 ans 1 mars 2017 à 10:59:52 UTC A consulté l'image sur le site lobe.ca 1 mars 2017 à 10:59:31 UTC Vous avez recherché photo enfant 1 mars 2017 à 10:59:22 UTC Vous avez recherché permis de conduire belge 1 mars 2017 à 10:58:23 UTC Vous avez recherché permis de conduire 1 mars 2017 à 10:58:04 UTC Vous avez recherché beardsley 23 févr. 2017 à 10:35:35 UTC A consulté l'image sur le site rockagogo.com 22 févr. 2017 à 15:29:58 UTC Vous avez recherché menotte en cuir 22 févr. 2017 à 15:29:55 UTC Vous avez recherché brush 21 févr. 2017 à 10:28:24 UTC Vous avez recherché vieux mur 21 févr. 2017 à 10:28:04 UTC Vous avez recherché mur abimé 21 févr. 2017 à 10:27:48 UTC

Vous avez recherché fond texture 21 févr. 2017 à 10:27:05 UTC

A consulté l'image sur le site patrick-gely.fr 21 févr. 2017 à 10:13:46 UTC

A consulté l'image sur le site nundesign.fr 21 févr. 2017 à 10:13:25 UTC

A consulté l'image sur le site rocbo.lautre.net 21 févr. 2017 à 10:13:02 UTC

Vous avez recherché anatomie de la lettre

21 févr. 2017 à 10:12:50 UTC Vous avez recherché adidas yeezy 18 févr. 2017 à 23:27:13 UTC

A consulté l'image sur le site aiobot.com 18 févr. 2017 à 23:27:00 UTC

Vous avez recherché nike yeezy 18 févr. 2017 à 23:26:55 UTC

A consulté l'image sur le site pokemongohub.net 18 févr. 2017 à 20:40:43 UTC A consulté l'image sur le site i.ytimg.com

18 févr. 2017 à 20:40:29 UTC

Vous avez recherché starter pokemon go 2e

18 févr. 2017 à 20:40:27 UTC Vous avez recherché boy 18 févr. 2017 à 20:31:56 UTC

Vous avez recherché boy clothing 18 févr. 2017 à 20:31:49 UTC

A consulté l'image sur le site s3cdn-lookbooknu.netdna-ssl.com 18 févr. 2017 à 20:31:29 UTC A consulté l'image sur le site s3cdn-lookbooknu.netdna-ssl.com

18 févr. 2017 à 20:31:16 UTC

A consulté l'image sur le site s3cdn-lookbooknu.netdna-ssl.com

18 févr. 2017 à 20:30:53 UTC

A consulté l'image sur le site s-media-cache-ak0.pinimg.com 18 févr. 2017 à 20:30:42 UTC

A consulté l'image sur le site longclothing.com 18 févr. 2017 à 20:30:37 UTC

Vous avez recherché centre pompidou metz 18 févr. 2017 à 20:30:04 UTC

A consulté l'image sur le site dieu-crea-la-femme.com

17 févr. 2017 à 13:47:39 UTC

A consulté l'image sur le site chakipet.com

17 févr. 2017 à 13:47:30 UTC Vous avez recherché mode bizarre 17 févr. 2017 à 13:47:27 UTC

Vous avez recherché mode bizzare 17 févr. 2017 à 13:47:25 UTC

A consulté l'image sur le site dieu-crea-la-femme.com 17 févr. 2017 à 13:46:57 UTC

A consulté l'image sur le site tuxboard.com

17 févr. 2017 à 13:46:51 UTC

A consulté l'image sur le site tuxboard.com

17 févr. 2017 à 13:46:51 UTC

A consulté l'image sur le site tuxboard.com 17 févr. 2017 à 13:46:18 UTC

A consulté l'image sur le site 3.bp.blogspot.com 17 févr. 2017 à 13:46:12 UTC

A consulté l'image sur le site p3.storage.canalblog.com 17 févr. 2017 à 13:45:45 UTC A consulté l'image sur le site p3.storage.canalblog.com

17 févr. 2017 à 13:45:35 UTC

A consulté l'image sur le site rougefm.com

17 févr. 2017 à 13:45:30 UTC

A consulté l'image sur le site madmakak.com 17 févr. 2017 à 13:45:24 UTC

A consulté l'image sur le site happies.fr 17 févr. 2017 à 13:45:11 UTC

A consulté l'image sur le site tuxboard.com 17 févr. 2017 à 13:45:05 UTC

A consulté l'image sur le site dieu-crea-la-femme.com

17 févr. 2017 à 13:44:59 UTC Vous avez recherché mode moche 17 févr. 2017 à 13:44:56 UTC Vous avez recherché mode 17 févr. 2017 à 13:44:49 UTC

A consulté l'image sur le site cdn1.opnminded.com 17 févr. 2017 à 13:43:58 UTC

Vous avez recherché mode de merde 17 févr. 2017 à 13:43:54 UTC

A consulté l'image sur le site i2.cdscdn.com

17 févr. 2017 à 13:43:42 UTC

A consulté l'image sur le site monamatrice.com

17 févr. 2017 à 13:43:22 UTC

A consulté l'image sur le site img.moziporn.com 17 févr. 2017 à 13:43:19 UTC

A consulté l'image sur le site hyypezup.files.wordpress.com 17 févr. 2017 à 13:33:06 UTC

A consulté l'image sur le site longclothing.com 17 févr. 2017 à 13:31:18 UTC

Vous avez recherché long clothing 17 févr. 2017 à 13:31:16 UTC Vous avez recherché image glitcher 17 févr. 2017 à 13:30:38 UTC Vous avez recherché imageglitcher 17 févr. 2017 à 13:30:36 UTC

A consulté l'image sur le site airtightinteractive.com 17 févr. 2017 à 13:30:25 UTC

Vous avez recherché GIMP glitch 17 févr. 2017 à 13:29:34 UTC

A consulté l'image sur le site 1.bp.blogspot.com 17 févr. 2017 à 13:27:55 UTC

Vous avez recherché GreenShot examples 17 févr. 2017 à 13:27:47 UTC Vous avez recherché AviGlitch 17 févr. 2017 à 13:26:59 UTC

Vous avez recherché Audacity examples 17 févr. 2017 à 13:22:00 UTC

Vous avez recherché AviGlitch examples 17 févr. 2017 à 13:16:05 UTC

Vous avez recherché Hex Fiend examples 17 févr. 2017 à 13:15:45 UTC Vous avez recherché FFMpeg examples 17 févr. 2017 à 13:15:13 UTC

Vous avez recherché Photosounder examples

17 févr. 2017 à 13:14:53 UTC

A consulté l'image sur le site forum.sketchfab.com 17 févr. 2017 à 13:14:10 UTC

A consulté l'image sur le site meshlab.sourceforge.net 17 févr. 2017 à 13:13:22 UTC

Vous avez recherché meshlab examples 17 févr. 2017 à 13:13:12 UTC

Vous avez recherché meshlab 17 févr. 2017 à 13:13:03 UTC

Vous avez recherché aviglitch images 17 févr. 2017 à 13:12:26 UTC

A consulté l'image sur le site cdn.pearltrees.com 17 févr. 2017 à 13:12:16 UTC

A consulté l'image sur le site i.ytimg.com 17 févr. 2017 à 13:11:51 UTC

Vous avez recherché aviglitch examples 17 févr. 2017 à 13:11:29 UTC

A consulté l'image sur le site thedailystreet.co.uk

17 févr. 2017 à 13:08:16 UTC

A consulté l'image sur le site pbs.twimg.com

17 févr. 2017 à 13:07:26 UTC

A consulté l'image sur le site s-media-cache-ak0.pinimg.com 17 févr. 2017 à 13:04:02 UTC

Vous avez recherché pixel sorting with processing 17 févr. 2017 à 13:03:55 UTC

Vous avez recherché pixel sorting 17 févr. 2017 à 13:03:07 UTC

A consulté l'image sur le site lh6.ggpht.com

17 févr. 2017 à 12:12:14 UTC

Vous avez recherché eye liner catrice 17 févr. 2017 à 12:12:07 UTC

A consulté l'image sur le site static.pix-geeks.com 17 févr. 2017 à 10:32:02 UTC

Vous avez recherché 2e generation pokemon 17 févr. 2017 à 10:31:58 UTC

A consulté l'image sur le site numerama.com 17 févr. 2017 à 10:31:49 UTC A consulté l'image sur le site media.melty.fr

17 févr. 2017 à 10:31:25 UTC

A consulté l'image sur le site g33kmania.com

17 févr. 2017 à 10:31:08 UTC

A consulté l'image sur le site media.melty.fr 17 févr. 2017 à 10:31:04 UTC

Vous avez recherché 2e generation pokemon go 17 févr. 2017 à 10:30:33 UTC A consulté l'image sur le site welikeit.fr

17 févr. 2017 à 07:27:45 UTC A consulté l'image sur le site i.ytimg.com 17 févr. 2017 à 07:27:21 UTC Vous avez recherché montagne russe 17 févr. 2017 à 07:27:13 UTC A consulté l'image sur le site files.coloribus.com 16 févr. 2017 à 18:47:56 UTC A consulté l'image sur le site files2.coloribus.com 16 févr. 2017 à 18:47:05 UTC A consulté l'image sur le site images.fineartamerica.com 16 févr. 2017 à 18:46:48 UTC Vous avez recherché publicité hot wheels 16 févr. 2017 à 18:46:41 UTC A consulté l'image sur le site designetc.fr 16 févr. 2017 à 18:46:40 UTC A consulté l'image sur le site humourger.com 16 févr. 2017 à 18:46:23 UTC A consulté l'image sur le site s-media-cache-ak0.pinimg.com 16 févr. 2017 à 18:46:14 UTC A consulté l'image sur le site agonistica.com 16 févr. 2017 à 18:46:02 UTC A consulté l'image sur le site s-media-cache-ak0.pinimg.com 16 févr. 2017 à 18:45:41 UTC A consulté l'image sur le site blogs.wvgazettemail.com 16 févr. 2017 à 18:45:29 UTC A consulté l'image sur le site aotw-pd.s3.amazonaws.com 16 févr. 2017 à 18:44:52 UTC A consulté l'image sur le site foreveryoung-studio.fr 16 févr. 2017 à 18:44:43 UTC A consulté l'image sur le site justinelepoutere.com 16 févr. 2017 à 18:44:01 UTC A consulté l'image sur le site s-media-cache-ak0.pinimg.com 16 févr. 2017 à 18:43:48 UTC A consulté l'image sur le site s-media-cache-ak0.pinimg.com 16 févr. 2017 à 18:42:43 UTC Vous avez recherché dépanneuse 16 févr. 2017 à 18:34:54 UTC Vous avez recherché jacket bad news 16 févr. 2017 à 18:34:41 UTC A consulté l'image sur le site hollywood.eu 16 févr. 2017 à 06:41:10 UTC Vous avez recherché jacket bad news 16 févr. 2017 à 06:41:06 UTC Vous avez recherché saul steinberg illuminations 15 févr. 2017 à 10:55:42 UTC Vous avez recherché Saul Steinberg 15 févr. 2017 à 10:55:03 UTC Vous avez recherché Marc-Antoine Mathieu 15 févr. 2017 à 10:52:19 UTC Vous avez recherché Dominique Goblet 15 févr. 2017 à 10:51:26 UTC Vous avez recherché Jochen Gerner 15 févr. 2017 à 10:50:51 UTC A consulté l'image sur le site 7plis.com 15 févr. 2017 à 10:50:07 UTC A consulté l'image sur le site s-media-cache-ak0.pinimg.com 15 févr. 2017 à 10:50:02 UTC Vous avez recherché Chris Ware 15 févr. 2017 à 10:49:50 UTC Vous avez recherché fond texture 14 févr. 2017 à 15:22:49 UTC Vous avez recherché fond 14 févr. 2017 à 15:22:24 UTC Vous avez recherché rouge à levre louboutin 12 févr. 2017 à 17:38:59 UTC Vous avez recherché futur diary 10 févr. 2017 à 10:45:40 UTC Vous avez recherché le guignol bruxelles 9 févr. 2017 à 17:42:51 UTC Vous avez recherché le guignol 9 févr. 2017 à 17:42:44 UTC Vous avez recherché objet triangulaire 8 févr. 2017 à 09:46:39 UTC Vous avez recherché objet en triangle 8 févr. 2017 à 09:43:38 UTC Vous avez recherché hot wheels publicité 7 févr. 2017 à 08:57:03 UTC Vous avez recherché hot wheels 7 févr. 2017 à 08:56:49 UTC

A consulté l'image sur le site anawalls.com 2 févr. 2017 à 09:48:17 UTC

Vous avez recherché affiches theatre 24 janv. 2017 à 08:13:27 UTC Vous avez recherché pita 23 janv. 2017 à 09:20:44 UTC

Vous avez recherché durum 23 janv. 2017 à 09:20:44 UTC Vous avez recherché pita 21 janv. 2017 à 13:17:58 UTC Vous avez recherché durum 21 janv. 2017 à 13:17:47 UTC

Vous avez recherché double piercing au nombril 18 janv. 2017 à 13:45:08 UTC

Vous avez recherché Symbole ciel 15 janv. 2017 à 00:57:44 UTC

A consulté l'image sur le site upload.wikimedia.org 15 janv. 2017 à 00:57:15 UTC

Vous avez recherché Symbole air 15 janv. 2017 à 00:56:53 UTC Vous avez recherché bas rési 13 janv. 2017 à 10:42:48 UTC

Vous avez recherché august sander 12 janv. 2017 à 21:51:17 UTC

Vous avez recherché brassai 12 janv. 2017 à 21:47:54 UTC

Vous avez recherché cartier bresson 12 janv. 2017 à 21:47:27 UTC

Vous avez recherché capa 12 janv. 2017 à 21:47:11 UTC

Vous avez recherché dorothea lange 12 janv. 2017 à 21:46:57 UTC

Vous avez recherché hine 12 janv. 2017 à 21:46:46 UTC

Vous avez recherché riis 12 janv. 2017 à 21:46:38 UTC

Vous avez recherché sander august 12 janv. 2017 à 21:46:12 UTC Vous avez recherché hine lewis 12 janv. 2017 à 20:40:48 UTC

Vous avez recherché jacob riis oeuvres 12 janv. 2017 à 20:29:53 UTC

Vous avez recherché jacob riis 12 janv. 2017 à 20:29:37 UTC

Vous avez recherché hill et adamson 12 janv. 2017 à 20:19:40 UTC

Vous avez recherché sander august 12 janv. 2017 à 19:45:40 UTC

A consulté l'image sur le site mariage.com

9 janv. 2017 à 21:14:42 UTC

A consulté l'image sur le site boutiquedonna.be 9 janv. 2017 à 21:14:36 UTC

A consulté l'image sur le site pointmariage.com 9 janv. 2017 à 21:14:25 UTC

A consulté l'image sur le site instantprecieux.fr 9 janv. 2017 à 21:14:21 UTC

A consulté l'image sur le site lesmarieesdetalia.com 9 janv. 2017 à 21:14:08 UTC

Vous avez recherché mariee 9 janv. 2017 à 21:13:42 UTC

A consulté l'image sur le site cadeauxfolies.fr 8 janv. 2017 à 11:43:42 UTC

Vous avez recherché licorne 8 janv. 2017 à 11:43:29 UTC

Vous avez recherché unicorn 8 janv. 2017 à 11:42:46 UTC

A consulté l'image sur le site i.dailymail.co.uk 8 janv. 2017 à 11:42:36 UTC A consulté l'image sur le site i.dailymail.co.uk

8 janv. 2017 à 11:41:15 UTC

A consulté l'image sur le site commentseruiner.com 8 janv. 2017 à 11:40:59 UTC

Vous avez recherché unicorn café 8 janv. 2017 à 11:40:37 UTC

A consulté l'image sur le site publicdomainvectors.org 8 janv. 2017 à 11:37:59 UTC

Vous avez recherché corne de licorne dessin 8 janv. 2017 à 11:36:56 UTC

A consulté l'image sur le site upload.wikimedia.org

8 janv. 2017 à 11:35:10 UTC

Vous avez recherché corne de licorne 8 janv. 2017 à 11:34:42 UTC

A consulté l'image sur le site ekladata.com 8 janv. 2017 à 11:34:24 UTC

![](_page_8_Picture_0.jpeg)

2016

![](_page_9_Picture_8025.jpeg)

consulté l'image sur le site celebritybodyshape.com 15 févr. 2016 à 23:18:00 UTC

18 févr. 2016 à 14:14:58 UTC

18 févr. 2016 à 12:38:54 UTC A consulté l'image sur le site priceminister.com 18 févr. 2016 à 12:38:41 UTC A consulté l'image sur le site club.doctissimo.fr 18 févr. 2016 à 12:38:35 UTC A consulté l'image sur le site japanattitude.fr 18 févr. 2016 à 12:38:35 UTC 18 févr. 2016 à 12:38:34 UTC A consulté l'image sur le site zazzle.fr 18 févr. 2016 à 12:38:33 UTC A consulté l'image sur le site alittlemarket.com 18 févr. 2016 à 12:38:24 UTC A consulté l'image sur le site zazzle.fr 18 févr. 2016 à 12:38:21 UTC A consulté l'image sur le site alittlemarket.com 18 févr. 2016 à 12:38:14 UTC 18 févr. 2016 à 12:38:08 UTC A consulté l'image sur le site taringa.net 18 févr. 2016 à 12:38:07 UTC A consulté l'image sur le site king-jouet.com 18 févr. 2016 à 12:38:06 UTC A consulté l'image sur le site king-jouet.com 18 févr. 2016 à 12:37:46 UTC A consulté l'image sur le site livrenpoche.com 16 févr. 2016 à 14:19:29 UTC A consulté l'image sur le site dimedia.com 16 févr. 2016 à 14:19:27 UTC A consulté l'image sur le site archambault.ca 16 févr. 2016 à 14:19:14 UTC Vous avez recherché éros et antéros 16 févr. 2016 à 14:19:03 UTC Vous avez recherché aesthetic 16 févr. 2016 à 10:02:39 UTC Vous avez recherché aesthetic tumblr 16 févr. 2016 à 10:02:33 UTC Vous avez recherché esthetic tumblr 16 févr. 2016 à 10:02:10 UTC Vous avez recherché childhood 16 févr. 2016 à 09:38:05 UTC Vous avez recherché Jehovah's witnesses 16 févr. 2016 à 09:37:22 UTC Vous avez recherché my guardian angel must look like 16 févr. 2016 à 08:47:23 UTC A consulté l'image sur le site blog.bufferapp.com 16 févr. 2016 à 08:25:43 UTC Vous avez recherché fb cover size 16 févr. 2016 à 08:25:36 UTC Vous avez recherché skins sad quotes 16 févr. 2016 à 08:22:36 UTC Vous avez recherché cara delevingne 2013 15 févr. 2016 à 23:19:32 UTC A consulté l'image sur le site newstodayweb.com 15 févr. 2016 à 23:19:22 UTC A consulté l'image sur le site celebmafia.com 15 févr. 2016 à 23:19:21 UTC A consulté l'image sur le site celebrityhive.com 15 févr. 2016 à 23:19:13 UTC A consulté l'image sur le site hawtcelebs.com 15 févr. 2016 à 23:19:08 UTC A consulté l'image sur le site dailymail.co.uk 15 févr. 2016 à 23:19:07 UTC A consulté l'image sur le site news.com.au 15 févr. 2016 à 23:19:03 UTC A consulté l'image sur le site newscarnage.com 15 févr. 2016 à 23:19:00 UTC A consulté l'image sur le site hawtcelebs.com 15 févr. 2016 à 23:18:57 UTC A consulté l'image sur le site newscarnage.com 15 févr. 2016 à 23:18:51 UTC Vous avez recherché cara delevingne 2016 15 févr. 2016 à 23:18:45 UTC A consulté l'image sur le site pinterest.com 15 févr. 2016 à 23:18:35 UTC A consulté l'image sur le site dailymail.co.uk 15 févr. 2016 à 23:18:34 UTC A consulté l'image sur le site celebsheight.com 15 févr. 2016 à 23:18:34 UTC A consulté l'image sur le site mirror.co.uk 15 févr. 2016 à 23:18:33 UTC A consulté l'image sur le site polyvore.com 15 févr. 2016 à 23:18:32 UTC

A consulté l'image sur le site celebsizes.com 15 févr. 2016 à 23:18:05 UTC

A consulté l'image sur le site stylenews.peoplestylewatch.com 15 févr. 2016 à 23:18:04 UTC

A consulté l'image sur le site healthyceleb.com 15 févr. 2016 à 23:18:01 UTC

A consulté l'image sur le site au.lifestyle.yahoo.com 15 févr. 2016 à 23:17:59 UTC

A consulté l'image sur le site dailymail.co.uk 15 févr. 2016 à 23:17:57 UTC

A consulté l'image sur le site ohnotheydidnt.livejournal.com 15 févr. 2016 à 23:17:55 UTC

A consulté l'image sur le site youtube.com 15 févr. 2016 à 23:17:54 UTC

A consulté l'image sur le site weight.sdghealth.com

15 févr. 2016 à 23:17:51 UTC

A consulté l'image sur le site stylecaster.com 15 févr. 2016 à 23:17:40 UTC

A consulté l'image sur le site starschanges.com 15 févr. 2016 à 23:17:37 UTC

A consulté l'image sur le site justjared.com 15 févr. 2016 à 23:17:36 UTC

A consulté l'image sur le site dailystar.co.uk 15 févr. 2016 à 23:17:31 UTC

Vous avez recherché poupée vaudou 18 févr. 2016 à 13:09:52 UTC A consulté l'image sur le site darkdreams.centerblog.net 18 févr. 2016 à 13:09:29 UTC Vous avez recherché pictogramme 18 févr. 2016 à 12:47:09 UTC Vous avez recherché poupée pictogramme 18 févr. 2016 à 12:46:28 UTC A consulté l'image sur le site illustrationquebec.com 18 févr. 2016 à 12:45:41 UTC Vous avez recherché poupée horreur pictogramme 18 févr. 2016 à 12:45:13 UTC A consulté l'image sur le site kultur22.dk 18 févr. 2016 à 12:43:39 UTC A consulté l'image sur le site pixabay.com 18 févr. 2016 à 12:43:34 UTC A consulté l'image sur le site crocobuzz.com 18 févr. 2016 à 12:43:24 UTC Vous avez recherché poupée porcelaine qui fait peur 18 févr. 2016 à 12:42:52 UTC A consulté l'image sur le site francenetinfos.com 18 févr. 2016 à 12:42:48 UTC consulté l'image sur le site allocine.fr 18 févr. 2016 à 12:42:46 UTC A consulté l'image sur le site linfotoutcourt.com 18 févr. 2016 à 12:42:45 UTC A consulté l'image sur le site purebreak.com 18 févr. 2016 à 12:42:39 UTC A consulté l'image sur le site dailymotion.com 18 févr. 2016 à 12:42:32 UTC A consulté l'image sur le site etsy.com 18 févr. 2016 à 12:42:20 UTC A consulté l'image sur le site garbyou.com 18 févr. 2016 à 12:41:58 UTC A consulté l'image sur le site fluctuat.premiere.fr 18 févr. 2016 à 12:41:57 UTC A consulté l'image sur le site quilaztli.over-blog.com 18 févr. 2016 à 12:41:56 UTC A consulté l'image sur le site gamekyo.com 18 févr. 2016 à 12:41:44 UTC A consulté l'image sur le site voyagerloin.com 18 févr. 2016 à 12:41:43 UTC A consulté l'image sur le site soocurious.com 18 févr. 2016 à 12:41:37 UTC A consulté l'image sur le site letribunaldunet.fr 18 févr. 2016 à 12:41:28 UTC A consulté l'image sur le site maryjany.skyrock.com 18 févr. 2016 à 12:41:11 UTC A consulté l'image sur le site floralia.centerblog.net 18 févr. 2016 à 12:40:42 UTC A consulté l'image sur le site ohmydollz.com 18 févr. 2016 à 12:40:34 UTC Vous avez recherché poupée porcelaine gothique 18 févr. 2016 à 12:40:20 UTC A consulté l'image sur le site zazzle.fr 18 févr. 2016 à 12:40:16 UTC A consulté l'image sur le site etsy.com 18 févr. 2016 à 12:40:10 UTC A consulté l'image sur le site vanille63.centerblog.net 18 févr. 2016 à 12:40:02 UTC A consulté l'image sur le site vanille63.centerblog.net 18 févr. 2016 à 12:40:01 UTC A consulté l'image sur le site vanille63.centerblog.net 18 févr. 2016 à 12:40:00 UTC A consulté l'image sur le site feeblingee.centerblog.net 18 févr. 2016 à 12:40:00 UTC A consulté l'image sur le site aufildelaplume.e-monsite.com 18 févr. 2016 à 12:39:53 UTC A consulté l'image sur le site ask.fm 18 févr. 2016 à 12:39:48 UTC A consulté l'image sur le site dreamstime.com 18 févr. 2016 à 12:39:46 UTC consulté l'image sur le site zelle.fr 18 févr. 2016 à 12:39:40 UTC A consulté l'image sur le site devil-inside.skyrock.com 18 févr. 2016 à 12:39:35 UTC Vous avez recherché poupée gothique 18 févr. 2016 à 12:39:15 UTC A consulté l'image sur le site gothique-rosalia.skyrock.com 18 févr. 2016 à 12:39:10 UTC A consulté l'image sur le site etsy.com 18 févr. 2016 à 12:39:09 UTC A consulté l'image sur le site darkdreams.centerblog.net 18 févr. 2016 à 12:38:59 UTC A consulté l'image sur le site gothic.centerblog.net A consulté l'image sur le site poub-cheche.skyrock.com consulté l'image sur le site jeuxetjouetsenfolie.fr A consulté l'image sur le site pedacodogato.blogspot.com 16 févr. 2016 à 08:23:20 UTC A consulté l'image sur le site ifimagination.tumblr.com 16 févr. 2016 à 08:22:37 UTC A consulté l'image sur le site pinterest.com 5 févr. 2016 à 12:43:45 UTC Vous avez recherché glyph tattoo 5 févr. 2016 à 12:43:34 UTC A consulté l'image sur le site pinterest.com 5 févr. 2016 à 12:43:10 UTC A consulté l'image sur le site pinterest.com 5 févr. 2016 à 12:42:27 UTC A consulté l'image sur le site pinterest.com 5 févr. 2016 à 12:42:20 UTC A consulté l'image sur le site pinterest.com 5 févr. 2016 à 12:42:17 UTC A consulté l'image sur le site pinterest.com 5 févr. 2016 à 12:41:56 UTC Vous avez recherché geometric tattoo small 5 févr. 2016 à 12:41:29 UTC Vous avez recherché tattoo geometric 5 févr. 2016 à 12:40:36 UTC Vous avez recherché tattoo rose simple 5 févr. 2016 à 12:40:18 UTC Vous avez recherché tattoo rose 5 févr. 2016 à 12:39:22 UTC A consulté l'image sur le site hollywoodlife.com 5 févr. 2016 à 12:38:59 UTC Vous avez recherché tattoo line 5 févr. 2016 à 12:38:42 UTC Vous avez recherché tattoo line 5 févr. 2016 à 11:41:35 UTC Vous avez recherché tattoo style line 5 févr. 2016 à 11:40:06 UTC Vous avez recherché pictogramme poupee 5 févr. 2016 à 08:59:34 UTC Vous avez recherché pictogramme poupee 4 févr. 2016 à 13:02:13 UTC Vous avez recherché alice in wonderland primark 4 févr. 2016 à 13:01:48 UTC A consulté l'image sur le site ebay.co.uk 4 févr. 2016 à 10:54:41 UTC Vous avez recherché alice in wonderland primark 4 févr. 2016 à 10:54:28 UTC A consulté l'image sur le site tumblr.com 4 févr. 2016 à 10:54:18 UTC A consulté l'image sur le site pinterest.com 4 févr. 2016 à 10:54:10 UTC A consulté l'image sur le site ebay.co.uk 4 févr. 2016 à 10:54:03 UTC Vous avez recherché calatrava 31 janv. 2016 à 15:57:17 UTC Vous avez recherché calatrava mons 31 janv. 2016 à 15:55:48 UTC 23 janv. 2016 à 13:22:05 UTC Vous avez recherché collège saint pierre jette 23 janv. 2016 à 13:21:17 UTC Vous avez recherché push 21 janv. 2016 à 14:15:57 UTC A consulté l'image sur le site wallonight.be 20 janv. 2016 à 12:47:27 UTC Vous avez recherché pot au lait liège 20 janv. 2016 à 12:47:15 UTC A consulté l'image sur le site unifrance.org 17 janv. 2016 à 18:58:23 UTC Vous avez recherché anatomie musculaire 15 janv. 2016 à 08:58:29 UTC A consulté l'image sur le site ikonet.com 15 janv. 2016 à 08:56:02 UTC A consulté l'image sur le site ikonet.com 15 janv. 2016 à 08:55:14 UTC A consulté l'image sur le site bio.m2osw.com 15 janv. 2016 à 08:55:09 UTC A consulté l'image sur le site stefdavy.free.fr 15 janv. 2016 à 08:36:09 UTC Vous avez recherché anatomie osseuse 15 janv. 2016 à 08:34:53 UTC A consulté l'image sur le site dsdole.clubeo.com 15 janv. 2016 à 08:34:41 UTC A consulté l'image sur le site corpshumain.ca 15 janv. 2016 à 08:34:18 UTC A consulté l'image sur le site fr.dreamstime.com 15 janv. 2016 à 08:33:28 UTC 15 janv. 2016 à 08:32:32 UTC Vous avez recherché dessin autostéréoscopique 13 janv. 2016 à 20:01:35 UTC A consulté l'image sur le site microzoom.fr 13 janv. 2016 à 19:58:43 UTC A consulté l'image sur le site bstf.free.fr 13 janv. 2016 à 19:58:28 UTC A consulté l'image sur le site umm4.com 13 janv. 2016 à 19:58:25 UTC 13 janv. 2016 à 19:58:24 UTC A consulté l'image sur le site enigme-facile.fr 13 janv. 2016 à 19:58:23 UTC A consulté l'image sur le site enigme-facile.fr 13 janv. 2016 à 19:58:21 UTC A consulté l'image sur le site enigme-facile.fr 13 janv. 2016 à 19:58:20 UTC 13 janv. 2016 à 19:56:50 UTC A consulté l'image sur le site enigme-facile.fr 13 janv. 2016 à 19:56:42 UTC A consulté l'image sur le site enigme-facile.fr 13 janv. 2016 à 19:56:37 UTC A consulté l'image sur le site enigme-facile.fr 13 janv. 2016 à 19:56:30 UTC A consulté l'image sur le site microzoom.fr 13 janv. 2016 à 19:56:03 UTC wordpress.com 13 janv. 2016 à 19:56:02 UTC Vous avez recherché stereogramme facile 13 janv. 2016 à 19:55:01 UTC Vous avez recherché stereogramme 13 janv. 2016 à 19:54:57 UTC 13 janv. 2016 à 19:54:49 UTC Vous avez recherché image autostéréoscopique 13 janv. 2016 à 19:54:44 UTC Vous avez recherché dessin stéréoscopique 13 janv. 2016 à 19:54:23 UTC Vous avez recherché big bang explosion 13 janv. 2016 à 16:05:11 UTC Vous avez recherché big bang 13 janv. 2016 à 16:04:56 UTC Vous avez recherché radiation 13 janv. 2016 à 16:00:11 UTC Vous avez recherché biohazard 13 janv. 2016 à 15:59:27 UTC Vous avez recherché big bang explosion 13 janv. 2016 à 14:55:16 UTC 13 janv. 2016 à 14:55:15 UTC A consulté l'image sur le site webcaster4.com 13 janv. 2016 à 14:55:11 UTC

A consulté l'image sur le site refinery29.com 15 févr. 2016 à 23:17:28 UTC

A consulté l'image sur le site ohnotheydidnt.livejournal.com

15 févr. 2016 à 23:17:26 UTC

Vous avez recherché blunt wrap how to roll

15 févr. 2016 à 13:23:07 UTC Vous avez recherché dessin licorne 12 févr. 2016 à 14:12:20 UTC

Vous avez recherché tattoo licorne minimaliste 12 févr. 2016 à 14:12:02 UTC

Vous avez recherché tattoo licorne 12 févr. 2016 à 14:11:51 UTC

A consulté l'image sur le site realtytoday.com

11 févr. 2016 à 23:48:41 UTC

A consulté l'image sur le site grantland.com

11 févr. 2016 à 23:48:35 UTC

A consulté l'image sur le site jonathansfilmreview.wordpress.com 11 févr. 2016 à 23:48:32 UTC

A consulté l'image sur le site docuniverse.blogspot.com 11 févr. 2016 à 23:48:31 UTC

A consulté l'image sur le site blu-ray.com 11 févr. 2016 à 23:48:24 UTC A consulté l'image sur le site joblo.com

11 févr. 2016 à 23:48:05 UTC

A consulté l'image sur le site filmtotaal.nl

11 févr. 2016 à 23:48:04 UTC

A consulté l'image sur le site filmotopia.com 11 févr. 2016 à 23:48:02 UTC

A consulté l'image sur le site thefuss.co.uk 11 févr. 2016 à 23:48:00 UTC

A consulté l'image sur le site fandango.com 11 févr. 2016 à 23:47:55 UTC

A consulté l'image sur le site stefaniescottofficialsite.com

11 févr. 2016 à 23:47:51 UTC

A consulté l'image sur le site actucine.com

11 févr. 2016 à 23:47:48 UTC

A consulté l'image sur le site allocine.fr 11 févr. 2016 à 23:47:42 UTC

Vous avez recherché line hand tattoo 10 févr. 2016 à 10:42:17 UTC

Vous avez recherché line wrist tattoo 10 févr. 2016 à 10:41:22 UTC Vous avez recherché tattoo wrist 10 févr. 2016 à 10:40:25 UTC

Vous avez recherché glyphs and meanings

5 févr. 2016 à 12:48:37 UTC Vous avez recherché glyphs 5 févr. 2016 à 12:48:35 UTC

Vous avez recherché glyphes 5 févr. 2016 à 12:48:32 UTC

Vous avez recherché glyph signification 5 févr. 2016 à 12:48:16 UTC A consulté l'image sur le site pinterest.com

5 févr. 2016 à 12:47:06 UTC

A consulté l'image sur le site morganewho.com

5 févr. 2016 à 12:46:57 UTC

A consulté l'image sur le site omniglot.com 5 févr. 2016 à 12:46:48 UTC

A consulté l'image sur le site pinterest.com 5 févr. 2016 à 12:46:27 UTC

A consulté l'image sur le site tattooshortlist.com 5 févr. 2016 à 12:45:06 UTC A consulté l'image sur le site pinterest.com

5 févr. 2016 à 12:44:37 UTC

A consulté l'image sur le site pinterest.com 5 févr. 2016 à 12:44:19 UTC

A consulté l'image sur le site tumblr.com 5 févr. 2016 à 12:43:51 UTC

A consulté l'image sur le site weheartit.com 5 févr. 2016 à 12:43:48 UTC

A consulté l'image sur le site stylenews.peoplestylewatch.com 15 févr. 2016 à 23:18:30 UTC A consulté l'image sur le site jessica-cordoba.webnode.es 13 janv. 2016 à 14:54:36 UTC

A consulté l'image sur le site stephaniehomier.com 31 janv. 2016 à 15:56:51 UTC Vous avez recherché collège saint pierre jette secondaire A consulté l'image sur le site ismeraldamadrid.unblog.fr 20 janv. 2016 à 12:47:23 UTC A consulté l'image sur le site vulgaris-medical.com 15 janv. 2016 à 08:58:14 UTC A consulté l'image sur le site thstudies.blogspot.com 15 janv. 2016 à 08:57:50 UTC A consulté l'image sur le site formationambulancier.fr 15 janv. 2016 à 08:35:11 UTC A consulté l'image sur le site letempledelaforme.com 15 janv. 2016 à 08:33:50 UTC A consulté l'image sur le site espace-musculation.com A consulté l'image sur le site 1001experiences.com 13 janv. 2016 à 19:58:58 UTC A consulté l'image sur le site opticien-lentilles.com 13 janv. 2016 à 19:58:50 UTC A consulté l'image sur le site opticien-lentilles.com 13 janv. 2016 à 19:58:46 UTC A consulté l'image sur le site opticien-lentilles.com 13 janv. 2016 à 19:58:34 UTC A consulté l'image sur le site stereogrammes.centerblog.net 13 janv. 2016 à 19:58:27 UTC A consulté l'image sur le site astucesplanete.over-blog.com A consulté l'image sur le site stereogrammes.centerblog.net 13 janv. 2016 à 19:58:22 UTC A consulté l'image sur le site stereogrammes.centerblog.net A consulté l'image sur le site internationalblowingbubblesday. Vous avez recherché image stéréoscopique sans lunette A consulté l'image sur le site electra2zeiss.tonempire.net 13 janv. 2016 à 19:51:28 UTC A consulté l'image sur le site wall.alphacoders.com 13 janv. 2016 à 15:59:36 UTC Vous avez recherché big bang création de l'univers 13 janv. 2016 à 14:57:06 UTC A consulté l'image sur le site jasminenanra.wordpress.com A consulté l'image sur le site roadtriphistorylessons.wordpress.com 13 janv. 2016 à 14:55:12 UTC

A consulté l'image sur le site plus.google.com 13 janv. 2016 à 14:55:10 UTC

A consulté l'image sur le site hdwallpapers.cat 13 janv. 2016 à 14:54:55 UTC

A consulté l'image sur le site shutterstock.com 13 janv. 2016 à 14:54:52 UTC

A consulté l'image sur le site scienceetreligion.com 13 janv. 2016 à 14:54:41 UTC

A consulté l'image sur le site livescience.com 13 janv. 2016 à 14:53:47 UTC

A consulté l'image sur le site news.com.au 13 janv. 2016 à 14:53:41 UTC

A consulté l'image sur le site sepetjian.wordpress.com 13 janv. 2016 à 14:53:38 UTC

A consulté l'image sur le site alieneight.com 13 janv. 2016 à 14:53:36 UTC

A consulté l'image sur le site zieglertorah.org 13 janv. 2016 à 14:53:32 UTC

A consulté l'image sur le site theepochtimes.com 13 janv. 2016 à 14:53:31 UTC

Vous avez recherché big bang 13 janv. 2016 à 14:53:11 UTC

Vous avez recherché photomontage big bang 13 janv. 2016 à 14:52:56 UTC

Vous avez recherché fonctionnement ecran Alioscopy 13 janv. 2016 à 11:12:08 UTC

Vous avez recherché faux ongles noir arrondi 8 janv. 2016 à 09:52:05 UTC

Vous avez recherché faux ongles noir arrondi 7 janv. 2016 à 10:29:57 UTC

Vous avez recherché faux ongles noir arrondi 6 janv. 2016 à 22:16:12 UTC

A consulté l'image sur le site sammydress.com 6 janv. 2016 à 22:14:35 UTC

Vous avez recherché faux ongles noir 6 janv. 2016 à 22:14:20 UTC